# **ФЕДЕРАЛЬНОЕ АГЕНТСТВО ПО РЫБОЛОВСТВУ Федеральное государственное бюджетное образовательное учреждение высшего образования «КЕРЧЕНСКИЙ ГОСУДАРСТВЕННЫЙ МОРСКОЙТЕХНОЛОГИЧЕСКИЙ УНИВЕРСИТЕТ» СУДОМЕХАНИЧЕСКИЙ ТЕХНИКУМ**

# **Приложение к рабочей программе дисциплины**

# **ФОНД ОЦЕНОЧНЫХ СРЕДСТВ**

# **по дисциплине**

# **ЕН.02 ИНФОРМАТИКА**

Специальность – 26.02.04 Монтаж и техническое обслуживание судовых машин и механизмов

**Керчь**

# **ФОНД ОЦЕНОЧНЫХ СРЕДСТВ**

#### **1. Назначение фонда оценочных средств (ФОС) по дисциплине**

ФОС по учебной дисциплине ЕН.02 Информатика для студентов специальности 26.02.04 Монтаж и техническое обслуживание судовых машин и механизмов – это совокупность контрольных материалов, предназначенных для измерения уровня достижения обучающимся установленных результатов обучения, а также и уровня сформированности всех компетенций (и их частей), закрепленных за дисциплиной в соответствии с ФГОС СПО. ФОС используется при проведении текущего контроля успеваемости и промежуточной аттестации обучающихся.

#### **Задачи ФОС:**

– управление процессом приобретения обучающимися необходимых знаний, умений и формированием компетенций, определенных в ФГОС СПО по специальности 26.02.04 Монтаж и техническое обслуживание судовых машин и механизмов;

– оценка достижений обучающихся в процессе изучения дисциплины с выделением положительных/отрицательных результатов и планирование предупреждающих/ корректирующих мероприятий;

– самоподготовка и самоконтроль обучающихся в процессе обучения.

#### **2. Структура ФОС и применяемые методы оценки полученных знаний**

Структурными элементами ФОС по дисциплине являются: входной контроль (предназначается для определения уровня входных знаний студентов), ФОС для проведения текущего контроля; задания для проведения промежуточной аттестации (тестовые задания для подготовки к дифференцированному зачету), и другие контрольно-измерительные материалы, описывающие показатели, критерии и шкалу оценивания.

Текущий контроль проводится с целью обеспечения своевременной обратной связи, для коррекции обучения, активизации самостоятельной работы студентов.

#### **Формы текущего контроля:**

- Устный опрос по текущей теме дисциплины;
- Тестирование
- Выполнение и защита практических работ;
- Задания для самоподготовки обучающихся: проработка конспекта лекций и учебной литературы.

Проработка конспекта лекций и учебной литературы осуществляется студентами в течение всего семестра, после изучения каждой новой темы.

Защита практических производится студентом в день их выполнения в соответствии с календарно-тематическим планом и расписанием учебных занятий. Преподаватель проверяет правильность выполнения работы студентом, контролирует знание студентом пройденного материала с помощью контрольных вопросов. Оценка компетентности осуществляется следующим образом: по окончании выполнения задания студенты оформляют отчет, который затем выносится на защиту. В процессе защиты выявляется информационная компетентность в соответствии с заданием на работы, затем преподавателем дается комплексная оценка деятельности студента.

# Применяемые методы оценки полученных знаний по темам дисциплины

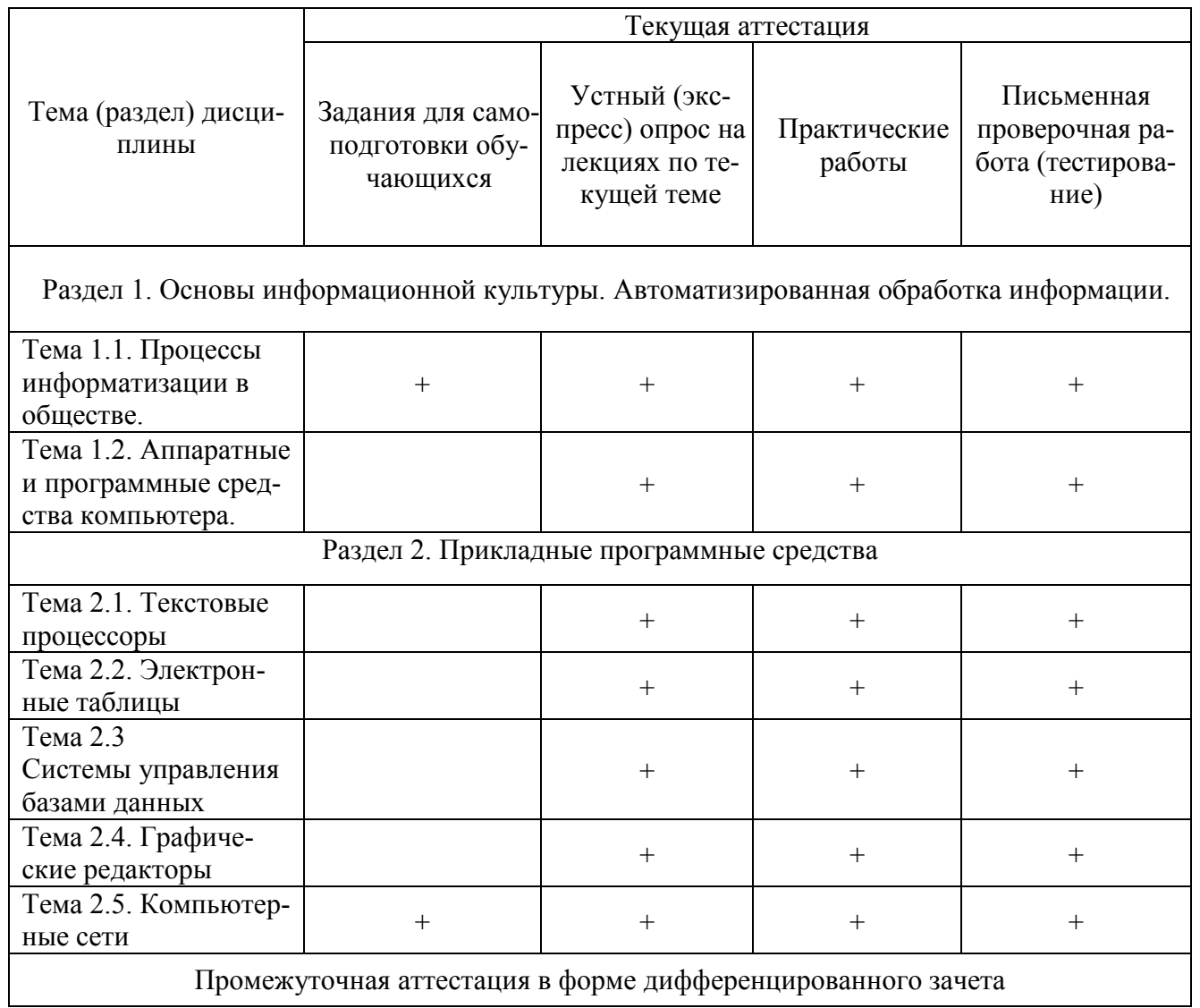

# Критерии оценивания ответов обучающихся при устном опросе по темам лиспиплины

Развернутый ответ студента должен представлять собой связное, логически последовательное сообщение на заданную тему, показывать его умение применять определения, правила в конкретных случаях.

Критерии оценивания:

1) полноту и правильность ответа;

2) степень осознанности, понимания изученного;

3) языковое оформление ответа.

Оценка «5» ставится, если:

1) студент полно излагает материал, дает правильное определение основных понятий;

2) обнаруживает понимание материала, может обосновать свои суждения, применить знания на практике, привести необходимые примеры не только из учебника, но и самостоятельно составленные:

3) излагает материал последовательно и правильно с точки зрения норм литературного языка.

«4» - студент дает ответ, удовлетворяющий тем же требованиям, что и для отметки «5», но допускает 1-2 ошибки, которые сам же исправляет, и 1-2 недочета в последовательности и языковом оформлении излагаемого.

«3» – студент обнаруживает знание и понимание основных положений данной темы, но:

1) излагает материал неполно и допускает неточности в определении понятий или формулировке правил;

2) не умеет достаточно глубоко и доказательно обосновать свои суждения и привести свои примеры;

3) излагает материал непоследовательно и допускает ошибки в языковом оформлении излагаемого.

Оценка «2» ставится, если студент обнаруживает незнание большей части соответствующего вопроса, лопускает ошибки в формулировке определений и правил, искажающие их смысл. беспорядочно и неуверенно излагает материал. Оценка «2» отмечает такие недостатки в подготовке, которые являются серьезным препятствием к успешному овладению последующим материалом.

# Критерии оценивания знаний обучающихся при проведении фронтального опроса

# Оценка "5" ставится в случае:

1. Знания, понимания, глубины усвоения обучающимся всего объёма программного материала.

2. Умения выделять главные положения в изученном материале, на основании фактов и примеров обобщать, делать выводы, устанавливать межпредметные и внутрипредметные связи, творчески применяет полученные знания в незнакомой ситуации.

3. Отсутствие ошибок и недочётов при воспроизведении изученного материала, при устных ответах устранение отдельных неточностей с помощью дополнительных вопросов учителя,

соблюдение культуры письменной и устной речи, правил оформления письменных работ.

# **Оценка "4":**

1. Знание всего изученного программного материала.

2. Умений выделять главные положения в изученном материале, на основании фактов и примеров обобщать, делать выводы, устанавливать внутрипредметные связи, применять полученные знания на практике.

3. Незначительные (негрубые) ошибки и недочёты при воспроизведении изученного материала, соблюдение основных правил культуры письменной и устной речи, правил оформления письменных работ.

**Оценка "3"** (уровень представлений, сочетающихся с элементами научных понятий):

1. Знание и усвоение материала на уровне минимальных требований программы, затруднение при самостоятельном воспроизведении, необходимость незначительной помощи преподавателя.

2. Умение работать на уровне воспроизведения, затруднения при ответах на видоизменённые вопросы.

3. Наличие грубой ошибки, нескольких негрубых при воспроизведении изученного материала,

незначительное несоблюдение основных правил культуры письменной и устной речи, правил

оформления письменных работ.

# **Оценка "2":**

1. Знание и усвоение материала на уровне ниже минимальных требований программы,

отдельные представления об изученном материале.

2. Отсутствие умений работать на уровне воспроизведения, затруднения при ответах на

стандартные вопросы.

3. Наличие нескольких грубых ошибок, большого числа негрубых при воспроизведении

изученного материала, значительное несоблюдение основных правил культуры письменной и устной

речи, правил оформления письменных работ.

4.Ставится за полное незнание изученного материала, отсутствие элементарных умений и навыков.

# **Критерии оценивания знаний обучающихся при проведении экспресс опроса**

# **Оценка "5" ставится в случае:**

Демонстрирует полное понимание поставленного вопроса. Дает полный развернутый ответ на основной вопрос. Дает логически обоснованный и правильный ответ на дополнительный вопрос.

# **Оценка "4":**

Дает достаточно полный ответ, с нарушением последовательности изложения. Отвечает на дополнительный вопрос, но обосновать не может.

**Оценка "3"** (уровень представлений, сочетающихся с элементами научных понятий):

Дает неполный ответ на основной вопрос. Не дает ответа на дополнительный вопрос.

#### **Оценка "2":**

Не дает ответа ни на один вопрос.

# **Критерии оценивания тестирования**

Оценивание текущего тестирования осуществляется по номинальной шкале – за правильный ответ к каждому заданию выставляется один балл, за не правильный – ноль. Общая оценка каждого теста осуществляется в отношении количества правильных ответов к общему числу вопросов в тесте (выражается в процентах).

# **Тест считается пройденным (оценка «зачтено») при общей оценке 75%, если не предусмотрена иная шкала оценивания**

# **Оценочные материалы для проведения текущего контроля.**

### **Входной контроль.**

Входной контроль проводится с целью определения уровня знаний обучающихся, необходимых для успешного освоения материала дисциплины «Информатика».

Технология входного контроля предполагает проведение тестирования.

Оценивание входного тестирования осуществляется по номинальной шкале – за правильный ответ к каждому заданию выставляется один балл, за не правильный – ноль. Общая оценка каждого теста осуществляется в отношении количества правильных ответов к общему числу вопросов в тесте (выражается в процентах).

Тест считается пройденным (оценка «зачтено») при общей оценке 75%.

Количество попыток прохождения теста – одна. Время прохождения теста – 5 минут.

#### **Задание для проведения входного контроля по дисциплине**

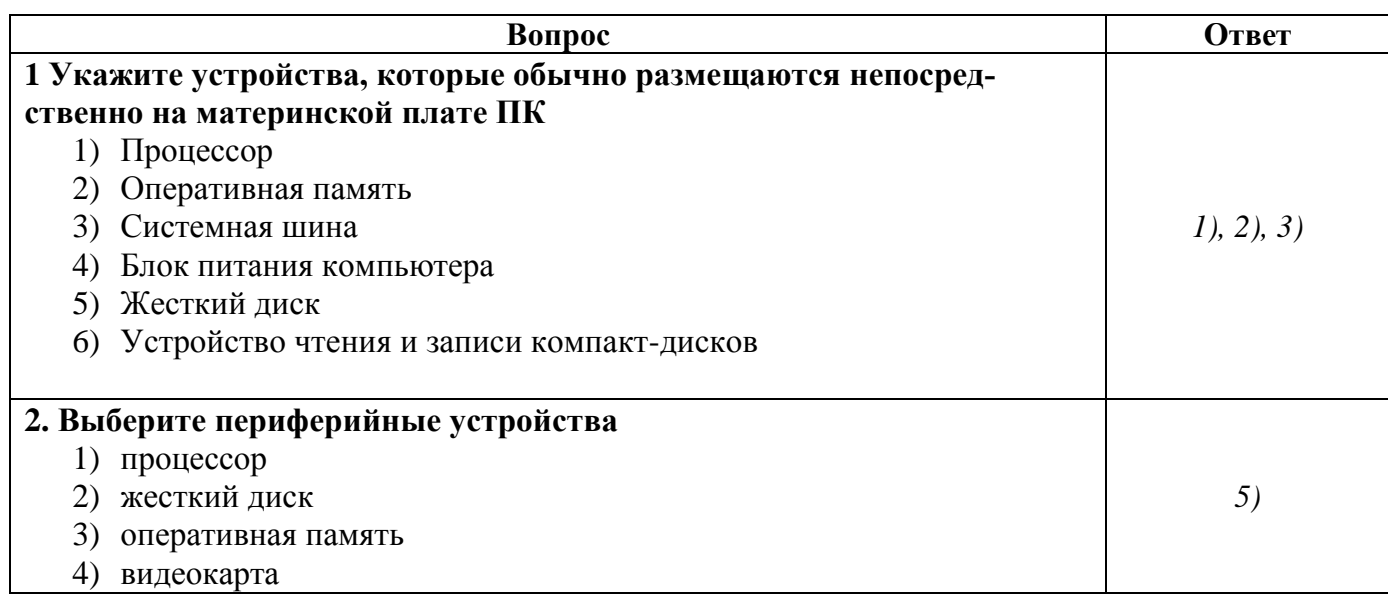

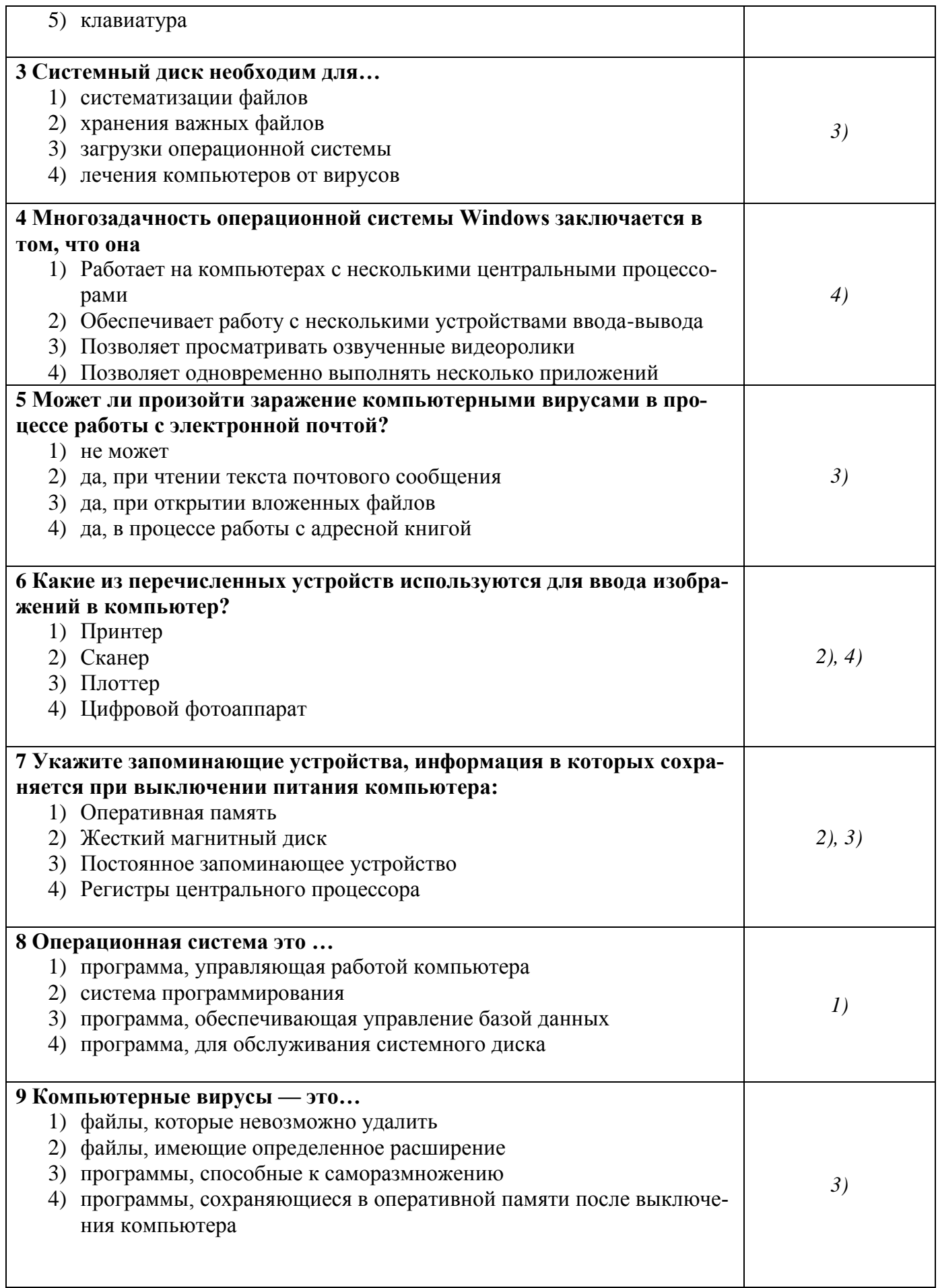

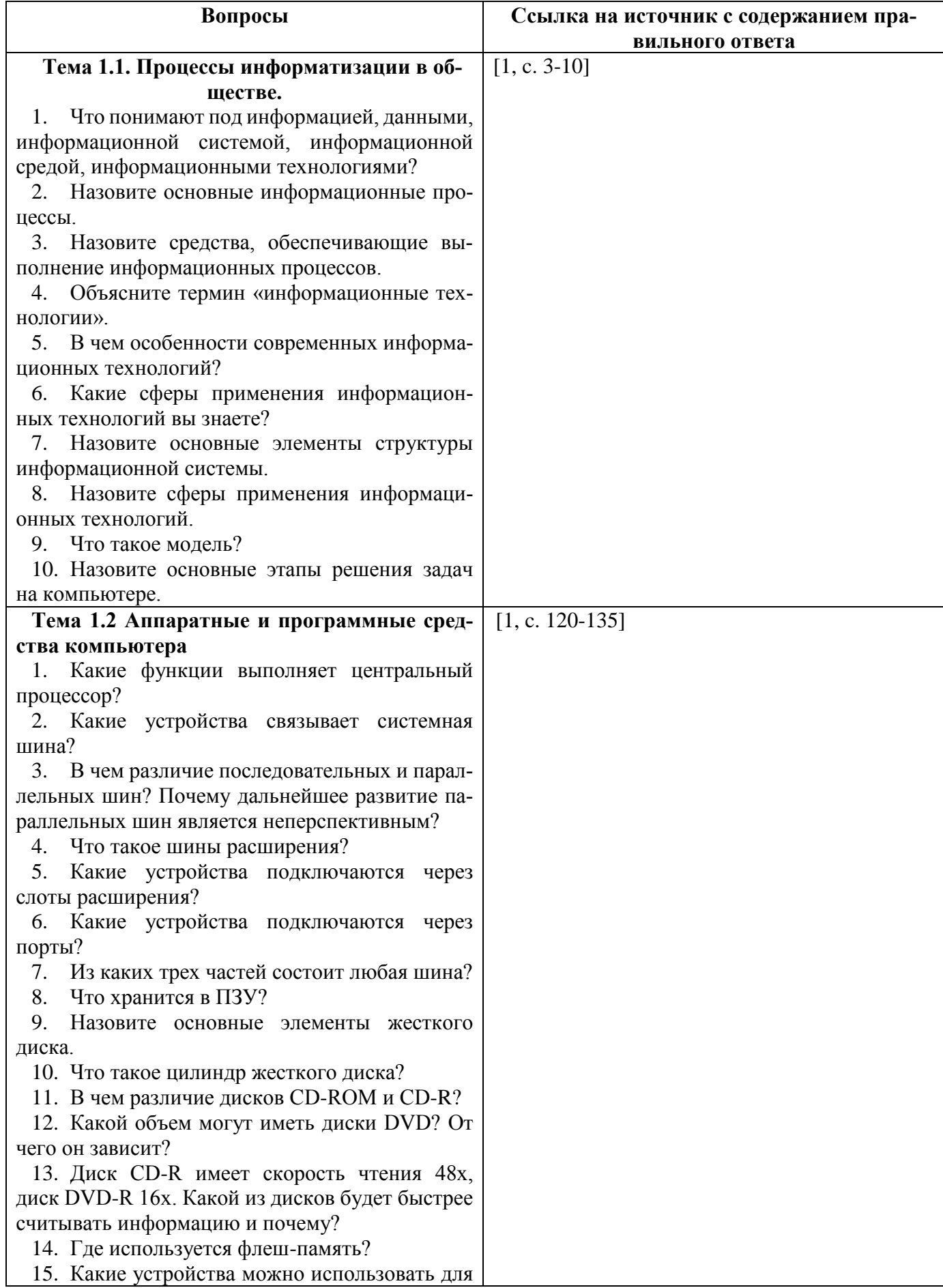

# Устный опрос на лекциях по текущей теме

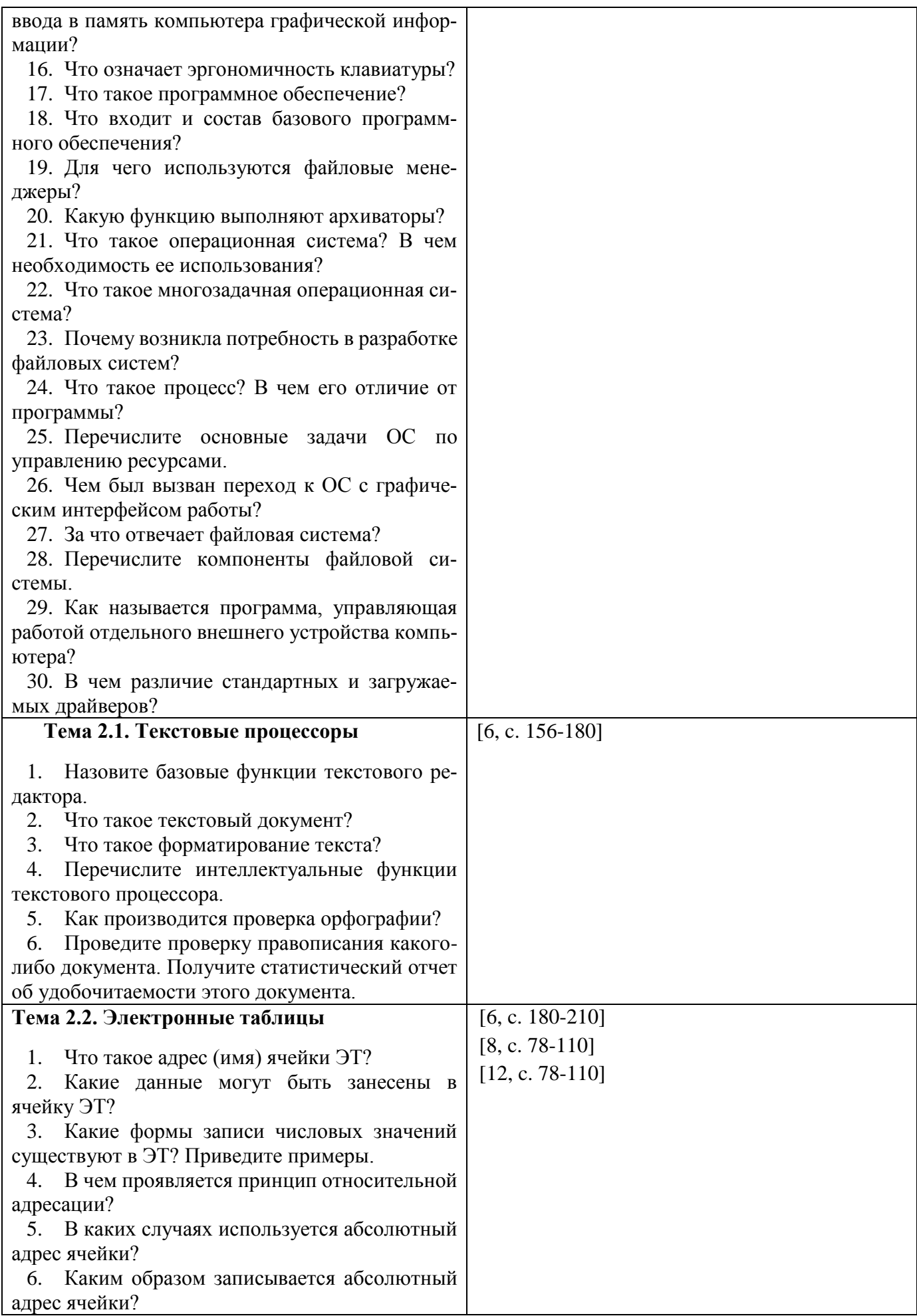

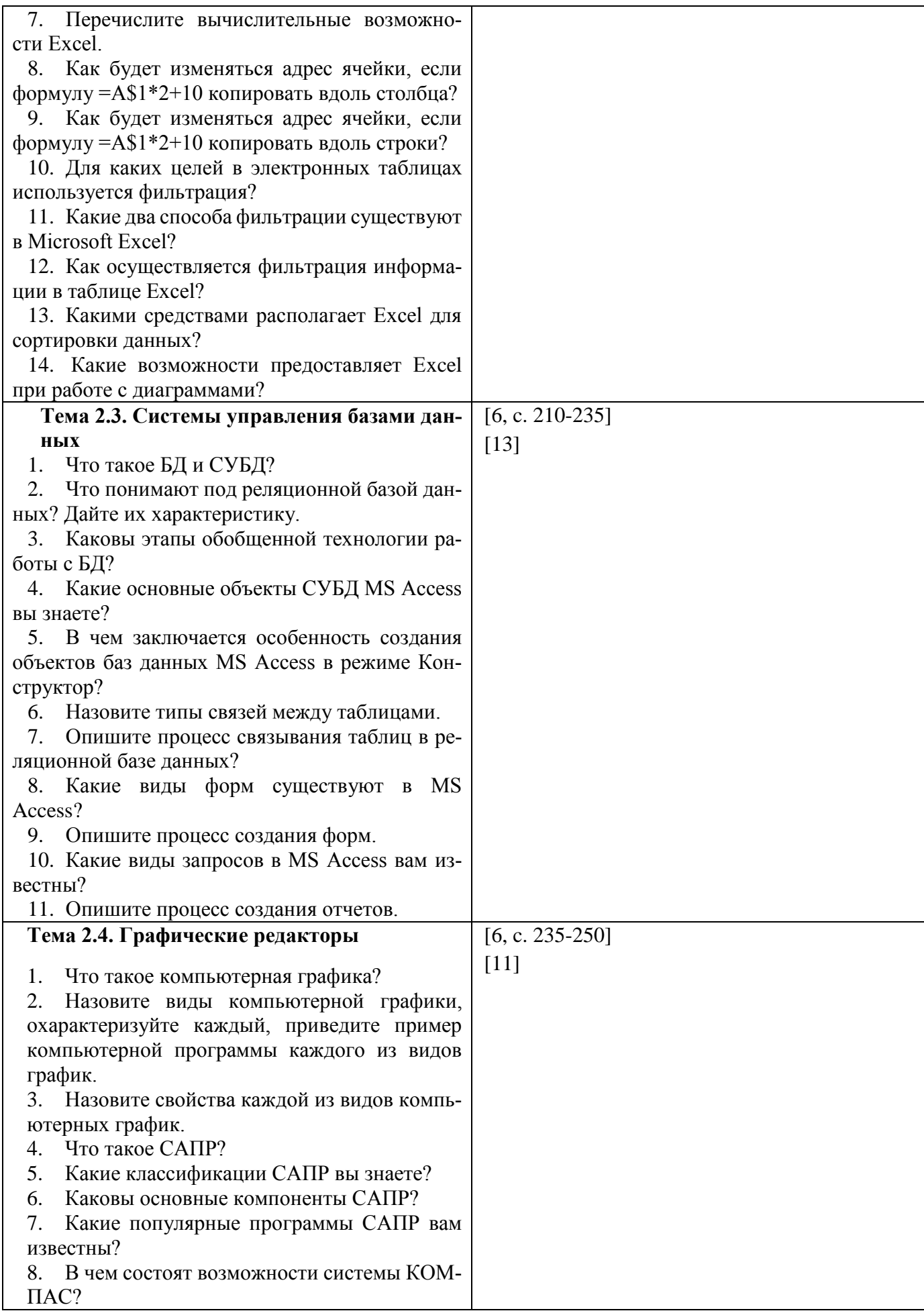

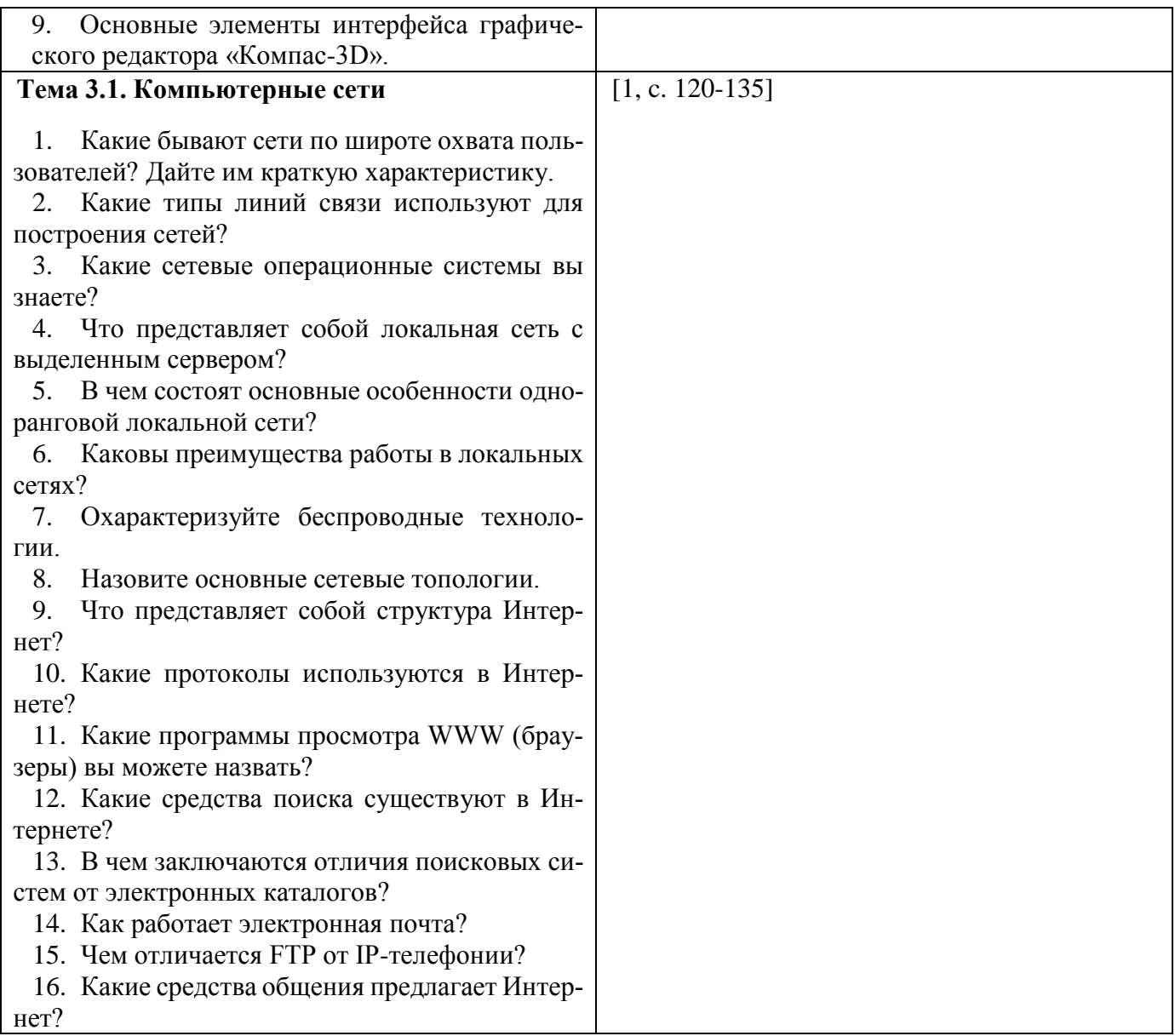

# Критерии оценивания ответов обучающихся при устном опросе по темам ДИСЦИПЛИНЫ

Развернутый ответ студента должен представлять собой связное, логически последовательное сообщение на заданную тему, показывать его умение применять определения, правила в конкретных случаях.

Критерии оценивания:

1) полноту и правильность ответа;

2) степень осознанности, понимания изученного;

3) языковое оформление ответа.

Оценка «5» ставится, если:

1) студент полно излагает материал, дает правильное определение основных понятий;

2) обнаруживает понимание материала, может обосновать свои суждения, применить знания на практике, привести необходимые примеры не только из учебника, но и самостоятельно составленные;

3) излагает материал последовательно и правильно с точки зрения норм литературного языка.

«4» - студент дает ответ, удовлетворяющий тем же требованиям, что и для отметки «5», но допускает 1-2 ошибки, которые сам же исправляет, и 1-2 недочета в последовательности и языковом оформлении излагаемого.

«З» - студент обнаруживает знание и понимание основных положений данной темы, но:

1) излагает материал неполно и допускает неточности в определении понятий или формулировке правил;

2) не умеет достаточно глубоко и доказательно обосновать свои суждения и привести свои примеры;

3) излагает материал непоследовательно и допускает ошибки в языковом оформлении излагаемого.

Оценка «2» ставится, если студент обнаруживает незнание большей части соответствующего вопроса, допускает ошибки в формулировке определений и правил, искажающие их смысл, беспорядочно и неуверенно излагает материал. Оценка «2» отмечает такие недостатки в подготовке, которые являются серьезным препятствием к успешному овладению последующим материалом.

# Экспресс опрос

### Экспресс опрос по теме 1.1 Процессы информатизации в обществе.

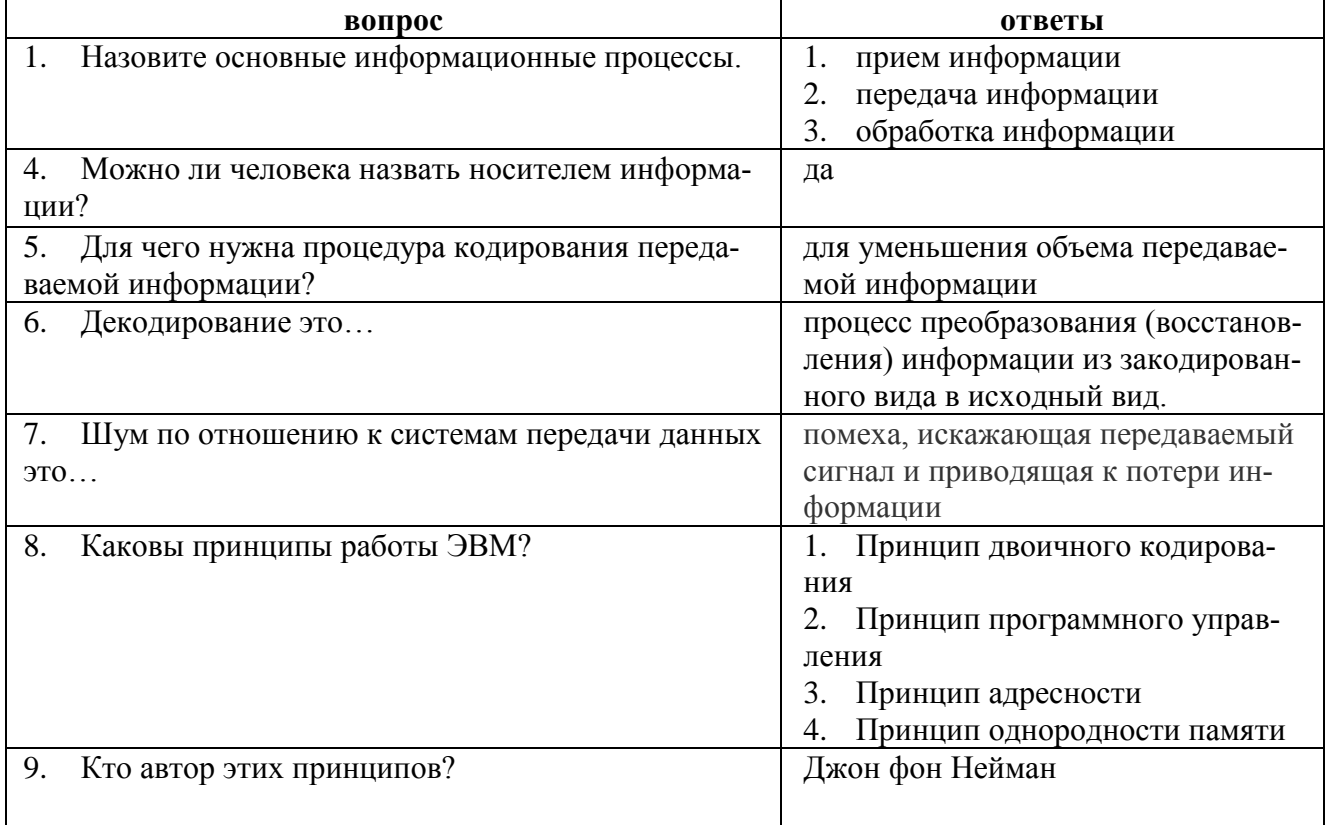

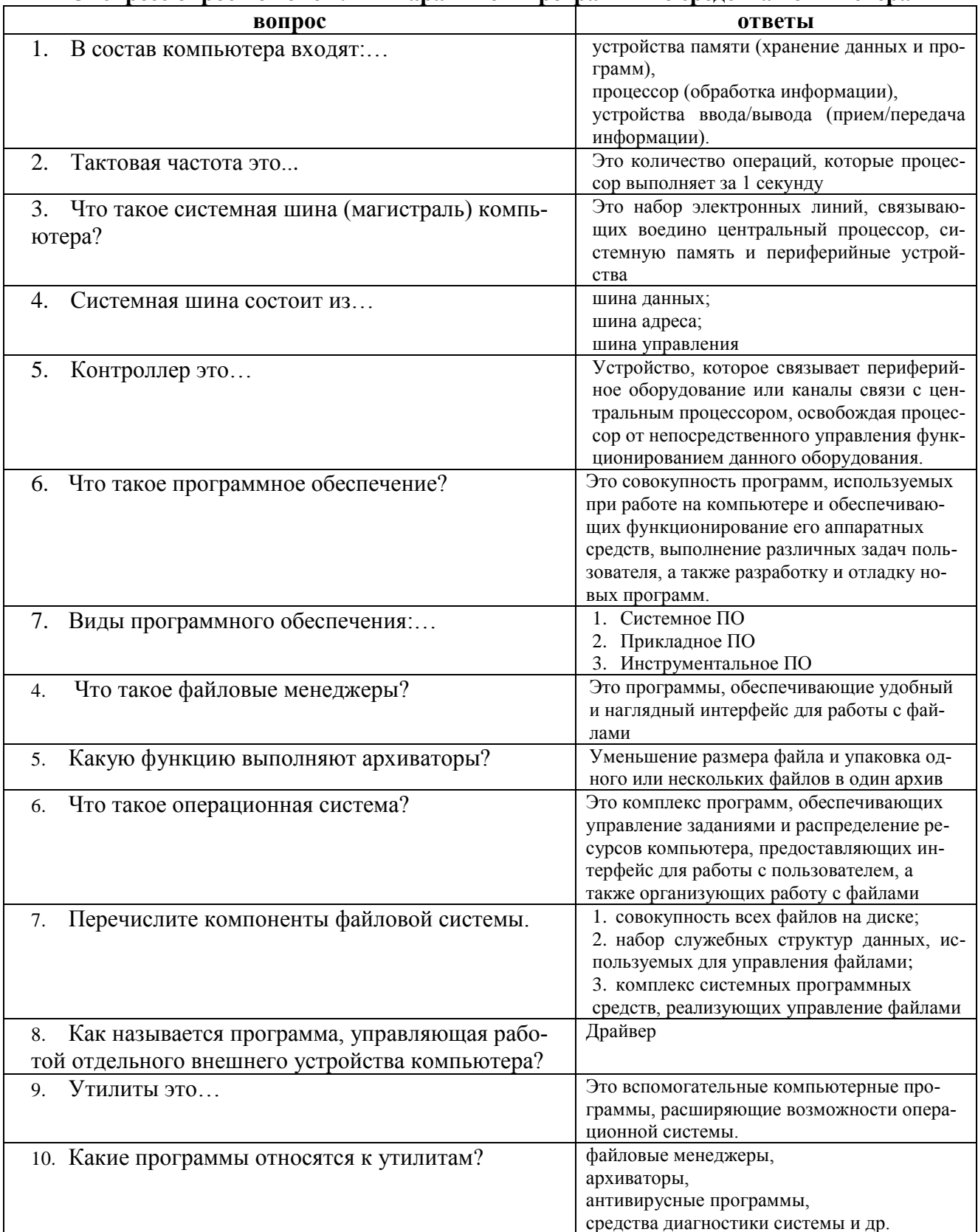

# Экспресс опрос по теме 1.2 Аппаратные и программные средства компьютера

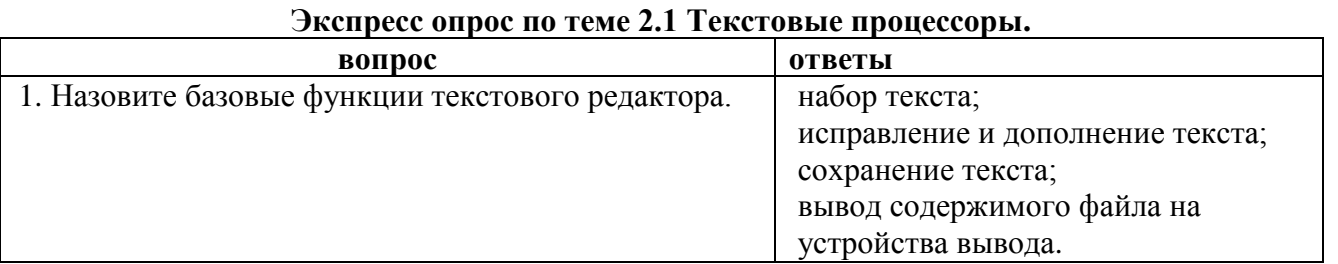

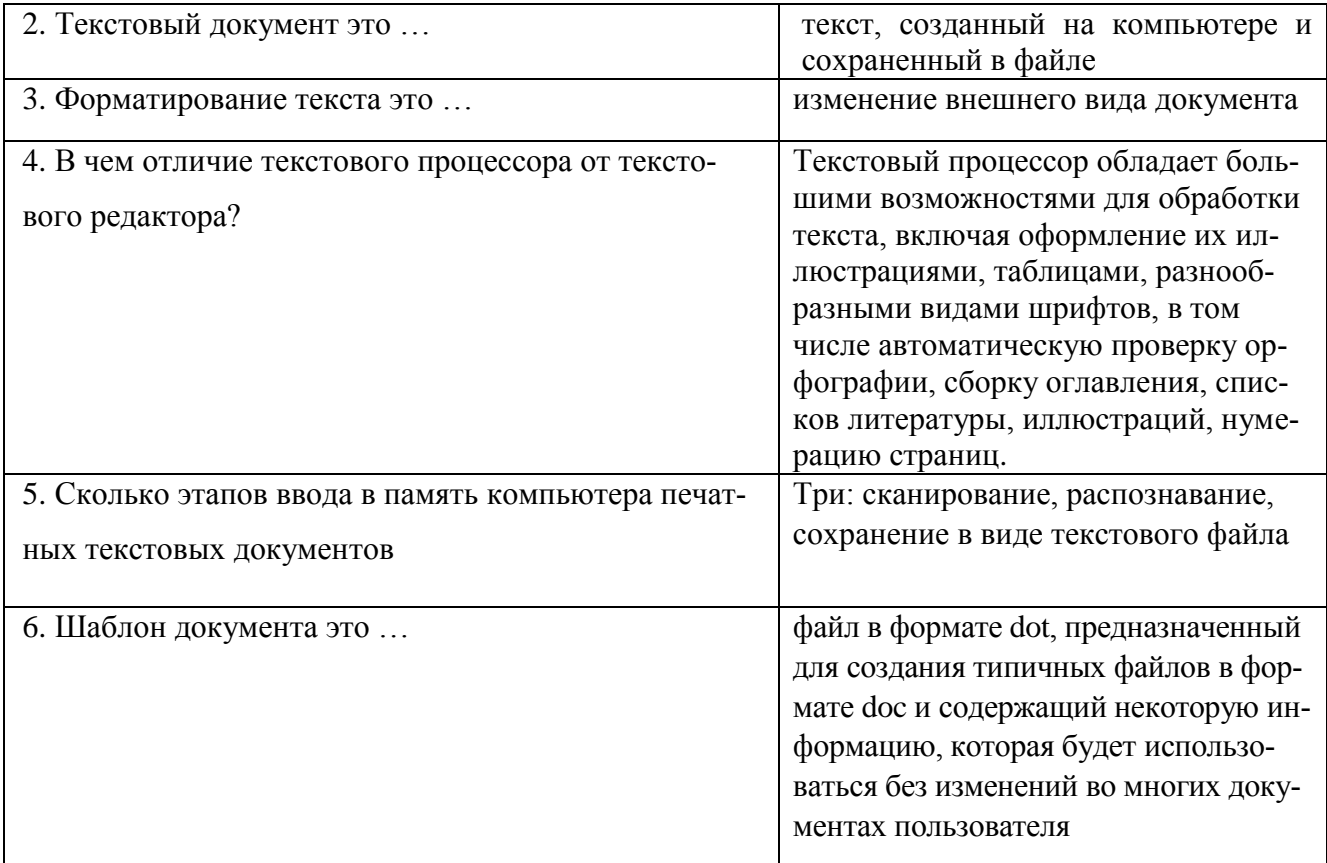

# Экспресс опрос по теме 2.2. Электронные таблицы.

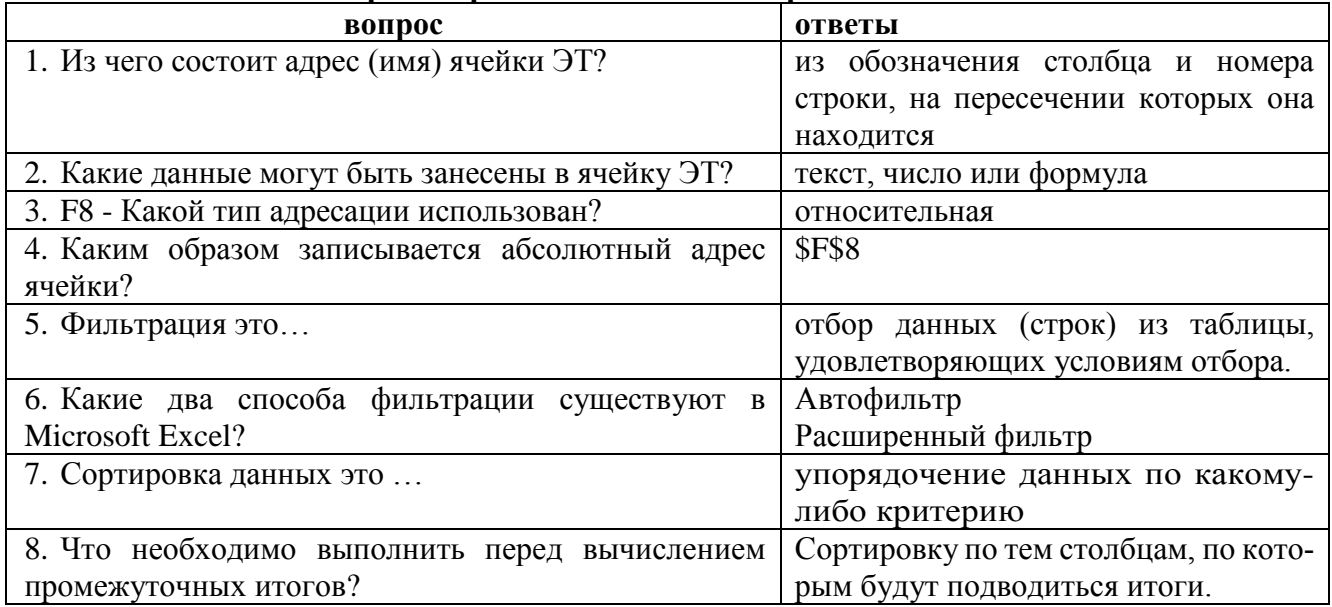

# Экспресс опрос по теме 2.3. Системы управления базами данных

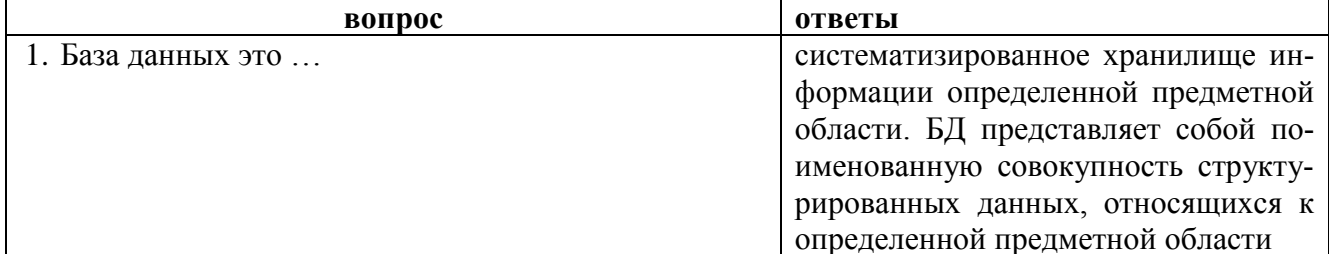

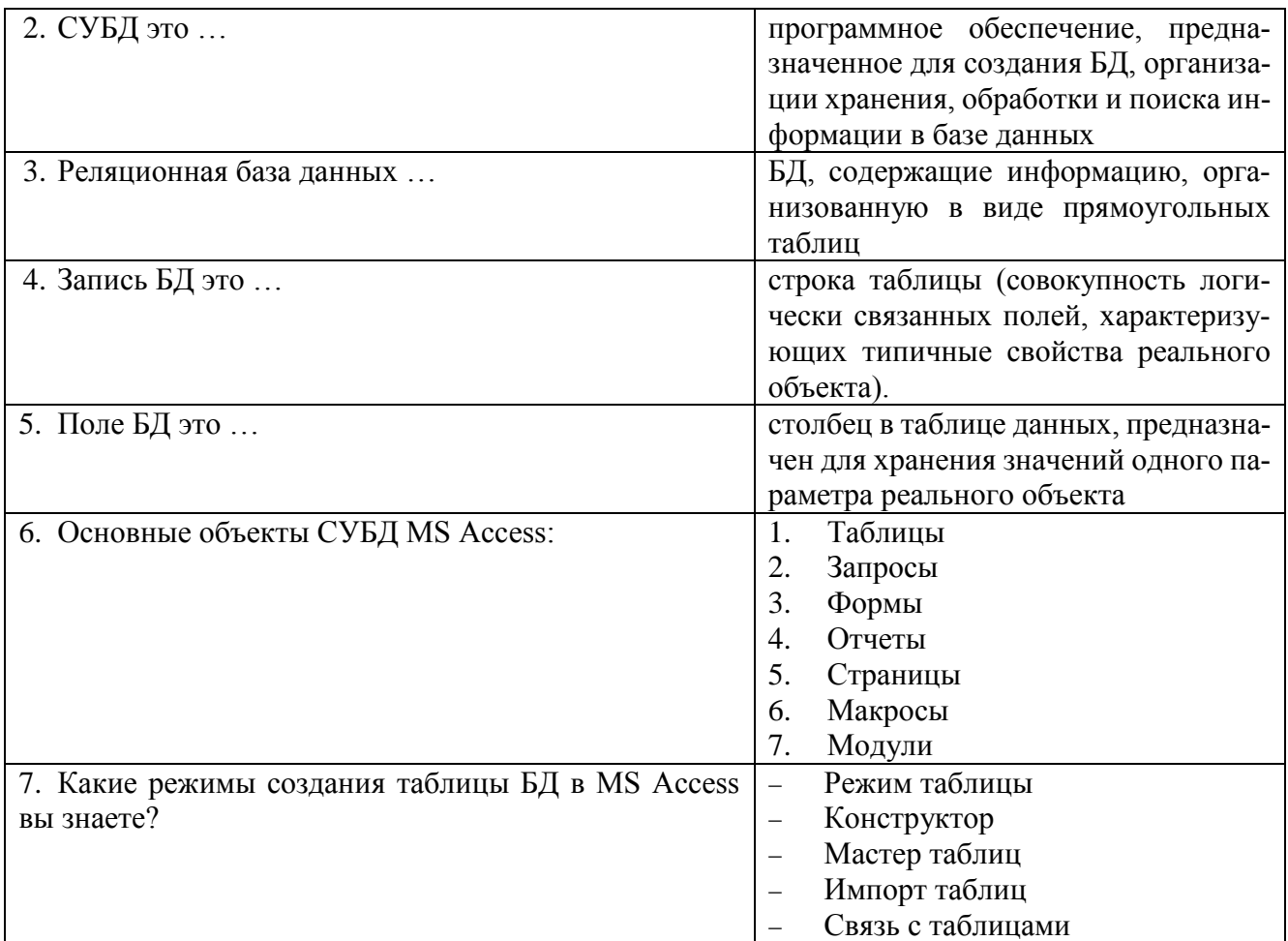

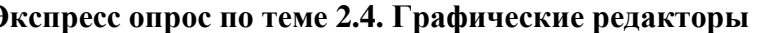

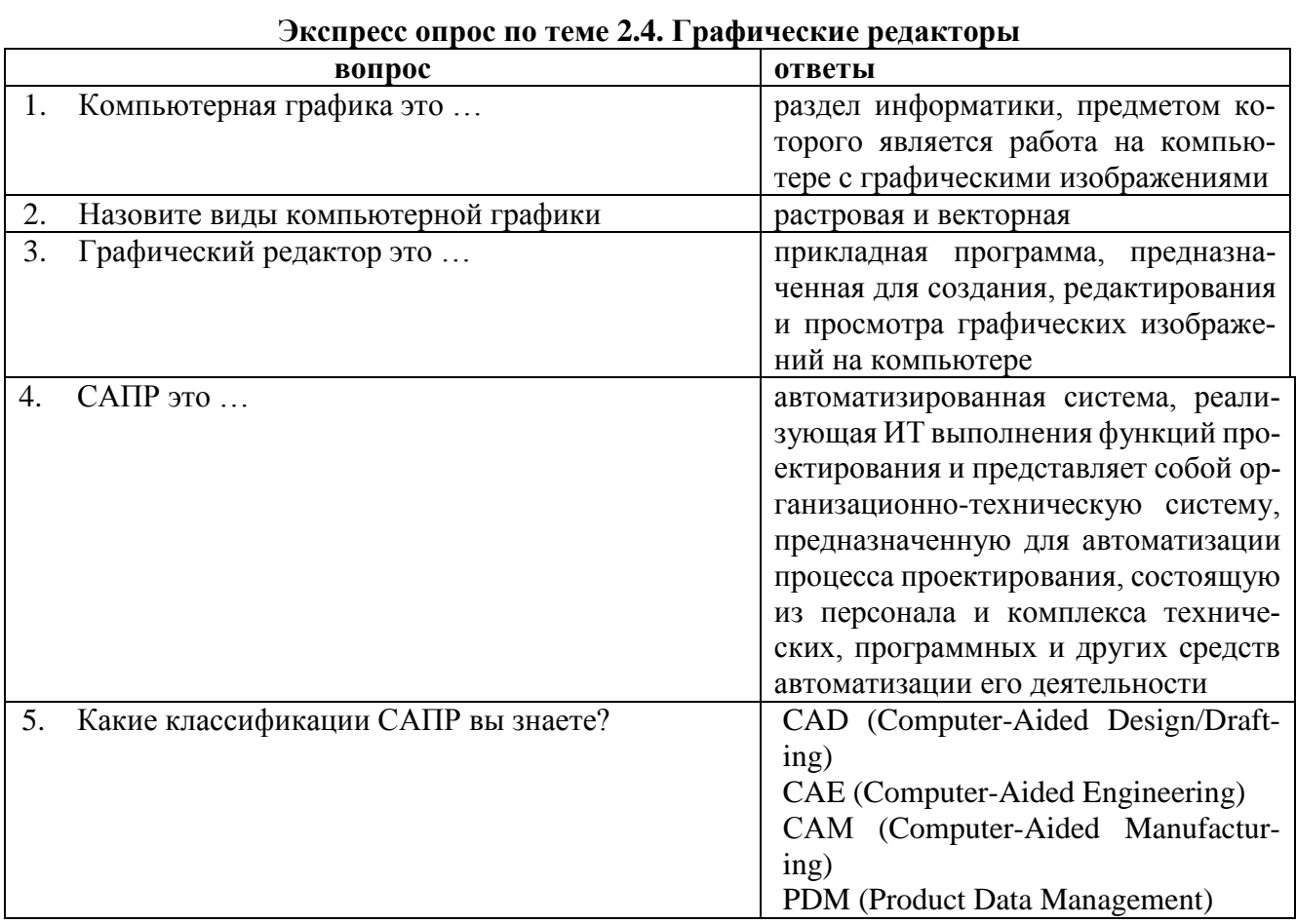

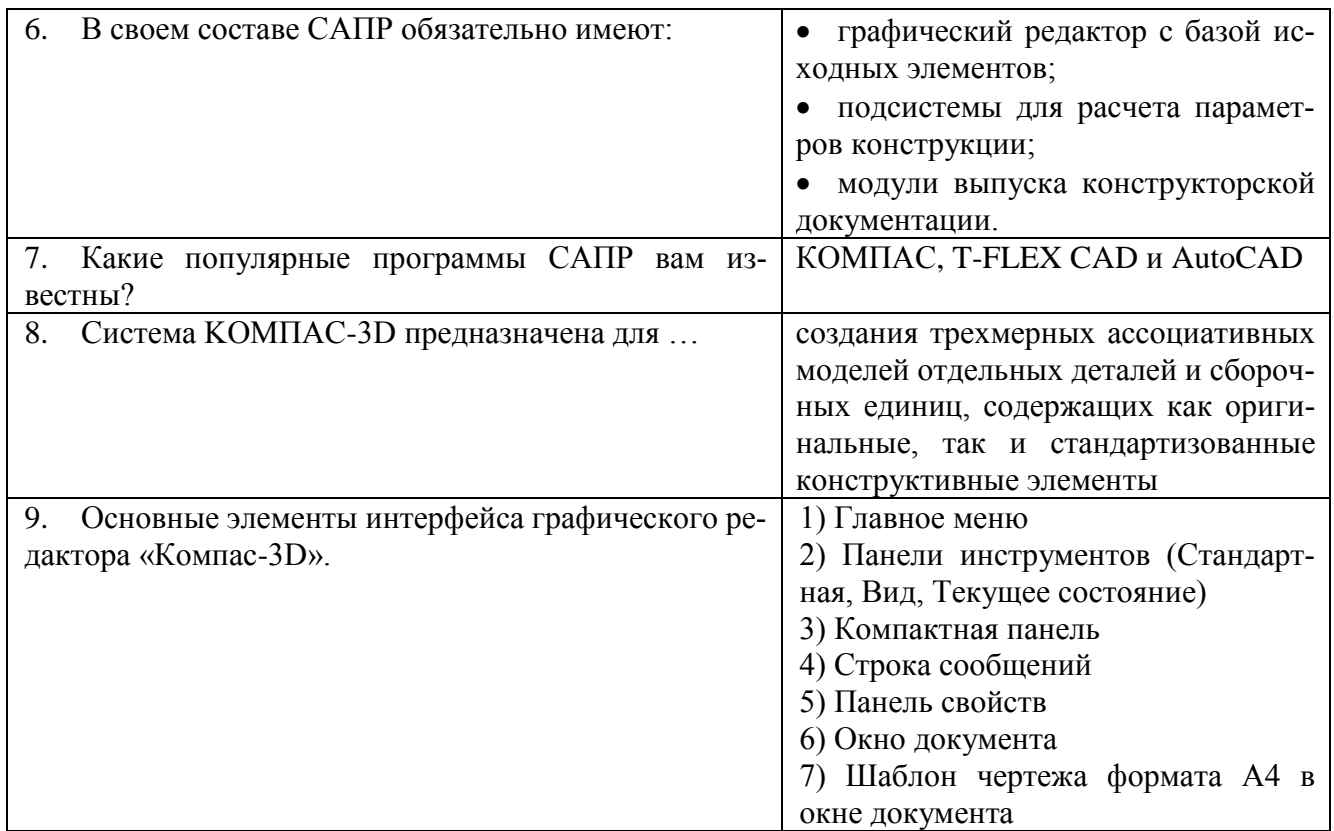

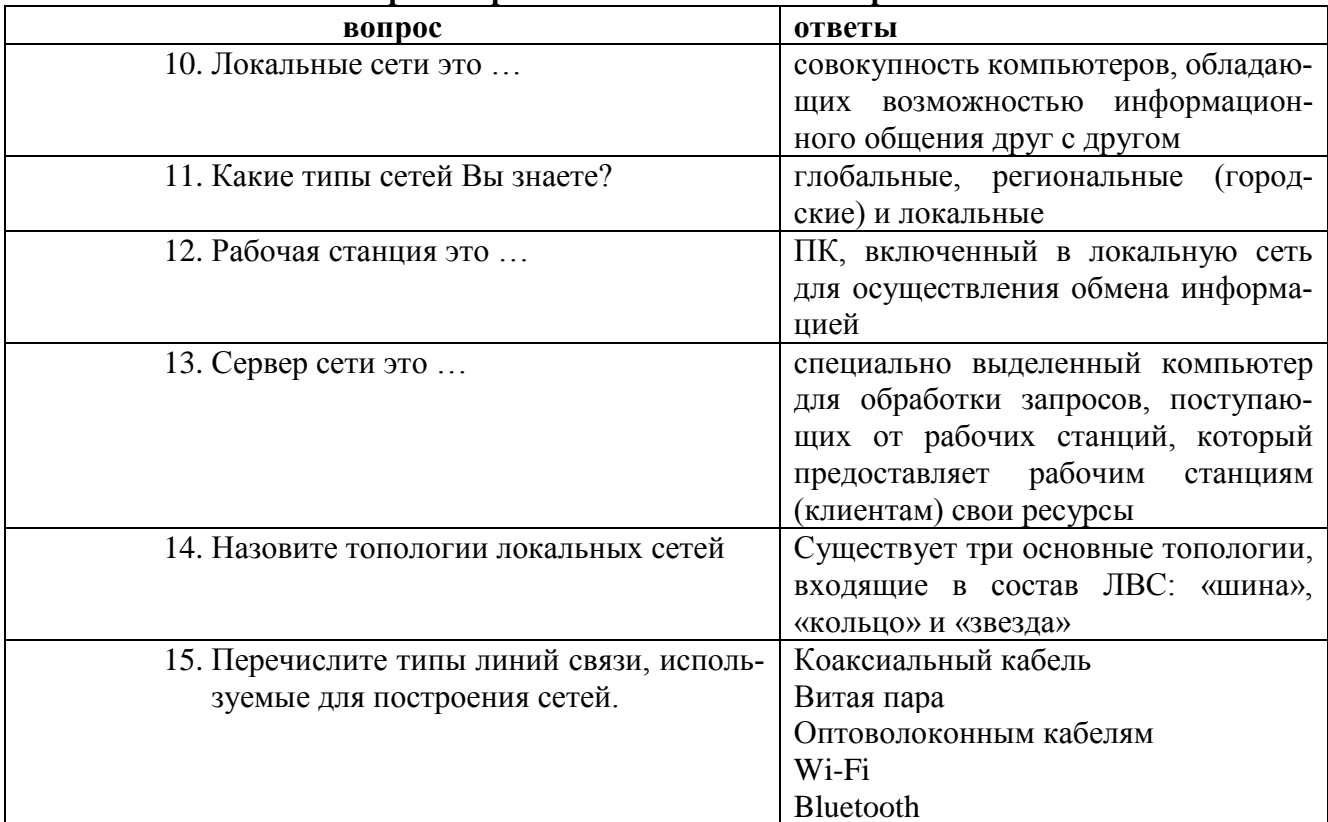

#### Экспресс опрос по теме 2.5. Компьютерные сети

# Критерии оценивания знаний обучающихся при проведении экспресс опроса

# Оценка "5" ставится в случае:

Демонстрирует полное понимание поставленного вопроса. Дает полный развернутый ответ на основной вопрос. Дает логически обоснованный и правильный ответ на дополнительный вопрос.

# **Оценка "4":**

Дает достаточно полный ответ, с нарушением последовательности изложения. Отвечает на дополнительный вопрос, но обосновать не может.

**Оценка "3"** (уровень представлений, сочетающихся с элементами научных понятий):

Дает неполный ответ на основной вопрос. Не дает ответа на дополнительный вопрос.

# **Оценка "2":**

Не дает ответа ни на один вопрос.

# **Тестовые задания по теме 1.1 Процессы информатизации в обществе. Вариант 1**

**1. Дисциплина, изучающая свойства информации, а также способы представления, накопления, обработки и передачи информации с помощью технических средств – это:** б) информатизация

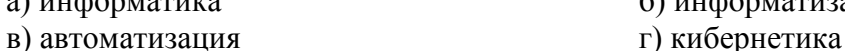

**2. Слово информация происходит от латинского слова informatio, что в переводе означает:**

**а) сведения, разъяснение, ознакомление** б) форма, формирование в) формула

**3. Политика и процессы, направленные на построение и развитие телекоммуникационной инфраструктуры, объединяющей территориально распределенные информационные ресурсы – это:**

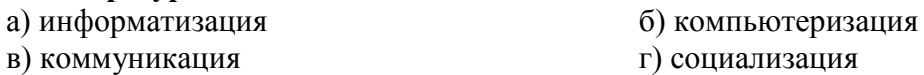

#### **4. Первая информационная революция связана с изобретением:**

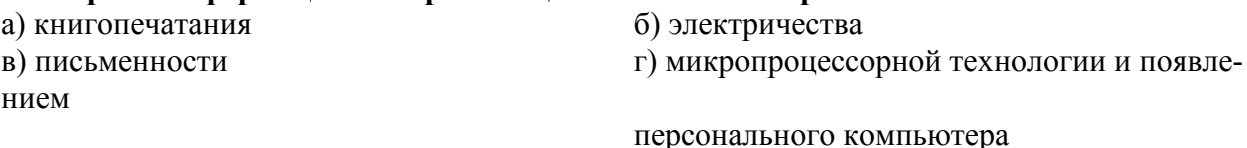

#### **5. Книгопечатания изобретено:**

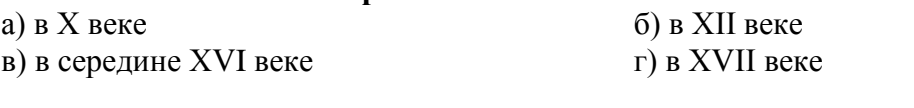

#### **6. Четвертая информационная революция связана с изобретением:**

а) электричества б) книгопечатания в) письменности г) микропроцессорной технологии и появлением

персонального компьютера

#### **7. Общество, определяемое уровнем развития промышленности и ее технической базы:**

а) индустриальное общество билее б) информационное общество

# **8. Теоретическая концепция постиндустриального общества, историческая фаза возможного развития цивилизации, в которой главными продуктами производства становятся информация и знания, – это:**

а) индустриальное общество б) информационное общество

# **9. Элементной базой ЭВМ II поколения были:**

- 
- 
- а) электронные лампы б) электромагнитные реле
- в) транзисторы г) интегральные схемы

### **10. Элементной базой ЭВМ IV поколения были:**

- а) микропроцессоры б) транзисторы
- в) интегральные схемы г) электронные лампы

# **11. Микрофон, фотоаппарат, кинокамера – средства:**

а) сбора информации б) хранения информации в) передачи информации г) обработки информации

# **12. Телефон, телеграф, радио, телевидение, спутники – средства:**

- 
- а) сбора информации б) хранения информации
- в) передачи информации г) обработки информации

# **Вариант 2**

**1. Совокупность конкретных технических и программных средств, с помощью которых мы выполняем разнообразные операции по обработке информации во всех сферах нашей жизни и деятельности – это:**

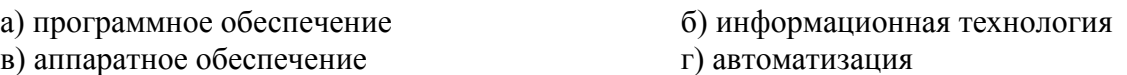

# **2. Общенаучное понятие, совокупность знаний о фактических данных и зависимостях между ними – это:**

а) разум б) информатика в) информация г) кибернетика

# **3. Деятельность, обеспечивающая сбор, обработку, хранение, поиск и распространение информации, а также формирование информационного ресурса и организацию доступа к нему – это деятельность:**

а) педагогическая б) идеологическая в) политическая г) информационная

### **4. Процесс внедрения электронно-вычислительной техники во все сферы жизнедеятельности человека – это:**

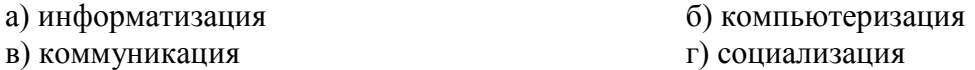

# **5. Вторая информационная революция связана с изобретением:**

# а) микропроцессорной технологии и появлением персонального компьютера б) электричества в) письменности г) книгопечатания

#### **6. Третья информационная революция связана с изобретением:**

а) электричества б) книгопечатания в) письменности

г) микропроцессорной технологии и появлением персонального компьютера

# **7. Ориентировано в первую очередь на развитие промышленности, совершенствование**

**средств производства, усиление системы накопления и контроля капитала:** а) индустриальное общество б) информационное общество

# **8. Одним из важнейших видов ресурсов современного общества являются:**

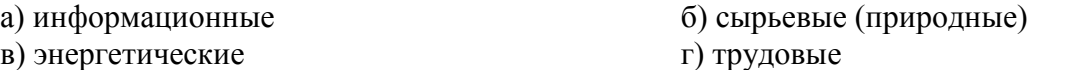

# **9. Элементной базой ЭВМ I поколения были:**

- а) транзисторы б) электромагнитные реле
- 
- в) интегральные схемы  $\Gamma$ ) электронные лампы
- 
- 

# **10. Элементной базой ЭВМ III поколения были:**

а) электронные лампы б) транзисторы

- 
- в) микропроцессоры г) интегральные схемы

### **11. Деятельность, обеспечивающая сбор, обработку, хранение, поиск и распространение информации, а также формирование информационного ресурса и организацию доступа к нему – это деятельность:**

- а) педагогическая б) идеологическая
- 

в) политическая г) информационная

# **12. Бумага, фотопленка, грампластинки, магнитная пленка – средства:**

- 
- 

а) сбора информации б) хранения информации

в) передачи информации г) обработки информации

# **Ключи ответов к теме 1.1 Процессы информатизации в обществе.**

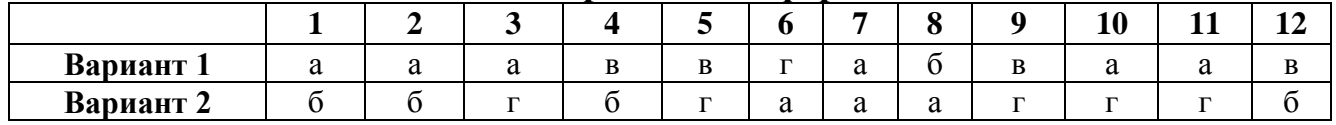

# **Критерии оценивания тестового задания по теме 1 1 «Процессы информатизации в обществе»**

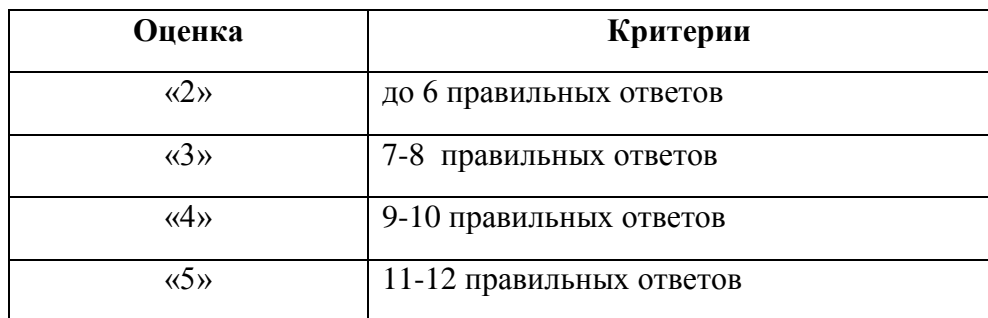

# **Тестовые задания по теме 1.2**

# **«Аппаратные и программные средства компьютера»**

**Вариант 1**

**1. Устройства для подключения к плате внешних устройств и управления ими:** а) адаптеры б) контроллеры в) драйверы

**2. Устройство компьютера, выполняющее обработку информации**

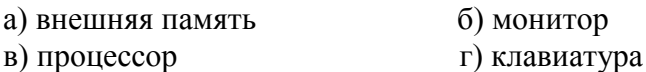

# **3. Тактовая частота ПК влияет на**

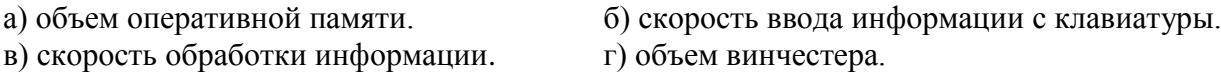

# **4. Производительность работы компьютера (быстрота выполнения операций) зави-**

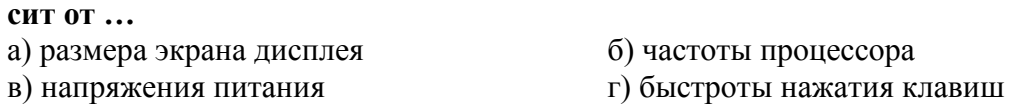

# **5. По конструктивным особенностям ПЭВМ делятся на:**

а) портативные и карманные б) стационарные и переносные в) блокноты и электронные записные книжки

#### 6. Основная функция ПК:

- а) общение человека и машины б) разработка задач
- в) принцип программного управления

# 7. Системный блок включает в себя (укажите все правильные ответы):

а) системную плату б) блок питания г) накопители на дисках в) модулятор-демодулятор д) платы расширений е) средства связи и коммуникаций

### 8. Разрядность микропроцессора - это:

- а) наибольшая единица информации
- б) количество битов, воспринимаемое микропроцессором как единое целое
- в) количество битов, находящееся в одном машинном слове

### 9. Тактовая частота микропроцессора измеряется в:

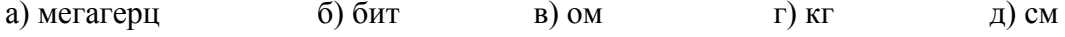

### 10. Микропроцессоры различаются между собой:

а) устройствами ввода и вывода б) разрядностью и тактовой частотой в) счетчиками времени

### 11. Компьютер - это:

а) устройство для работы с текстом

б) комплекс программно-аппаратных средств, предназначенных для выполнения информационных процессов

- в) электронно-вычислительное устройство для работы с числами
- г) многофункциональное электронное устройство для работы с информацией;

д) устройство для обработки аналоговых сигналов.

#### 12. В состав микропроцессора входят (укажите все правильные ответы):

а) устройства управления

- в) арифметико-логическое устройство г) кодовая шина данных
- д) кодовая шина инструкций

# 13. Чтобы процессор мог работать с программами, хранящимися на жестком диске, необхолимо:

б) постоянное запоминающее устройство

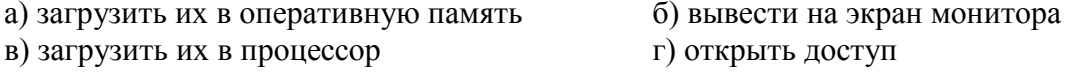

#### 14. Чтобы надолго сохранить информацию, ее нужно:

а) записать в оперативную память б) записать в постоянную память в) записать на жесткий магнитный диск

# 15. К "внешней памяти" ПК относятся

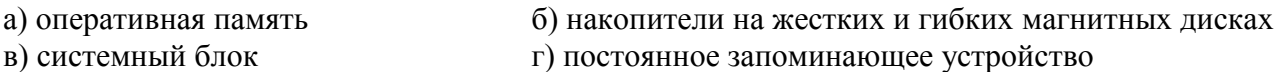

#### 16. При выключении компьютера вся информация стирается

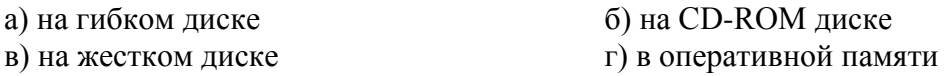

# 17. Поставьте соответствие между терминами и определениями. (после термина поставьте цифру нужного определения).

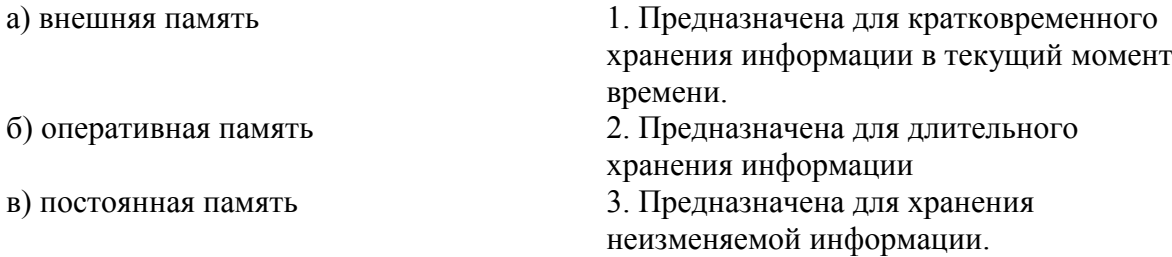

#### 18. Устройствами внешней памяти являются (укажите все правильные ответы):

а) накопители на гибких магнитных дисках в) оперативные запоминающие устройства

б) накопители на жестких магнитных дисках г) плоттеры

#### 19. Информация на магнитных дисках записывается:

- а) в специальных магнитных окнах
- б) по концентрическим дорожкам и секторам
- в) по индексным отверстиям

#### 20. Во время исполнения прикладная программа хранится:

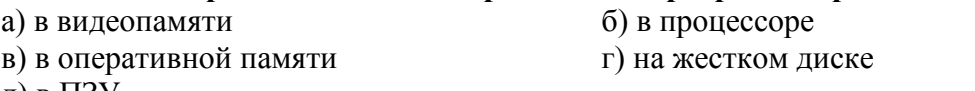

 $\mu$ ) в ПЗУ

#### 21. Какое устройство компьютера моделирует мышление человека?

а) оперативная память б) процессор в) монитор

#### 22. Акустические колонки - это:

- а) устройство обработки звуковой информации
- б) устройство вывода звуковой информации
- в) устройство хранения звуковой информации
- г) устройство ввода звуковой информации

#### 23. Стандартным устройством вывода является

г) сканер. б) клавиатура. в) принтер. а) мышь.

#### 24. Сканер – это

- а) устройство оптического ввода изображения в ПК.
- б) устройство вывода графической информации на бумагу.

в) оборудование для снижения излучении от ПК.

г) программа визуализации трехмерной графики.

# 25. Манипулятор «мышь» — это устройство:

а) модуляции и демодуляции;

б) считывания информации;

в) долговременного хранения информации;

г) управления объектами;

д) для подключения принтера к компьютеру.

#### 26. Распределите устройства по их предназначению: Устройства ввода - 1;

устройства вывода - 2;

другие устройства  $-0$ 

а) клавиатура

е) сенсорный экран

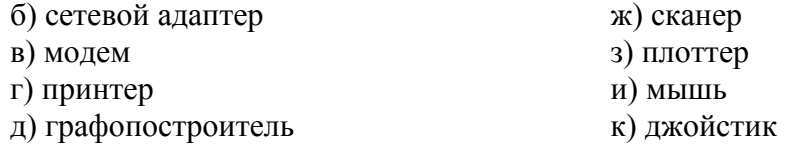

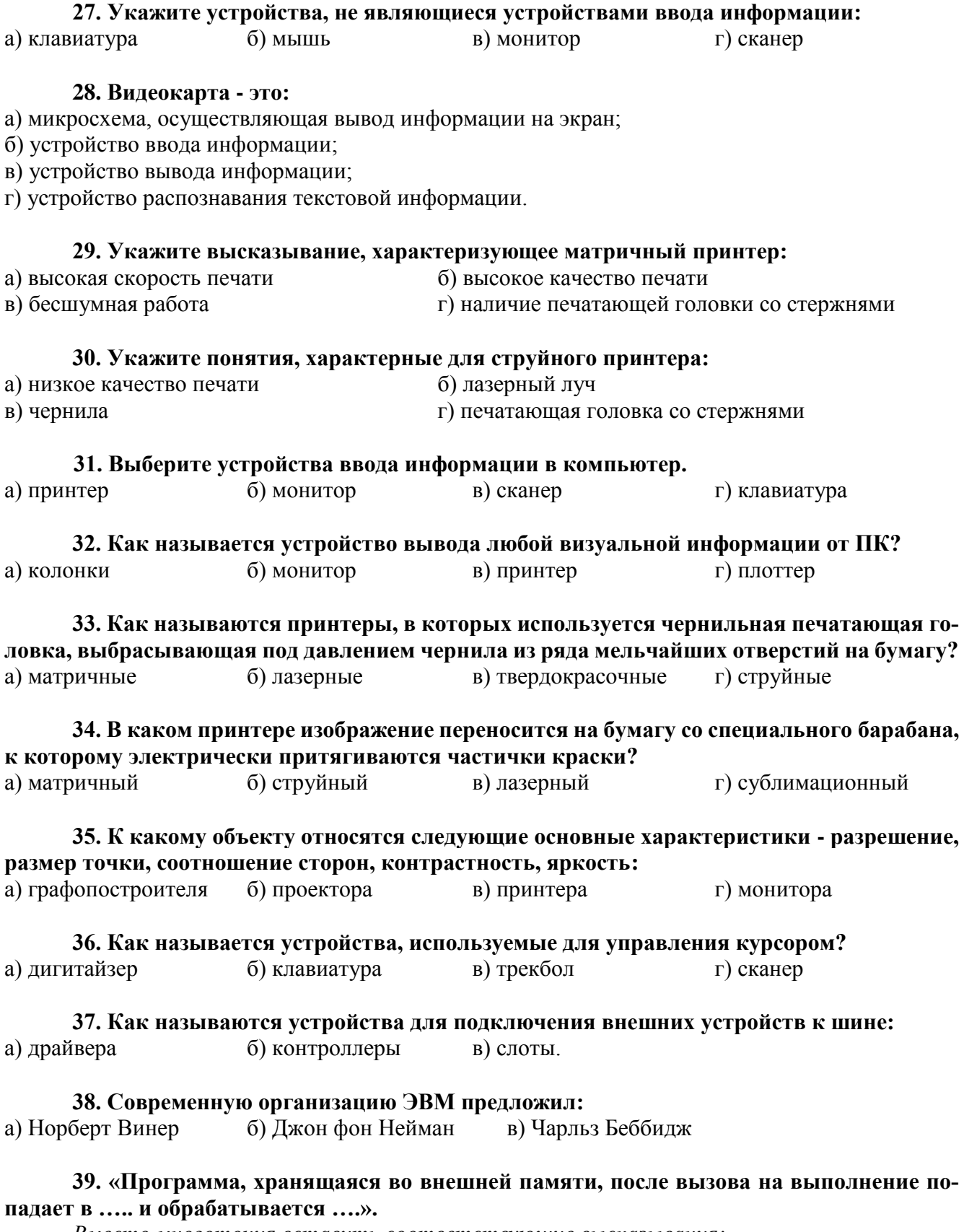

*Вместо многоточия вставить соответствующие высказывания:*<br>a) устройство ввода; процессором <sup>6</sup> процессор; регистрами а) устройство ввода; процессором б) процессор; регистрами процессора в) процессор; процессором г) оперативная память; процессором г) оперативная память; процессором

#### 40. Информацию из оперативной памяти можно сохранить на внешнем запоминающем устройстве в виде:

б) каталога

г) программы

а) блока в) директории д) файла

# Вариант 2

# 1. Назовите устройства входящие в состав процессора:

а) оперативная память  $6)$   $\Pi 3$ в) видеокарта

г) арифметико-логическое устройство, устройство управления

# 2. Быстродействие ПК не зависит от

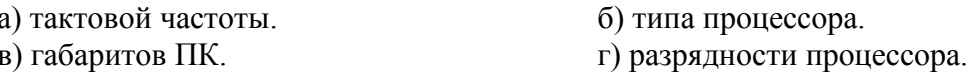

# 3. Материнская плата - это

а) операционная система, загружаемая в ПК.

б) подставка к монитору.

в) плата за эксплуатацию ПК в единицу времени.

г) устройство, к которому подключают основные части ПК.

# 4. Персональный компьютер - это:

а) ЭВМ для индивидуального покупателя

б) настольная ЭВМ, удовлетворяющая требованиям общедоступности и универсальности

в) ЭВМ, обеспечивающая диалог с пользователем

# 5. Архитектура компьютера - это:

а) описание совокупности устройств и блоков ЭВМ, а также связей между ними

б) некоторая модель, устанавливающая состав, порядок и принципы взаимосвязи входящих в неё компонентов

в) комплекс программных и аппаратных средств

# 6. Персональный компьютер состоит из (укажите все правильные ответы):

- а) системного блока б) монитора
- в) клавиатуры г) дополнительных устройств
- д) комплекса мультимедиа

# 7. Микропроцессор предназначен для:

- а) управления работой компьютера и обработки данных
- б) ввода информации в ПК и вывода ее на принтер
- в) обработки текстовых данных

# 8. От разрядности микропроцессора зависит:

- а) количество используемых внешних устройств
- б) возможность подключения к сети
- в) максимальный объем внутренней памяти и производительность компьютера

# 9. Функции процессора состоят в:

- а) подключении ПК к электронной сети
- в) выводе данных на печать

б) обработке данных, вводимых в ПК

#### **10. Укажите наиболее полный перечень основных устройств персонального компьютера:**

а) микропроцессор, сопроцессор, монитор;

б) центральный процессор, оперативная память, устройства ввода-вывода;

в) монитор, винчестер, принтер;

г) АЛУ, УУ, сопроцессор;

д) сканер, мышь монитор, принтер.

#### **11. Процессор – это**

а) устройство ПК, предназначенное для хранения информации в процессе ее обработки.

б) устройство ПК, организующее процесс обработки информации.

в) устройство ПК, подключаемое к системному блоку для организации ускоренного процесса ввода-вывода информации.

г) программа, с помощью которой пользователь организует процесс обработки информации.

#### **12. Скорость работы компьютера зависит от:**

а) тактовой частоты обработки информации в процессоре;

б) наличия или отсутствия подключенного принтера;

- в) организации интерфейса операционной системы;
- г) объема внешнего запоминающего устройства;
- д) объема обрабатываемой информации.

#### **13. Основная характеристика оперативной памяти:**

а) разрядность б) тактовая частота в) объем памяти

# **14. Оперативное запоминающее устройство – это**

а) внешнее устройство для длительного хранения информации.

- б) специальное устройство, подключаемое к клавиатуре
- в) система, предназначенная для защиты от вирусов.
- г) устройство, которое используется для хранения программ и данных в процессе их обработки.

#### **15. "Жесткий диск" - это устройство для**

- а) вывода буквенно-цифровой информации.
- б) диагностики составных частей ПК.
- в) длительного хранения информации.
- г) предохранения процессора ПК от повреждений

#### **16. Основной характеристикой "винчестера" является**

- а) емкость диска. б) радиус диска
- в) размер диска г) диаметр диска.

#### **17. Оперативная память – это совокупность:**

a) системных плат б) специальных электронных ячеек

в) специальных файлов

### **18. Процесс хранения информации на внешних носителях принципиально отличается от процесса хранения информации в оперативной памяти:**

а) тем, что на внешних носителях информация может храниться после отключения питания компьютера;

б) объемом хранимой информации;

- в) различной скоростью доступа к хранимой информации;
- г) возможностью защиты информации;
- д) способами доступа к хранимой информации.

### **19. При выключении компьютера вся информация стирается**

а) на гибком диске б) на CD-ROM диске

в) на жестком диске г) в оперативной памяти

#### **20. Постоянное запоминающее устройство служит для:**

а) хранения программ начальной загрузки компьютера и тестирования его узлов;

- б) хранения программы пользователя во время работы;
- в) записи особо ценных прикладных программ;
- г) хранения постоянно используемых программ;
- д) постоянного хранения особо ценных документов.

# **21. Какое устройство компьютера моделирует мышление человека?**

а) оперативная память б) процессор в) монитор

# **22. Принтеры бывают:**

- а) лазерные б) ксерокопирующие
- в) капельно-струйные г) матричные

# **23. "Дисплей" - это**

- а) вид специальной управляющей программы.
- б) устройство отображения символьное и графической информации.
- в) устройство для вывода информации на бумагу.

г) устройство для ввода информации в ПК.

### **24. Достоинством лазерного принтера по сравнению с другими типами принтеров является**

а) небольшие размеры. б) высокое качество печати.

в) экономичность в расходе электроэнергии. г) относительная дешевизна.

#### **25. Достоинством матричного принтера по сравнению с другими типами принтеров является**

а) высокая скорость печати б) высокое качество печати.

в) отсутствие шума при печати. г) относительная дешевизна.

# **26. Какое из нижеприведенных утверждений верно?**

a) клавиатура, плоттер, трекбол, мышь, CD-ROM-драйвер – это устройства ввода данных в компьютер

б) разрядность – это количество разрядов в двоичных числах, которые обрабатывает процессор за один такт

в) разрешающая способность монитора зависит от объема видеопамяти и от количества битов, отводимых в видеопамяти на один пиксель экрана

г) светодиодный.

# **27. Укажите правильный размер экрана монитора:**

а) 600x800 б) 21 дюйм в) 21 см г) 20 футов

# **28. Укажите тип принтера с наихудшим качеством печати:**

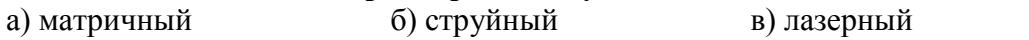

# **29. Клавиатура — это:**

а) устройство вывода информации;

- б) устройство ввода символьной информации;
- в) устройство ввода манипуляторного типа;

г) устройство хранения информации.

#### **30. Микрофон — это:**

а) устройство обработки звуковой информации;

б) устройство хранения звуковой информации;

в) устройство вывода звуковой информации;

г) устройство ввода звуковой информации.

### **31. Как называется устройство, используемое для вывода больших чертежей на бумажные носители?**

а) плоттер б) принтер в) стример г) монитор

#### **32. Укажите тип принтера с наихудшим качеством печати.**

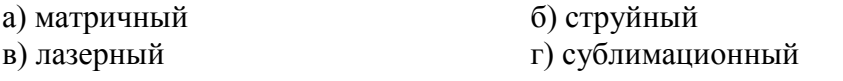

#### **33. Укажите высказывание, характеризующее матричный принтер:**

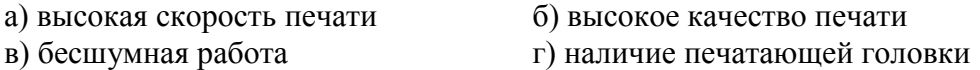

#### **34. Сенсорная панель – это указательное устройство ввода. Определите, в каком устройстве она используется:**

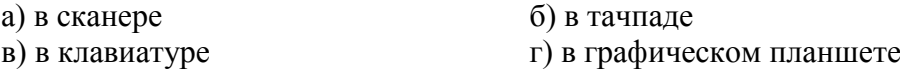

#### **35. Выберите устройства вывода информации с компьютера.**

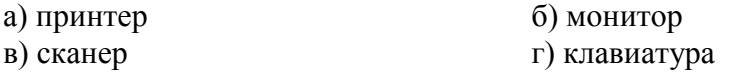

**36. Как называется устройство ввода графических изображений в компьютер?**

а) джойстик б) микрофон в) сканер г) клавиатура

#### **37. Как называются устройства для подключения внешних устройств к шине:** а) драйвера б) контроллеры в) слоты.

#### **38. Компьютер может эксплуатироваться без:**

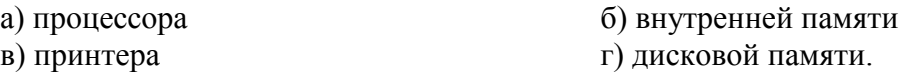

#### **39. Любая информация в памяти компьютера состоит из ….. и ….**

*Вместо многоточия вставить соответствующие высказывания:*

а) нулей; единиц б) слов; предложений в) символов; знаков г) символов; слов д) цифр; букв

#### **40. Информацию из оперативной памяти можно сохранить на внешнем запоминающем устройстве в виде:**

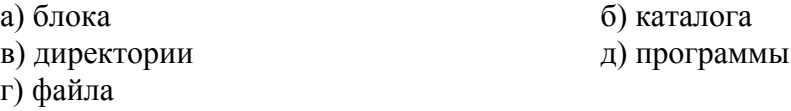

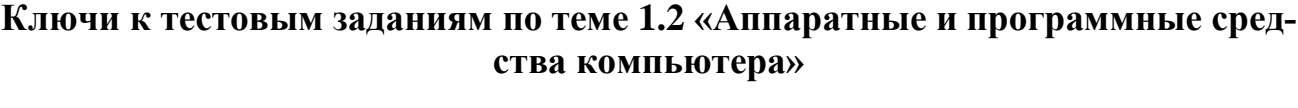

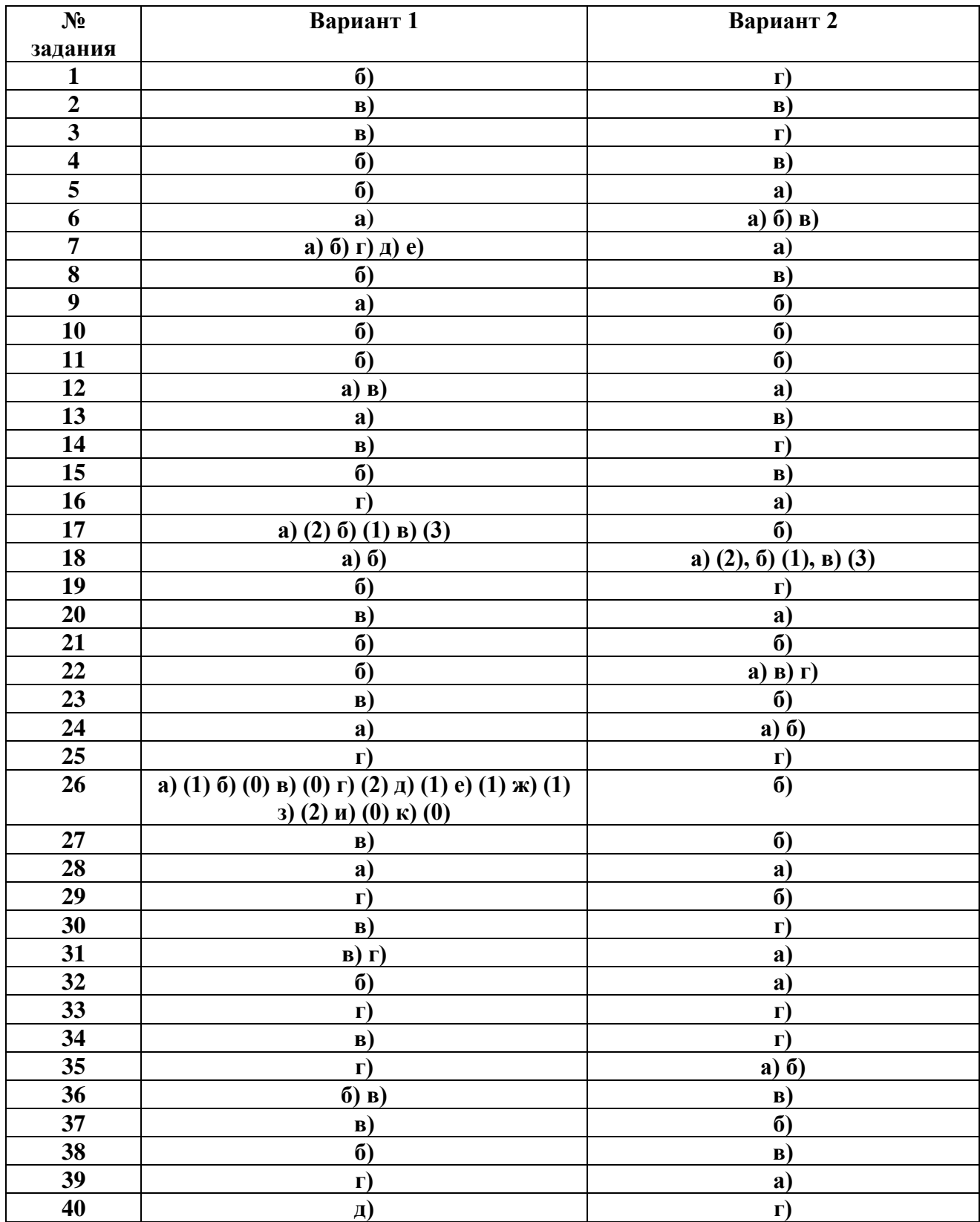

# **Критерии оценивания тестового задания по теме 1.2 «Аппаратные и программные средства компьютера»**

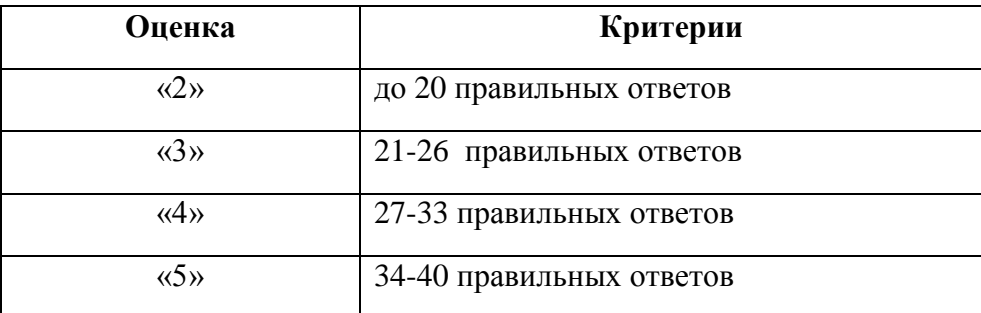

# **Тестовые задания по теме 2.1 Текстовые процессоры**

### **Вариант 1**

**1. Символ, вводимый с клавиатуры при наборе, отображается на экране дисплея в позиции, определяемой:**

- а) положением курсора
- б) адресом

в) задаваемыми координатами

**2. В виде чего хранится на внешнем запоминающем устройстве текст, который был набран в текстовом редакторе:**

- а) файла
- б) папки
- в) каталога

#### **3. Что нужно нажать, чтобы переместить курсор в начало текста:**

- а) Caps Lock
- $6$ ) Ctrl + Home
- в) Esc

## **4. Что необходимо указать для того, чтобы считать текстовый файл с диска:**

- а) имя файла
- б) размеры файла
- в) дату создания файла

#### **5. Положение курсора в слове с ошибкой отмечено чёрточкой: МО|АНИТОР. Чтобы исправить ошибку, следует нажать клавишу:**

- а) Backspace
- б) Enter
- в) Delete

#### **6. Меню текстового редактора:**

а) часть его интерфейса, обеспечивающая переход к выполнению различных операций над тестом

- б) подпрограмма, обеспечивающая управление ресурсами ПК при создании документа
- в) информация о текущем состоянии текстового редактора

#### **7. К числу основных функций текстового редактора относится:**

а) создание текстов

б) сортировка текстов

в) строгое соблюдение правописания

#### **8. Как называется этап подготовки текстового документа, на котором он заносится во внешнюю память:**

- а) форматированием
- б) вводом

#### в) сохранением

# 9. Если курсор находится внутри абзаца, что произойдет если нажать клавишу Enter:

а) абзац разобьётся на два отдельных абзаца

б) курсор переместится в конец текущей строки

в) курсор останется на прежнем месте

# 10. Выберите предложение, где все пробелы стоят правильно:

а) "Пора, что железо: куй, поколе кипит!"

б) "Пора, что железо: куй, поколе кипит!"

в) "Пора, что железо: куй, поколе кипит!"

# 11. К числу основных функций текстового редактора относится:

а) автоматическая обработка информации, представленной в текстовых файлах

б) перемещение текстов

в) сохранение текстов

# 12. Андрей набирал на компьютере текст. Вдруг все буквы, вводимые им, стали прописными, что случилось:

a) случайно нажал клавишу Caps Lock

б) случайно нажал клавишу Num Lock

в) сломался компьютер

### 13. Что из данных вариантов называется – меню текстового редактора:

а) подпрограмма, обеспечивающая управление ресурсами ПК при создании документа

б) информация о текущем состоянии текстового редактора

в) часть его интерфейса, обеспечивающая переход к выполнению различных операций над тек-**CTOM** 

# 14. "Символ - ... - строка - фрагмент текста", что в этом ряду пропущено:

а) абзан

б) слово

в) предложение

# 15. Что называется систематизацией информации:

а) обработка документа с целью получения новых данных

б) разделение информации по определенному признаку

в) кодирование данных

# Вариант 2

# 1. Что в первую очередь предусматривает копирование текстового фрагмента в текстовом редакторе:

а) выделение копируемого фрагмента

- б) открытие нового текстового окна
- в) выбор соответствующего пункта меню

# 2. Фрагмент текста:

а) слово

б) предложение

в) непрерывная часть текста

#### 3. Буфер обмена:

а) раздел жесткого магнитного диска

- б) раздел постоянного запоминающего устройства
- в) область оперативной памяти для обмена данными между программами

# 4. Как в текстовом процессоре задать красную строку:

а) Параметры страницы – Первая строка – Отступ

- б) Отодвинуть "пробелами" первую строку абзаца
- в) Формат Абзац Первая строка Отступ

# 5. Для чего служит клавиша Insert при работе с текстом:

а) удаления символа слева от курсора

- б) переключения раскладки клавиатуры русская/латинская
- в) переключения режима вставка/замена

# 6. Положение курсора в слове с ошибкой отмечено чёрточкой: ДИАГРАММ|МА. Какую

# клавишу нужно нажать, для исправления ошибки:

a) Delete или Backspace

б) только Delete

в) только Backspace

# 7. К числу основных функций текстового редактора относится:

а) редактирование текстов

б) уничтожение текстов

в) строгое соблюдение правописания

# 8. Что представляет из себя редактирование текста:

а) процесс передачи текстовой информации по компьютерной сети

б) процесс внесения изменений в имеющийся текст

в) процедуру считывания с внешнего запоминающего устройства ранее созданного текста

# 9. Информация о положении курсора указывается:

а) в строке состояния текстового редактора

б) в окне текстового редактора

в) в меню текстового редактора

# 10. К числу основных функций текстового редактора относится:

а) автоматическая обработка информации, представленной в текстовых файлах

б) копирование текстов

в) печать текстов

# 11. Если фрагмент поместили в буфер обмена, то сколько раз его можно вставить в текст:

а) зависит от количества строк в данном фрагменте

б) два раза

в) столько раз, сколько потребуется

#### 12. Какой из представленных форматов не относится к форматам файлов, в которых сохраняют текстовые документы:

a) TXT

 $6$ ) ODT

 $B)$  PPT

13. В каком – то текстовом процессоре можно использовать только один шрифт и два варианта начертания – полужирное начертание и курсив. Сколько различных начертаний символов можно получить:

a)  $3$ 

 $6)2$ 

 $_B)$  4

14. Первоначально специализированное устройство, позже компьютерная программа, используемая для набора, сохранения, редактирования и печати текста:

а) текстовый процесс

б) текстовый процессор

в) текстовый файл

#### 15. Необходимо преобразовать текстовую информацию в математическую запись и найти ответ на вопрос задачи:

"У одного мужика 23 овцы, а у другого на 7 больше. Сколько у них овец вместе?"

a)  $23 + (23 + 7) = 53$ 

 $(6)$  23 –  $(23 + 7) = 53$ 

 $(B)$  23 + (23 - 7) = 53

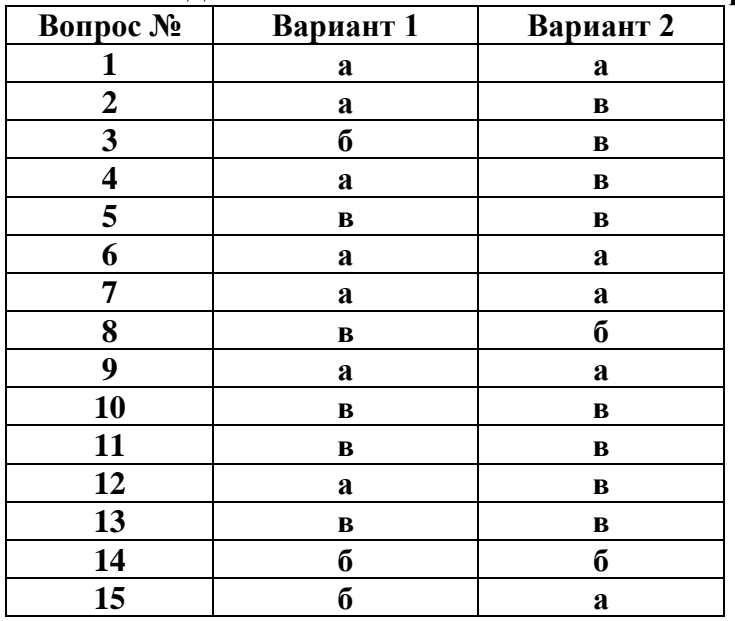

# **Ключи к тестовым заданиям по теме 2.1 Текстовые процессоры**

# **Критерии оценивания тестового задания по теме 2.1: Текстовые процессоры**

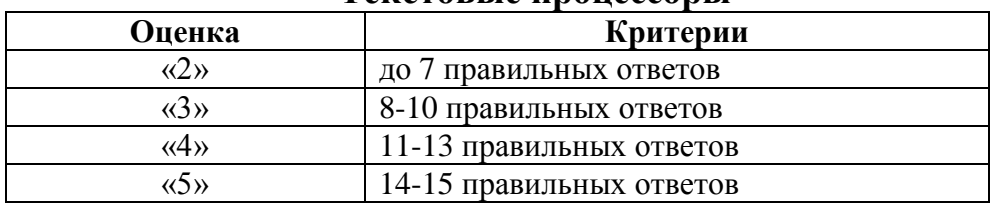

# **Тестовые задания по теме 2.2 Электронные таблицы**

# **Вариант 1 1. Укажите правильный адрес ячейки:** А) А12С Б) В1256 В) 123С Г) В1А **2. В электронных таблицах выделена группа ячеек А1:В3. Сколько ячеек входит в этот диапазон?**  $A) 6$  **b**) 5 **B**) 4 **F**) 3 **3.Результатом вычислений в ячейке С1 будет:**  $A$  B C 1  $5 \t= A1*2$   $= A1+B1$  $(A) 5$   $B) 10$   $B) 15$   $C) 20$ **4.В ЭТ нельзя удалить:** А) столбец Б) строку В) имя ячейки Г) содержимое ячейки **5.Какие типы данных можно ввести в ячейки электронной таблицы**  А) Числа и формулы. Б) Формулы и текст. В) Числа, текст и формулы. Г) Числа и текст **6.Укажите неправильную формулу:** A)  $A2+B4$   $B) = A1/C453$   $B) = C245*M67$   $\Gamma$  = 089-K89 **7.При перемещении или копировании в ЭТ абсолютные ссылки:** А) не изменяются;

Б) преобразуются вне зависимости от нового положения формулы;

В) преобразуются в зависимости от нового положения формулы;

Г) преобразуются в зависимости от длины формулы.

# **8. Диапазон – это:**

Б) =\$A\$2\*C2;  $B) = A3*SC$2;$  $\Gamma$ ) = A2\*C3.

А) все ячейки одной строки;

Б) совокупность клеток, образующих в таблице область прямоугольной формы;

В) все ячейки одного столбца;

Г) множество допустимых значений.

# **9. Электронная таблица – это:**

А) прикладная программа для обработки кодовых таблиц;

Б) устройство персонального компьютера, управляющее его ресурсами;

В) прикладная программа, предназначенная для обработки структурированных в виде таблицы данных;

Г) системная программа, управляющая ресурсами персонального компьютера при обработке таблиц.

**10. Какая формула будет получена при копировании в ячейку D3, формулы из ячейки D2:**  $A) = A2*SC$2;$ 

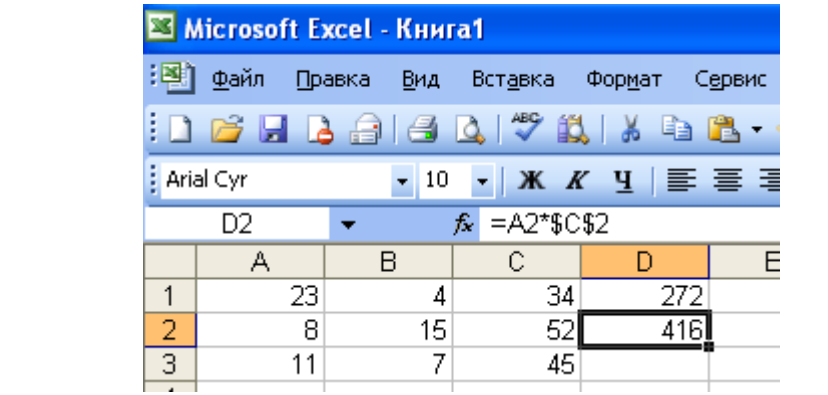

# **11. Дан фрагмент электронной таблицы.**

Чему будут равны значения клеток В2 и В3, если в них было скопировано содержимое клетки В1?

- А) 30 и 30
- Б) 50 и 70
- В) 30 и 50
- Г) 50 и 30

Д) будет выдано сообщение об ошибке

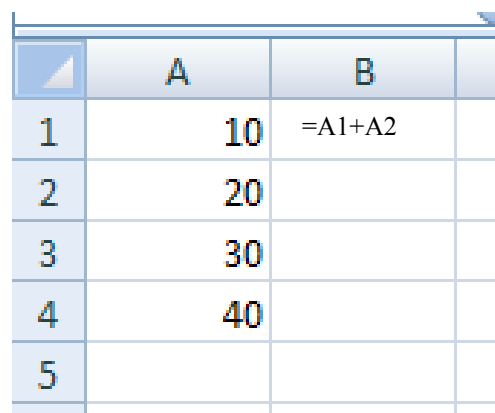

# **12. Дан фрагмент электронной таблицы:**

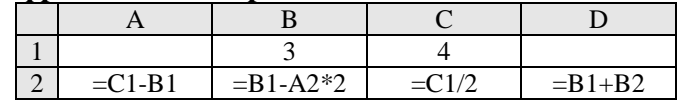

После выполнения вычислений была построена диаграмма по значениям диапазона ячеек A2:D2. Укажите получившуюся диаграмму.

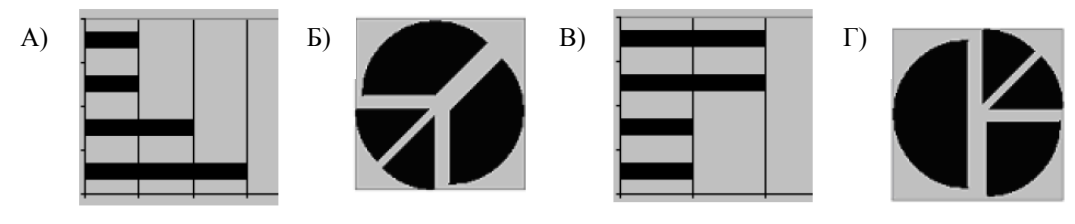

# **13.Какой элемент является минимальным объектом электронной таблицы?**

- А) лист
- Б) ячейка
- В) столбец
- Г) строка

Д) диапазон ячеек

#### 14. Для наглядного представления числовых данных можно использовать

А) набор чисел, выделенных в таблице.

- Б) графический объект WordArt.
- В) автофигуры.
- Г) диаграммы.
- Д) графические файлы.

#### 15. В каком из арифметических выражений, представленном в виде, удобном для обработки компьютера, допущена ошибка?

- $A)$  ac +d
- $D(8-d)/5$
- B)  $a*x^2 + b*x + c$
- $\Gamma$ )  $x * x + 7 * x 4$
- $\pi$ ) sin(x)/cos(x)

### 16. Среди указанных адресов ячеек выберите абсолютный:

- $A)$  B<sub>12</sub>
- **E**) \$B\$12
- $B) + B12$
- $\Gamma$ ) \$B12

### 17. Строки электронной таблицы:

- А) Именуются пользователем произвольным образом;
- Б) Обозначаются буквами русского алфавита;
- В) Обозначаются буквами латинского алфавита:
- Г) Нумеруются.

### 18. В ячейку D1 введено число 1,5. Как это объяснить?

- А) Такого не может быть
- Б) Это ошибка в работе программы.
- В) В ячейке установлен числовой формат, предусматривающий один знак после запятой.
- Г) В ячейке установлен числовой формат, предусматривающий только 3 символа.

# 19. Формула начинается с записи символа:

- $A)$  \$
- $E) =$
- $B)$  !
- $\Gamma$ ) @

#### 20. Для переименования рабочего листа можно (укажите все правильные варианты):

- А) Щелкнуть на имени листа правой кнопкой мыши и из контекстного меню выбрать пункт Переименовать.
- Б) Щелкнуть на нем левой кнопкой мыши и из контекстного меню выбрать пункт Переименовать
- В) Дважды щелкнуть на имени листа левой кнопкой мыши и ввести новое имя.
- Г) Изменить имя листа в строке формул.

# Вариант 2

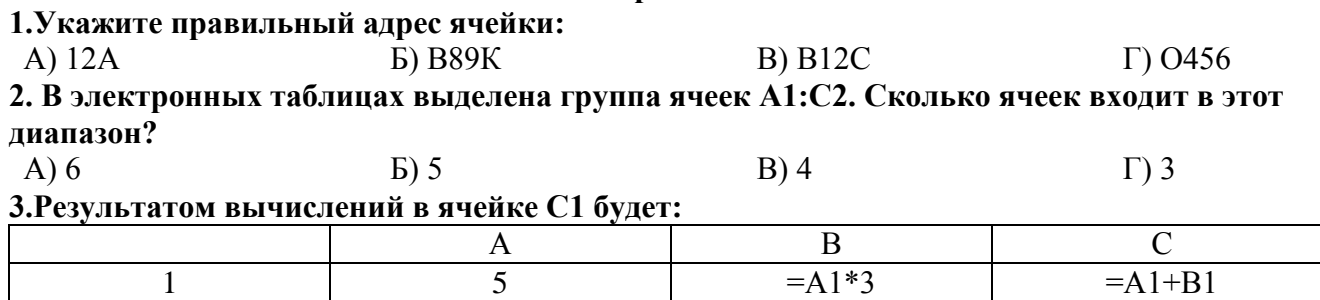

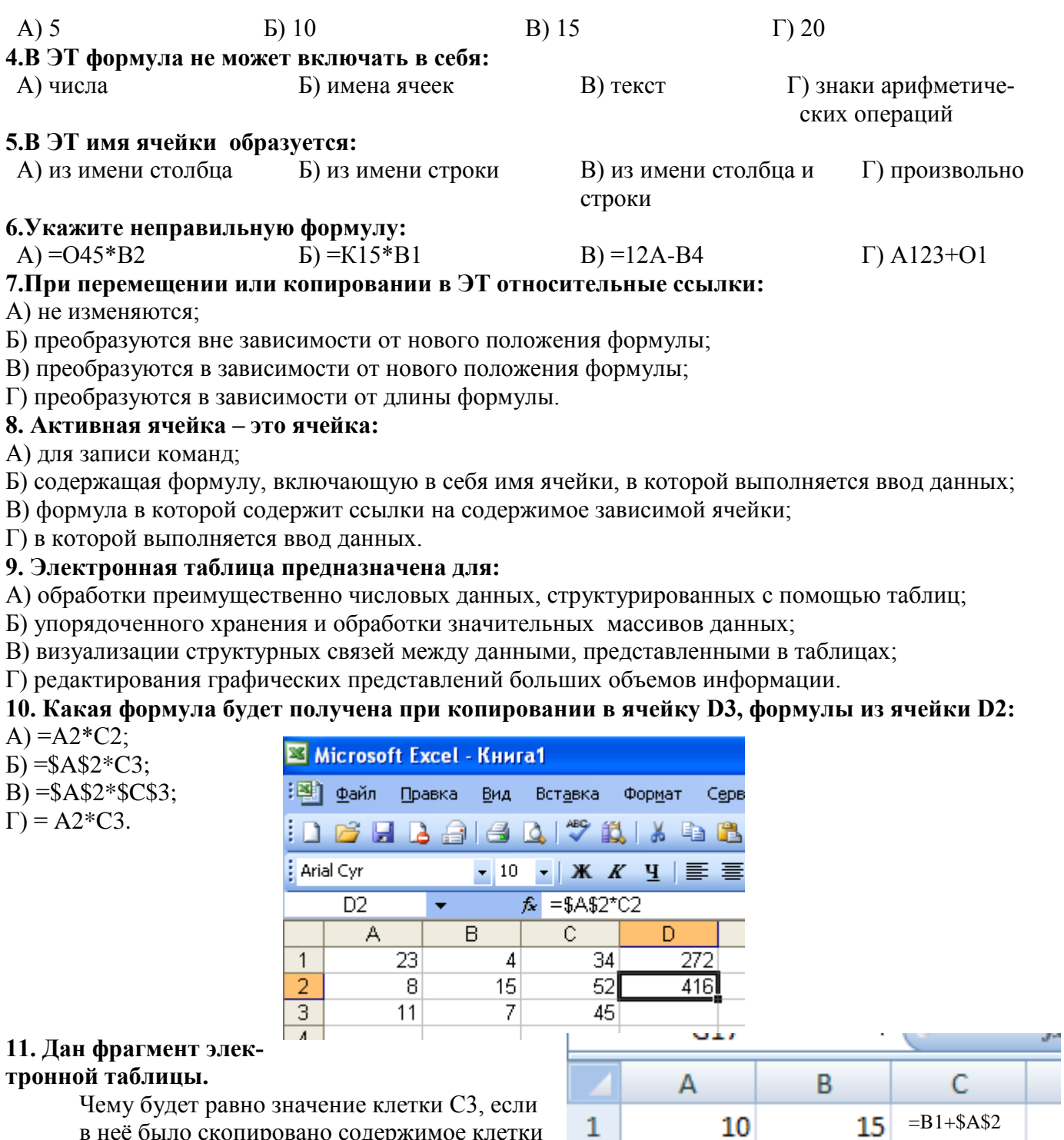

в неё было скопировано содержимое клетки  $C1?$ 

- A)  $35$
- $\overrightarrow{B}$  60
- $\overrightarrow{B}$ ) 55
- $\Gamma$ ) 45
- Д $)$  65

 $5<sup>1</sup>$ 12. Какое значение будет присвоено ячейке Е1 после выполнения расчётов по заданным формулам?

 $\overline{2}$ 

 $\overline{3}$ 

 $\overline{4}$ 

20

30

40

20

25

30

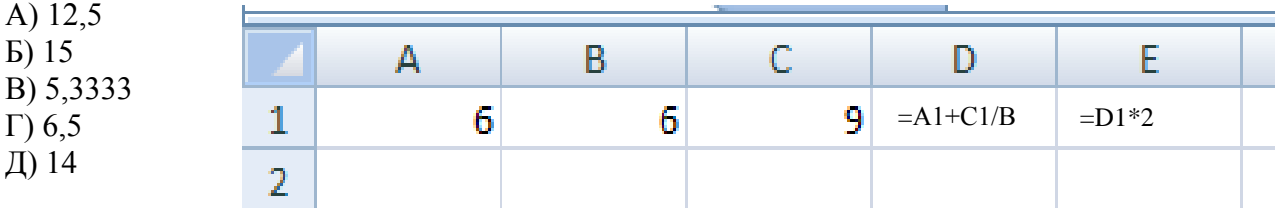

# 13. В каком из арифметических выражений, представленном в виде, удобном для обработки компьютера, допушена ошибка?

- A)  $a*c +d$
- $E)$  13\*d/(13+d)
- B)  $ax^2 + bx + c$
- $\Gamma$ )  $a * x * x + b * x 4$
- $\pi$ ) cos(x)/sin(x)

### 14. Столбцы электронной таблицы:

- А) Обозначаются буквами латинского алфавита;
- Б) Нумеруются:
- В) Обозначаются буквами русского алфавита;
- Г) Именуются пользователем произвольным образом.

### 15. Выберите верную запись формулы для электронной таблицы:

- $\bf{A}$ )  $C3+4*D4$ ;
- $E$ )  $C3 = C1 + 2*C2$
- $B)$  $A5B5+23;$
- $\Gamma$  $= A2*A3-A4.$

### 16. В каком адресе не может меняться номер столбца:

- $A)$  13S:
- Б) Z\$9:
- B) H42:
- $\Gamma$ ) \$S35.

#### 17. Какие типы данных можно ввести в ячейки электронной таблицы

- А) Числа и формулы.
- Б) Формулы и текст.
- В) Числа, текст и формулы.
- Г) Числа и текст.

#### 18. Выделен некоторый диапазон ячеек и нажата клавиша Delete. Что произойдет?

- А) Выделенные ячейки будут удалены с рабочего листа, а ячейки под ними перемещены наверх
- Б) Будет удалено только содержимое этих ячеек.
- В) Будет удалено только оформление этих ячеек.
- Г) Будет удалено только содержимое и оформление этих ячеек.

# 19. По данным электронной таблицы построена диаграмма. Возникла необходимость вне-

# сти в нее изменения. Какие параметры диаграммы можно изменить?

- А) Никакие параметры уже построенной диаграммы изменить нельзя.
- Б) Можно поменять все параметры, кроме вида выбранной диаграммы.
- В) Можно поменять все параметры.
- Г) Можно поменять только размер диаграммы.

#### 20. Дан фрагмент электронной таблицы:

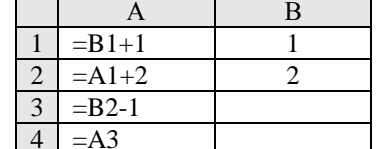

После выполнения вычислений, была построена диаграмма по значениям диапазона ячеек А1:А4. Укажите получившуюся диаграмму.

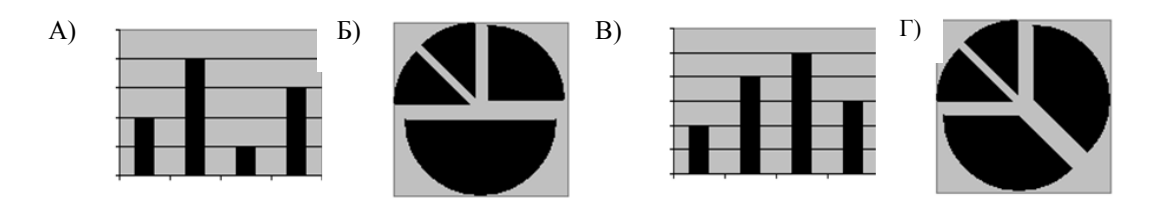

# **Ключи к тестовым заданиям по теме 2.2 Электронные таблицы**

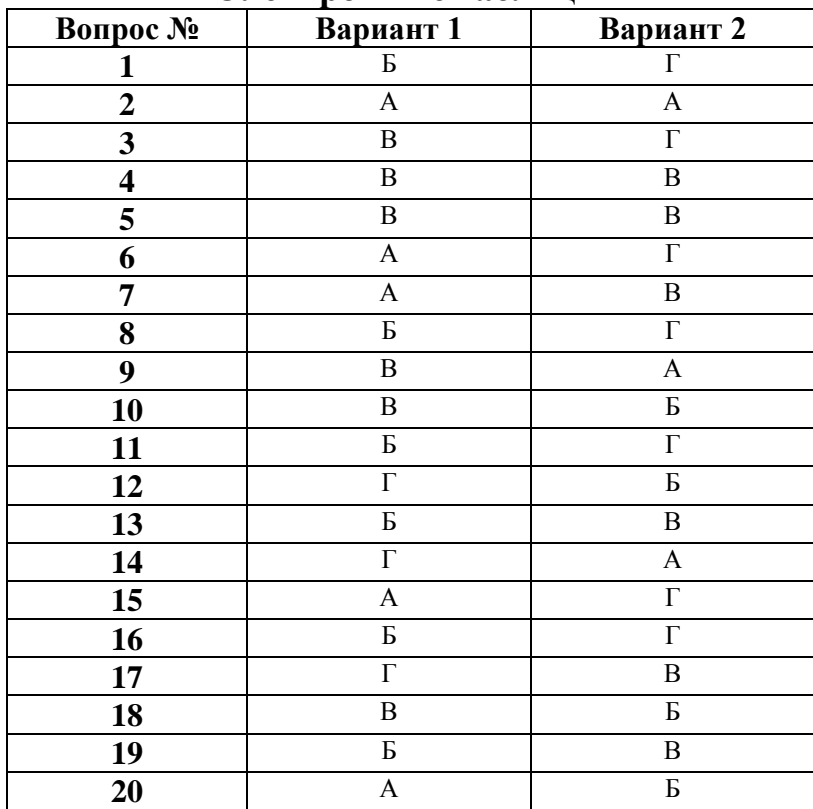

**Критерии оценивания тестового задания по теме 2.2 Электронные таблицы**

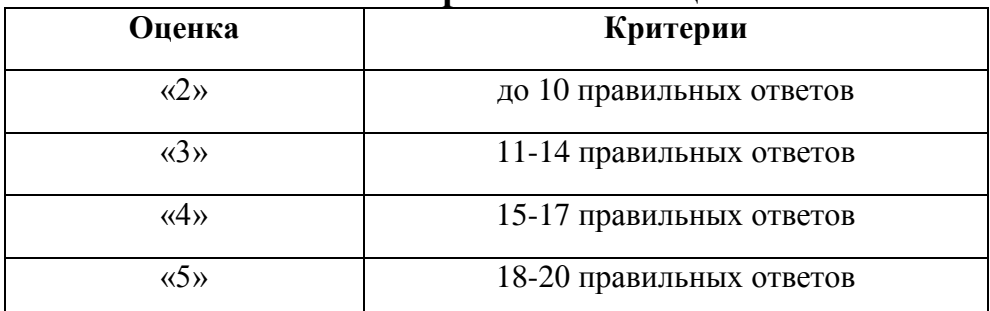

# **Тестовые задания по теме 2.3 Системы управления базами данных**

# **Вариант 1.**

**1. Фильтрация записей в таблицах выполняется с целью:**

- а) выборки необходимых данных
- б) группировки данных
- в) сортировки данных
- **2. Формы используются для:**
- а) вывода данных на печать
- б) ввода данных
#### в) просмотра данных

#### **3. Как исключить наличие повторяющихся записей в таблице:**

### а) упорядочить строки таблицы

б) проиндексировать поля таблицы

в) определить ключевое поле

### **4. Какой из объектов служит для хранения данных в БД:**

- а) таблица
- б) запрос
- в) форма

### **5. База данных – это:**

а) совокупность файлов на жестком диске

б) пакет пользовательских программ

в) совокупность сведений, характеризующих объекты, процессы или явления реального мира

### **6. Таблица СУБД содержит:**

а) информацию о совокупности однотипных объектов

- б) информацию о совокупности всех объектов, относящихся к некоторой предметной области
- в) информацию о конкретном объекте

### **7. Какой из типов данных позволяет хранить значения величиной до 64000 символов:**

а) числовой

б) логический

в) поле МЕМО

### **8. Поле, значение которого не повторяется в различных записях, называется:**

а) первичным ключом

б) составным ключом

в) внешним ключом

### **9. Строка таблицы СУБД содержит:**

а) информацию о совокупности однотипных объектов;

б) информацию о совокупности всех объектов, относящихся к некоторой предметной области;

в) информацию о конкретном объекте.

### **10. Как обеспечить ситуацию, при которой удаление записи в главной таблице приводит к автоматическому удалению связанных полей в подчиненных таблицах:**

а) установить тип объединения записей в связанных таблицах

б) установить каскадное удаление связанных полей

в) установить связи между таблицами

### **11. Запросы выполняются для:**

а) выборки данных

б) хранения данных

в) вывода данных на печать

### **12. СУБД – это:**

а) система средств администрирования банка данных

б) специальный программный комплекс для обеспечения доступа к данным и управления ими

в) система средств архивирования и резервного копирования банка данных

### **13. Какое поле таблицы можно считать уникальным:**

а) ключевое

б) счетчик

в) первое поле таблицы

### **14. Иерархическая база данных – это:**

а) БД, в которой информация организована в виде прямоугольных таблиц

б) БД, в которой записи расположены в произвольном порядке

в) БД, в которой элементы в записи упорядочены, т.е. один элемент считается главным, остальные подчиненными

### **15. Определите тип связи между таблицами «Преподаватели» и «Студенты», если одного студента обучают разные преподаватели:**

а) «многие–к–одному»

б) «один-ко-многим»

в) «один-к-одному»

#### 16. Организованную совокупность структурированных данных в определенной предметной области называют:

а) электронной таблицей

б) базой данных

### в) маркированным списком

### 17. Столбен однотипных данных в Access называется:

а) отчетом

б) записью

в) полем

18. Структура таблицы СУБД определяется:

а) размерностью таблицы;

б) списком наименований столбцов таблицы;

в) списком наименований столбцов и номеров строк таблицы.

#### 19. Для выборки записей и обновления данных из одной или нескольких таблиц базы данных служат:

- а) формы
- б) таблицы

в) запросы

#### 20. Многоуровневые, региональные, отраслевые сети со свободными связями представляют собой модель организации данных следующего типа:

- а) обычную
- б) сетевую
- в) реляционную

### Вариант 2.

### 1. Какой размер указывается по умолчанию для полей текстового типа:

- а) 255 символов
- б) 50 символов
- $(B)$  100 символов

#### 2. Реляционная модель данных основана на:

- а) иерархических списках
- б) таблицах
- в) древовидных структурах

### 3. Запись - это:

- а) один столбец реляционной таблицы
- б) строка заголовка реляционной таблицы
- в) одна строка реляционной таблицы

### 4. Для разработки и эксплуатации баз данных используются:

- а) системы управления контентом
- б) системы управления базами данных
- в) системы автоматизированного проектирования

# 5. Определите тип связи между таблицами «Преподаватели» и «Студенты», если один пре-

### подаватель обучает разных студентов:

- а) «один-к-одному»
- б) «многие-к-одному»
- в) «один-ко-многим»

#### 6. Определить связь между таблицами «Город» и «Район», если каждому городу соответ-

ствует несколько районов:

а) «многие-к-одному»

- б) «один-ко-многим»
- в) «многие-ко-многим»

### 7. Какой тип данных для поля таблицы следует выбрать для записи следующего значения  $(0732)$  59-89-65:

- а) текстовый
- б) числовой
- в) счетчик

### 8. Типы данных полей таблицы MS Access (уберите лишнее):

- а) Счетчик
- б) логический
- в) Обший

### 9. Таблица в СУБД может иметь:

- а) только одно ключевое поле;
- б) только два ключевых поля;
- в) любое количество ключевых полей.

### 10. Структура реляционной базы данных (БД) меняется при удалении:

- а) одной записи
- б) олного из полей
- в) нескольких записей

#### 11. Запрос, который предназначен для создания новых таблиц на основе уже имеющихся в БД, называют запросом на:

- а) создание таблиц
- б) обновление
- в) добавление

### 12. Запрос, который необходим для поиска информации, называют запросом на:

- а) выборку
- б) обновление
- в) лобавление

#### 13. Запрос, который предназначен для автоматического обновления данных в отдельных ячейках таблины:

- а) добавление
- б) удаление
- в) обновление

### 14. Запрос, который предназначен для автоматического удаления записей из таблицы:

- а) удаление
- б) обновление
- в) на выборку

#### 15. Запись содержит значение, которое меньше 100:

- a)  $\leq 100$
- $(6) > 100$
- $_{\rm B}) \le 100$

#### 16. Определите, с помощью команд меню чего можно создать автоформу в Microsoft

#### Access?

- а) правка
- б) вид
- в) создание

### 17. Форма в Microsoft Access служит для этого:

- а) создания документа
- б) определения ключей записи
- в) ввода данных

### 18. В каком режиме происходит редактирование форм?

- а) конструктор
- б) таблица

#### 19. Какое средство упрощает ввод, редактирование и отображение информации, хранящейся в таблицах базы данных?

а) формы

б) отчёты

в) запросы

**20. С помощью чего можно создать отчет?**

а) конструктора

б) мастера

в) таблиц

### **Вариант 3**

### **1. Запросом в СУБД называют:**

а) таблицу, отсортированную по росту или убыванию значений поля;

б) таблицу, полученную из исходной или из совокупности связанных таблиц путем выбора

строк, удовлетворяющих поставленное условие;

в) только таблицу, полученную из совокупности связанных таблиц.

### **2. Формой в СУБД называют:**

- а) окно на экране компьютера с местом для ввода данных;
- б) обозначения поля базы данных;
- в) вывод значений таблицы, в удобном для пользователя виде.

### **3. Таблицы, запросы, отчеты в СУБД — это:**

а) единый файл БД;

б) отдельные файлы размещены в папку;

в) что-то другое.

- **4. В режиме конструктора таблиц в СУБД можно выполнить следующие действия:**
- а) добавить новое поле;
- б) добавить новое значение поля;
- в) установить связь между таблицами.

### **5. В текстовом поле СУБД MS Access можно хранить:**

- а) только буквенную (символьную) информацию;
- б) маску ввода;
- в) картинки.

### **6. Мастер подстановок в СУБД MS Access используется:**

а) для создания новых полей;

б) для переноса значений полей из других таблиц, или введение фиксированного списка данных;

в) для расчета функций.

### **7. В режиме конструктора таблицы СУБД Access можно:**

а) Добавить новое поле;

- б) набрать текстовый документ;
- в) выполнить вычисления.

### **8. Изменить формат числового поля в СУБД Access можно:**

а) набрав соответствующую комбинацию клавиш;

- б) в конструкторе таблицы;
- в) изменив название поля в самой таблице.

### **9. Имя поля таблицы в СУБД Access может хранить:**

а) До 64-х символов;

б) только знаки 0 и 1;

в) нет ограничений на количество символов.

### **10. Выберите правильное утверждение. Файл базы данных в CУБД MS Access:**

а) всегда состоит из одной таблицы и имеет расширения .mdb;

б) может состоять из нескольких таблиц и связанных с ними запросов, форм, отчетов, страниц доступа, макросов и модулей;

в) обязательно состоит из нескольких таблиц и связанных с ними запросов, форм, макросов.

**11. Для каких целей удобно использовать запросы в MS Access? Выберите наиболее полно правильное толкование:**

а) с их помощью можно просматривать, анализировать и изменять данные из нескольких таб-

лиц и других запросов. Они также используются как источник для форм и отчетов;

б) с их помощью можно просматривать, анализировать и изменять данные из нескольких таблиц, запросов, отчетов, форм. Они используются в качестве источника данных для таблиц и отчетов;

в) с их помощью можно просматривать, анализировать и изменять данные из нескольких таблиц, отчетов, форм.

### **12. Выберите правильный перечень типов данных в полях таблиц в СУБД MS Access:**

а) Мастер подстановок Поле объекта OLE, Текстовый, Числовой, Процентный, Счетчик, Дата / Время;

б) Текстовый, Денежный, Мемориальный, Числовой, Счетчик, Дата / Время, Мастер подстановок, Объект OLE;

в) Текстовый, Числовой, Счетчик, Дата / Время, Мастер подстановок Поле объекта OLE.

### **13. Как в MS Access создать запрос, который выбирает отдельные поля из разных таблиц базы данных?**

- а) с помощью Мастера простых запросов;
- б) с помощью режима таблицы;
- в) с помощью Конструктора перекрестных запросов.

### **14. В MS Access табличная форма выводит на экран:**

- а) столько записей базы данных, сколько помещается на экране;
- б) одна запись базы данных;
- в) пять записей базы данных.

### **15. Как создается поле подстановки в таблице MS Access?**

а) с помощью Мастера подстановок в Конструктор таблиц; автоматически при работе Мастера таблиц;

б) с помощью Мастера подстановок в Мастере кнопочных форм;

в) автоматически при работе Мастера простых запросов.

### **16. Схема данных в MS Access позволяет:**

а) установить связи между таблицами, которые входят в состав базы данных;

б) отобразить связи, которые существуют между формами в базе данных;

в) установить связи между отдельными полями таблицы;

г) отобразить связи между отдельными записями таблицы, входит в базу данных.

### **17. Выберите правильные утверждения. Реляционная база данных предусматривает:**

а) наличие связей между таблицами, которые входят в состав базы данных;

б) отсутствие связей между таблицами, которые входят в состав базы данных;

в) наличие только одной таблицы в составе базы данных.

### **18. Режим Конструктора таблиц в СУБД MS Access позволяет:**

а) создавать новые поля таблицы и изменять свойства существующих полей таблицы;

б) вводить новые записи в таблице;

в) изменять данные, которые хранятся в полях существующей таблицы.

### **19. Режим Таблицы СУБД MS Access позволяет:**

а) создавать новые поля таблицы и изменять свойства существующих полей таблицы;

б) вводить новые записи в таблице и изменять данные, которые хранятся в полях существующей таблицы;

в) назначать ключевые поля и просматривать свойства существующей таблицы.

### **20. Чтобы удалить ошибочные связи между таблицами в MS Access, нужно:**

а) в окне Схема данных выделить связь и нажать клавишу <Del>;

б) в режиме Конструктор таблицы выделить поле, связывающая таблицы и нажать клавишу <Del>;

в) в режиме Конструктор таблицы выделить таблицу, для которой следует удалить связь, и нажать клавишу <Del>.

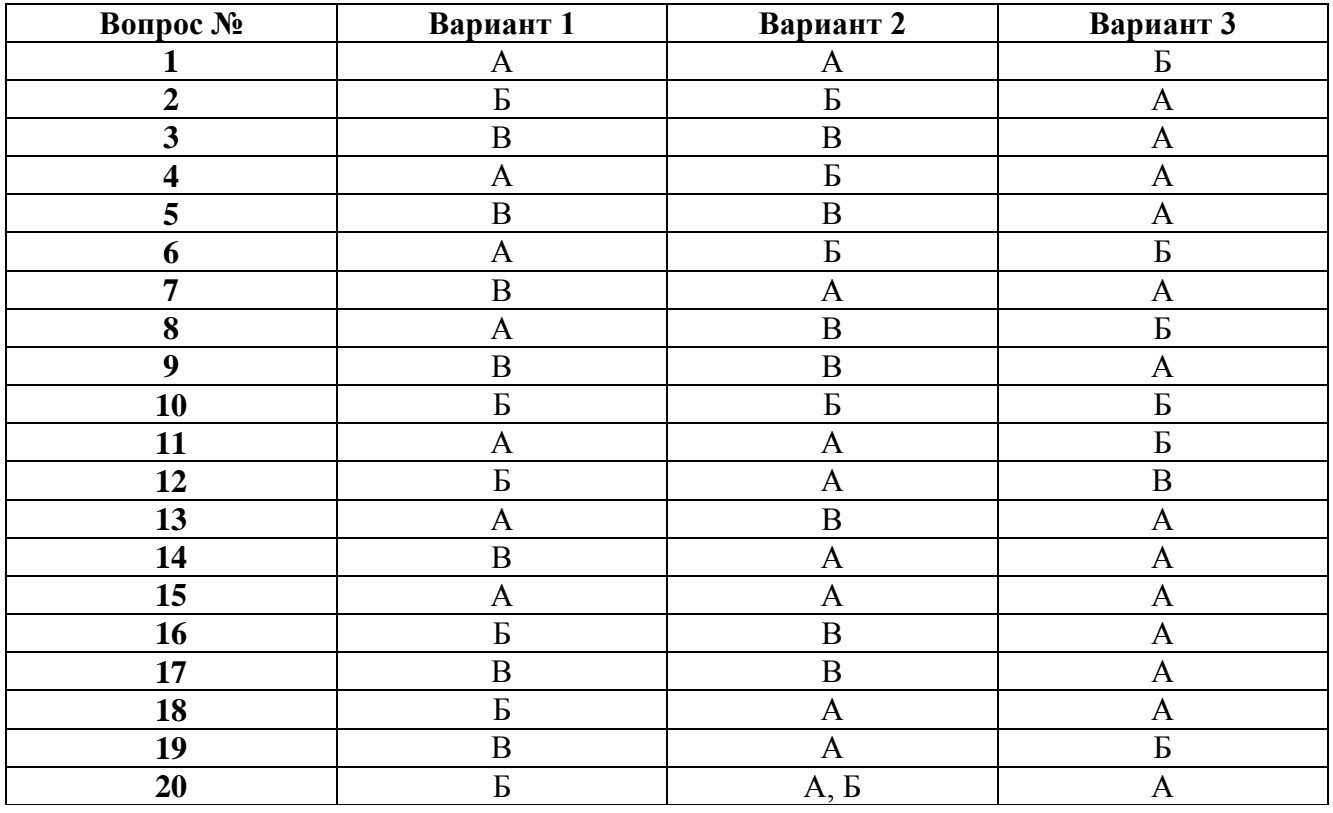

### **Ключи к тестовым заданиям на тему 2.3: Системы управления базами данных**

### **Критерии оценивания тестового задания по теме 2.3: Системы управления базами данных**

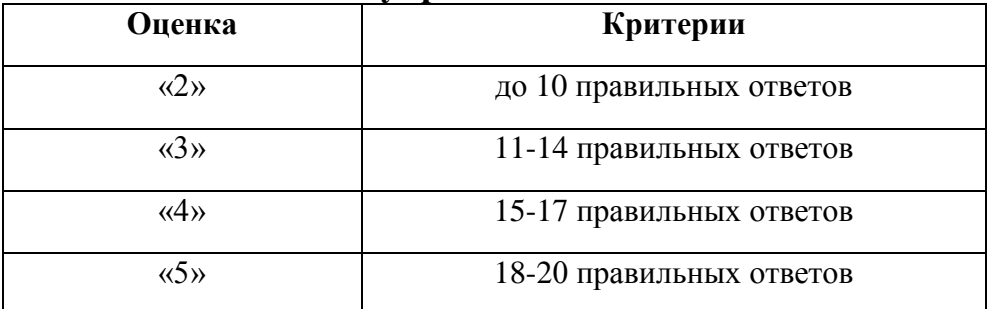

## **Тестовые задания по теме 2.4 Графические редакторы**

#### **Вариант 1**

**1. Этот элемент интерфейса называется**

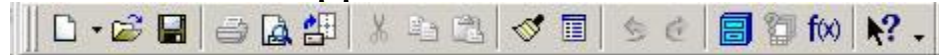

- а) панель Текущее состояние
- б) панель Свойств
- в) панель Геометрия
- г)панель Стандартная
- д) панель Вид
- **2. «Секущая рамка» выделяет**
- a) все объекты, полностью охватываемые рамкой
- b) все объекты, полностью и, хотя бы частично охватываемые рамкой
- c) все объекты частично охватываемые рамкой
- **3. Этот инструмент предназначен для нанесения**
- a) двух линейных размеров
- b) линейного цепного размера
- c) линейного размера с общей размерной линией
- d) линейного размера от общей базы
- **4. Какой командой нужно воспользоваться, чтобы разделить отрезок на 7 равных частей:**
- a) Редактор>Разбить>Кривую на N частей
- b) Редактор>Разрушить
- c) Геометрия>Точка>Точки по кривой

### **5. Какая команда строит приведенное изображение**

- a) Геометрия–Непрерывный ввод объектов
- b) Геометрия–Эквидистанты–Эквидистанта по стрелке
- c) Геометрия–Эквидистанты–Эквидистанта кривой
- d) Геометрия–Линия **6. Этот элемент интерфейса называется:**  $\frac{1}{2}$  1.0  $\cdot \mid \mathcal{B} \mid 0$  $\cdot$  $2^{\circ}$ **##**  $\ddagger$ .  $J \not\approx$  $44 | 9,2604$  $-35.454$ a) панель Текущее состояние b) панель Свойств c) панель Геометрия d) панель Стандартная e) панель Вид **О Менеджер документа... 7. В каком пункте Главного Меню содержится команда**  a) Файл b) Редактор c) Инструменты d) Вставка e) Сервис f) Спецификация **8. Этот элемент интерфейса называется:**  $-$  0  $\frac{84}{2}$  $V$   $\tau$ 1 9.2604 35.454  $\tau$ 2 Длина **yron** Стиль @ [7]  $\sim$  Orpesor: a) панель Текущее состояние b) панель Свойств c) панель Геометрия d) панель Стандартная
	- e) панель Вид
	- **9. Этот элемент интерфейса называется**

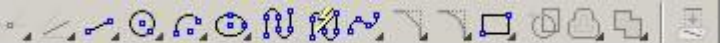

- a) панель Текущее состояние
- b) панель Свойств
- c) панель Геометрия
- d) панель Стандартная
- e) панель Вид

# **10. В каком заголовке Главного Меню содержится команда**

- a) Файл
- b) Редактор
- c) Инструменты
- d) Вставка
- e) Сервис
- f) Спецификация

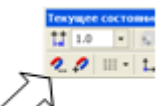

### **11. Что это за кнопка?**

- a) Магнитное копирование
- b) Установка глобальных привязок
- c) Выделение объектов

### **12. Чем чертеж отличается от фрагмента?**

- a) Ничем, кроме расширения файла при сохранении
- b) У фрагмента нет основной надписи
- c) Фрагмент всегда делается в масштабе увеличения, чтобы более детально показать объект
- d) Все ответы неверны

### **13. Как проставить на размере знак диаметра?**

- a) Правой кнопкой мыши вызвать значок диаметра
- b) Вызвать окно Задание размерной надписи двойным щелчком по размеру и там найти знак диаметра
- c) Нарисовать знак диаметра вручную
- d) Нет правильного ответа

### **14. Каким образом равномерно расположить отверстия по заданной окружности?**

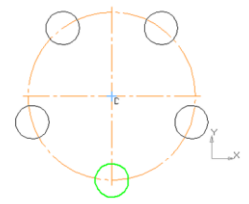

- a) Вычислить длину окружности и найти центры отверстий, разделив найденную длину на количество отверстий
- b) С помощью команды Меню Редактор Копия по окружности, указав количество отверстий и расстояние между отверстиями
- c) С помощью команды Меню Редактор Копия по окружности, указав количество отверстий и центр вращения
- d) Нет правильного ответа

### **15. Как выйти из команды?**

- a) С помощью правой кнопки мыши Прервать команду
- b) С помощью красной кнопки Stop на текущей нижней панели
- c) Оба ответа верны
- d) Оба ответа неверны

### **16. Графика, оперирующая с изображением в виде совокупности точек, называется:**

- a) фрактальной
- b) растровой
- c) векторной
- d) пиксельной

#### **17. Под растром понимают:**

- a) размер экрана монитора по диагонали
- b) разрешающую способность печатающего устройства
- c) совокупность пикселей в строке
- d) совокупность строк пикселей

#### **18. Под примитивами в векторной графике понимают:**

a) простейшие фигуры, создаваемые при помощи команд графического редактора

- b) простейшие операции, выполняемые над файлами, содержащими изображения созданные в графическом редакторе
- c) наборы основных цветов, образующих палитру в графическом редакторе
- d) режимы работы и простейшие команды в графическом редакторе
- **19. В системе КОМПАС 3D понятия «Ближайшая точка», «Середина», «Пересечение», «Точка на кривой» принадлежат к набору:**
- a) привязок для построения плоских векторных объектов;
- b) команд геометрического построения, создающих плоские векторные объекты
- c) команд редактирования плоских объектов
- d) команд выделения
- **20. В системе КОМПАС 3D инструменты, позволяющие изменять уже созданные объекты, относятся к панели:**
- a) геометрических построений
- b) выделения
- c) редактирования
- d) измерения
- **21. Понятия «Масштабирование», «Симметрия», «Деформация сдвигом» в КОМПАС 3D являются названиями:**
- a) инструментов панели редактирования
- b) параметров создания дополнительных видов
- c) инструментов управления слоями
- d) операций создания параметрических связей
- **22. Построение детали в трехмерном моделировании начинается с создания:**
- a) Вала
- b) Каркаса
- c) Основания
- d) Корпуса

### **23. В системе КОМПАС 3D данная команда :**

- **a) Включает или выключает режим редактирования эскиза**
- b) Осуществляет непрерывный ввод объектов
- c) Распределяет точки по кривой
- d) Используется для выделения объекта
- **24. Для вызова команд измерения различных массоцентровочных и геометрических характеристик используется кнопка:**
- ∃AI a)
- | Центр масс | b)
- 
- c)
- d)
- **25. Для создания плоского чертежа детали по ее 3D –модели используют команду:**
- a) Сервис –Параметры Вид с модели
- b) Вставка-Вид с модели
- c) Вид Отображения
- d) Операции Плоскость

#### **Вариант 2**

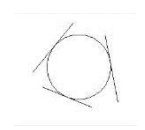

#### **1. Какая команда строит приведенное изображение**

- a) Геометрия–Окружности–Окружность по трем точкам
- b) Геометрия–Окружности–Окружность
- c) Геометрия–Окружности–Окружность, касательная к трем кривым

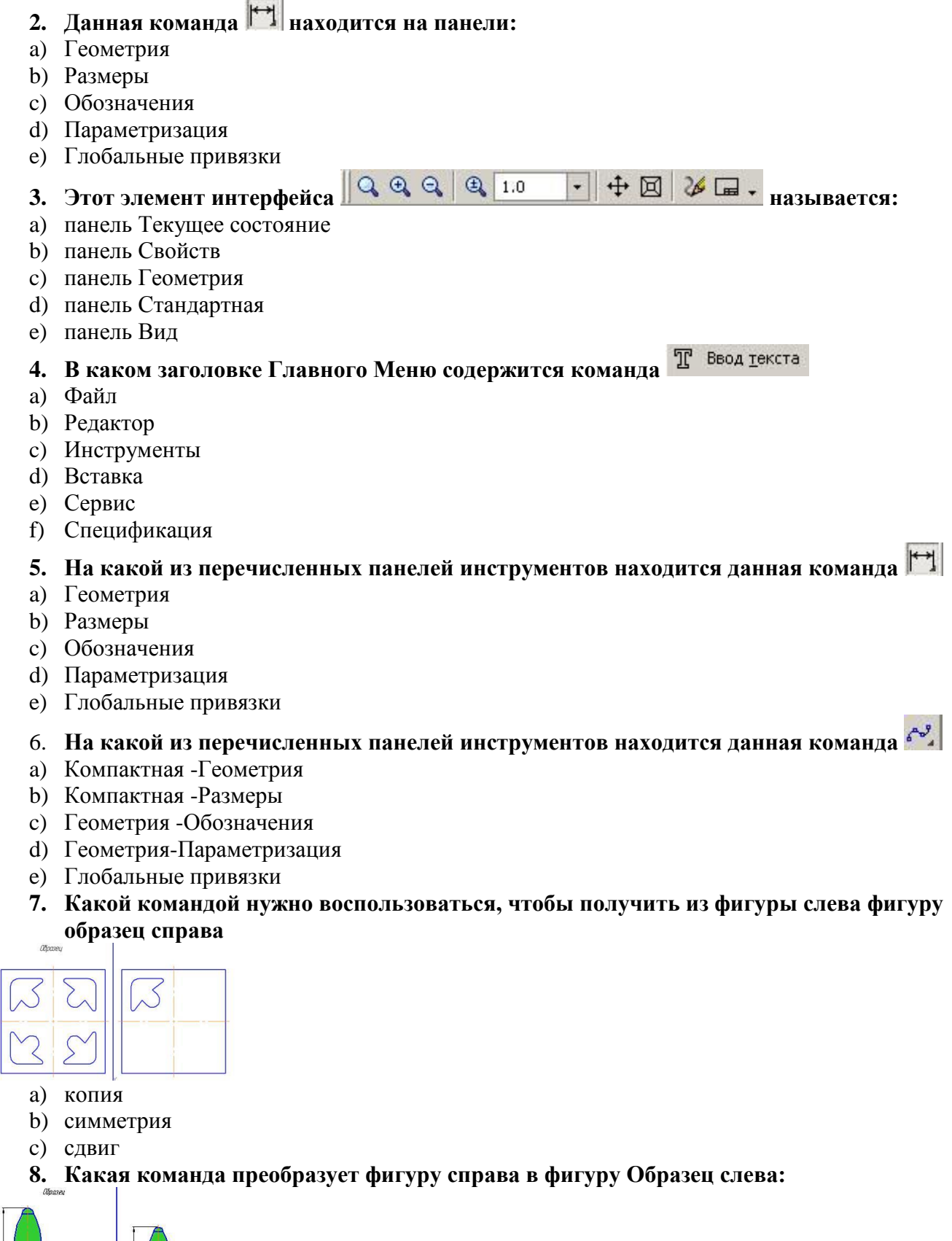

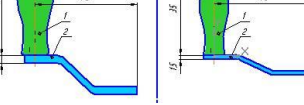

- a) Копирование
- b) Сдвиг
- c) Масштаб
- **9. На какой из перечисленных панелей инструментов находится данная опция**
- a) Геометрия
- b) Размеры
- c) Обозначения
- d) Глобальные привязки
- **10. Какая команда позволяет из фигуры справа получить фигуру Образец слева**

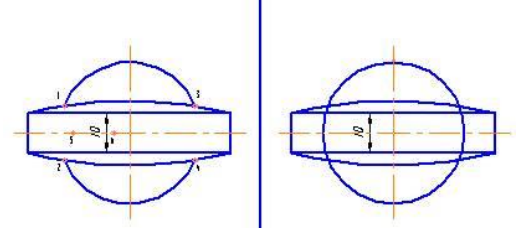

- a) Удалить -Вспомогательные кривые и точки
- b) Удалить -все
- c) Удалить -Часть кривой между двумя точками
- d) Удалить -Часть кривой

### **11. Каким образом активизировать объектные привязки?**

- a) Правой кнопкой мыши
- b) Кнопкой Установка глобальных привязок на панели
- c) Правой кнопкой мыши или Кнопкой Установка глобальных привязок на панели
- d) Нет правильного ответа

### **12. Как подписать основную надпись чертежа?**

- a) Выбрать инструмент Шрифт, выбрать размер шрифта и выполнить надпись
- b) Активизировать основную надпись двойным щелчком и сделать надписи с клавиатуры
- c) Вызвать окно Word, заполнить там надпись и перетащить ее в основную надпись чертежа
- d) Все ответы верны

### **13. Каким образом укоротить отрезок?**

- a) Щелкнуть по отрезку и укоротить вручную, перетаскивая мышкой за маркер
- b) Два раза щелкнуть по отрезку и изменить его длину в окошке внизу на текущей панели
- c) 1 и 2 ответ верны
- d) Правой кнопкой мыши активизировать команду Обрезать

### **14. Каким образом "приклеить " один прямоугольник к другому?**

- a) Протащить мышкой и установить вплотную
- b) Воспользоваться командой СДВИГ, перетащить объект и привязать его к другому с помощью Привязок
- c) Воспользоваться командой "Склеить"
- d) Выделить один объект и воспользоваться командой меню Вид Приблизить

### **15. Как задать формат чертежа, например, А3?**

- a) Меню Сервис -Параметры -Текущий чертеж -Параметры первого листа
- b) Правой кнопкой мыши Параметры текущего чертежа -Текущий чертеж Формат
- c) Оба утверждения верны
- d) Оба утверждения неверны

### **16. Под примитивами в компьютерной графике принято считать:**

- a) линию, круг, прямоугольник
- b) карандаш, кисть, ластик
- c) выделение, копирование, вставку
- d) цвета палитры

### **17. Элементарным объектом, используемым в растровой графике является:**

- a) точка экрана (пиксель)
- b) прямоугольник
- c) символ текста
- d) знакоместо

**18. Панели инструментов, рабочее поле, строки меню, панель параметров образуют** 

- а) полный набор графических примитивов графического редактора
- b) интерфейс графического редактора
- с) перечень режимов работы в графическом редакторе
- d) набор команд, которыми можно воспользоваться при работе с графическим редактором
- 19. В системе КОМПАС 3D команды «Отрезок», «Штриховка», «Вспомогательная линия», «Фаска» принадлежат к набору инструментов:
- а) редактирования объектов;
- **b)** геометрического построения
- с) простановки размеров
- d) обозначений
- 20. Понятия «Выдавливание», «Вращение», «Кинематическое перемещение» в КОМ-ПАС 3D являются названиями:
- а) операций объемного моделирования
- b) команд редактирования созданных объектов
- с) командами параметризации чертежей
- d) элементами библиотеки кинематических схем
- 21. Если в операции выдавливания прямоугольника дополнительно задать величину и направление уклона, то будет построена:
- а) призма
- **b**) усеченная пирамида
- с) пирамида
- d) конус

### 22. Основные элементы 3D-модели:

- а) Грань, ребро, вершина, тело детали, ось, плоскость
- b) Линия, круг, прямоугольник
- с) Призма, пирамида, конус
- d) Все ответы верны

### 23. В системе КОМПАС 3D данная кнопка

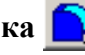

- а) Используется для осуществления операции выдавливания
- b) Используется для скругления выделенных элементов 3D-модели
- с) Включает или выключает режим редактирования эскиза
- d) Используется для редактирования элементов 3D-модели

### 24. Для изменения параметров детали:

- а) Выделите деталь и выберите кнопку
- b) Выделите деталь и выберите команду Сервис Параметры Свойства детали
- с) Нажмите правой кнопкой мыши по элементу Деталь в Дереве построения или и из контекстного меню выберите строку Свойства детали.
- d) Выберите команду Сервис Параметры Свойства детали

### 25. Для создания ребра жесткости в плоскости эскиза:

- а) Выделите ребро и выберите команду Операции Деталь -заготовка
- b) Надо построить контур ребра и использовать кнопку
- с) Выделите ребро и выберите команду Сервис Параметры Ребро жесткости
- d) Надо построить контур ребра и использовать кнопку.

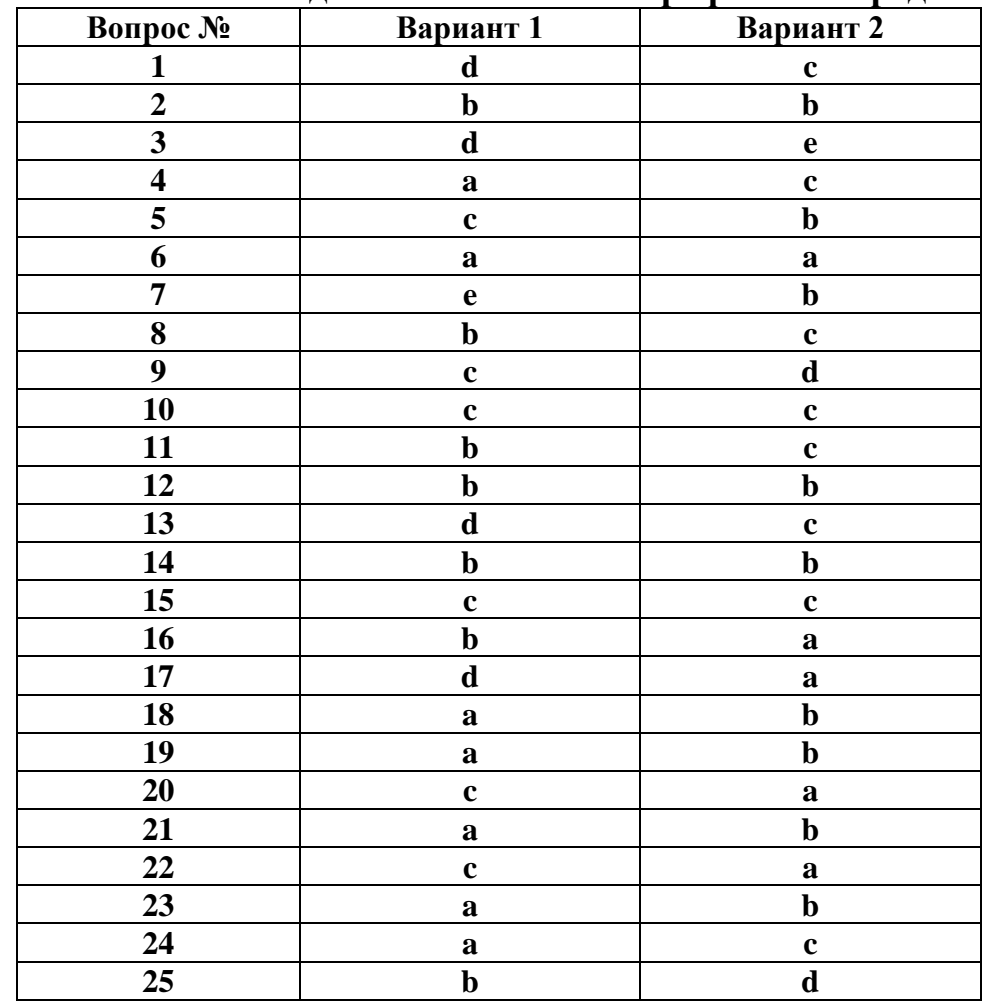

## **Ключи к тестовым заданиям по теме 2.4 Графические редакторы**

### **Критерии оценивания тестового задания по теме 2.4 Графические редакторы**

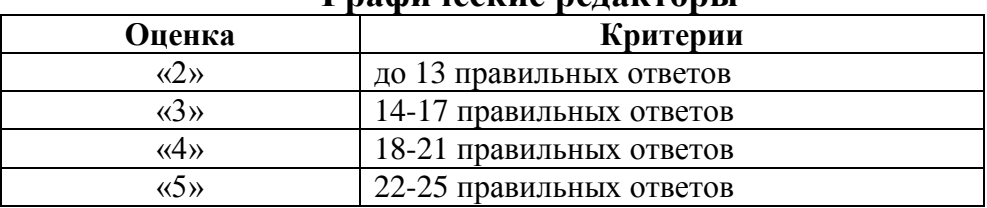

## **Тестовые задания по теме 2.5 Компьютерные сети**

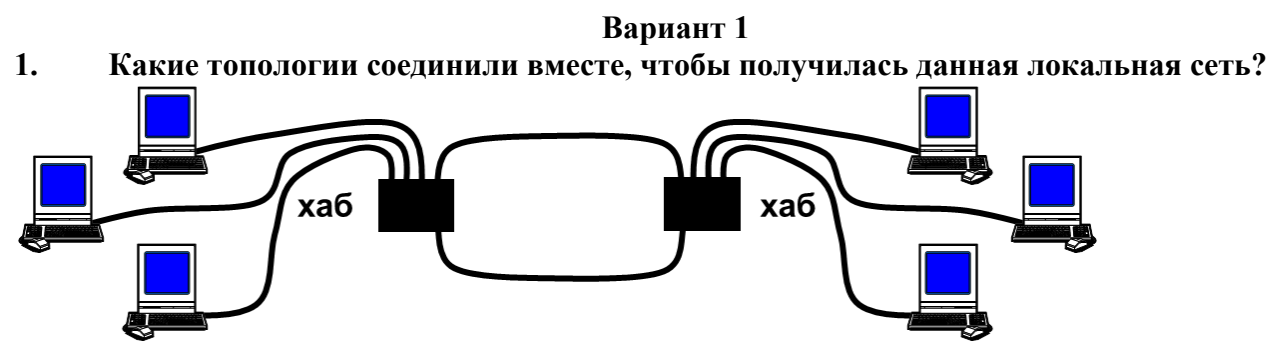

*Выберите несколько из 3 вариантов ответа:*

- 1) звезда
- 2) шина
- 3) кольцо

 $\mathfrak{D}$ Укажите, какое устройство изображено на рисунке?

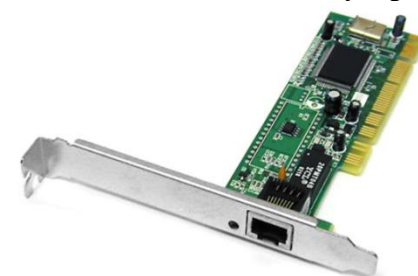

Выберите несколько из 8 вариантов ответа:

- 1) серверный ПК
- 2) сетевой кабель
- 3) жёсткий диск
- 4) видео адаптер
- 5) сетевой адаптер
- 6) оперативная память
- 7) звуковой адаптер
- 8) роутер или маршрутизатор
- Компьютерная сеть это ...  $3.$
- 1) это один компьютер, подключенный к сети Интернет
- 2) это группа компьютеров, подключенных к сети Интернет
- 3) это группа компьютеров, соединённых линиями связи

#### Как называется высокопроизводительный компьютер, распределяющий ресурсы  $\overline{4}$ . между пользователями сети?

Запишите ответ:

 $5<sub>1</sub>$ Укажите последовательно по возрастанию, какие из перечисленных видов связи худшие, а какие наиболее лучшие и дорогие. Необходимо выстроить правильную последовательность по приоритетам (скорость, стоимость, комфорт).

Укажите порядок следования всех 4 вариантов ответа:

- 1) телефонная линия
- 2) \_ спутниковая связь
- 3) оптоволоконный кабель
- 4) радиосвязь
- 6. К какой топологии локальных сетей можно отнести данную компьютерную сеть?

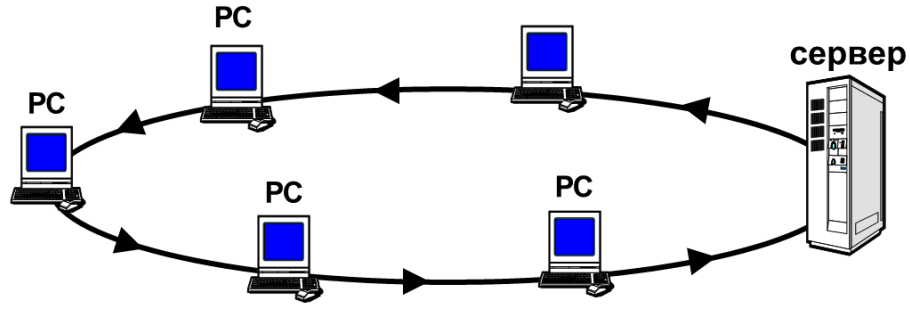

- 1) шина
- 2) кольцо
- 3) звезда

 $7<sub>1</sub>$ Сеть компьютеров, находящихся в пределах одного или нескольких зданий на предприятии (в организации) и объединённых с помощью сетевого оборудования в единую информационную систему, - это

1) глобальная сеть Интернет

- 2) локальная вычислительная сеть (ЛВС)
- 3) телефонная сеть предприятия
- 8. Виды проводных ЛВС по способу соединения компьютеров

*Выберите несколько из 6 вариантов ответа:*

1) сеть без сервера

2) сеть типа «шина»

3) сеть с сервером

4) сеть типа «кольцо»

5) сеть типа «звезда»

6) офисная телефонная сеть

### **9. Рабочая станция - это**

1) компьютер пользователя, за которым выполняется конкретная работа

2) компьютер начальника (управляющего)

3) компьютер, через который осуществляется доступ в интернет

4) компьютер, представляющий рабочим станциям сетевые сервисы

### **10. Точка доступа - это**

1) устройство, с помощью которого компьютер подключается к интернету

2) устройство печати

3) устройство, с помощью которого компьютеры объединяются в проводную ЛВС

4) устройство для подключения внешних устройств

5) устройство, с помощью которого компьютеры объединяются в беспроводную ЛВС

### **11. Локальный ресурс — это**

*Выберите несколько из 3 вариантов ответа:*

1) любая папка нашего компьютера, находящаяся на локальном диске

2) любое внешнее устройство, подключенное к нашему компьютеру

3) папка, диск или внешнее устройство на компьютере, к которой открыт общий сетевой доступ для других компьютеров сети

### **12. В сетевой папке с полным доступом можно**

1) открывать и просматривать файлы

2) копировать файлы в эту папку

3) копировать файлы из этой папки

4) удалять файлы

5) переименовывать файлы

6) сохранять файлы в эту папку

7) всё перечисленное

### **13. Главной характеристикой компьютера для его идентификации в локальной сети является**

1) фамилия пользователя, сидящего за данным компьютером

2) инвентарный номер компьютера

3) IP-адрес и сетевое имя компьютера

4) модель процессора

## **14. Стандартная папка на локальном компьютере, предназначенная для обмена фай-**

### **лами по сети**

- 1) Мои документы
- 2) Мои рисунки
- 3) Рабочий стол
- 4) Для всех
- 5) Моя музыка

### **Вариант 2**

**1. Укажите несколько вариантов топологий, которые использовались для построения локальной сети "снежинка", изображенной на рисунке. (При ответе можно выбрать одинаковые топологии)**

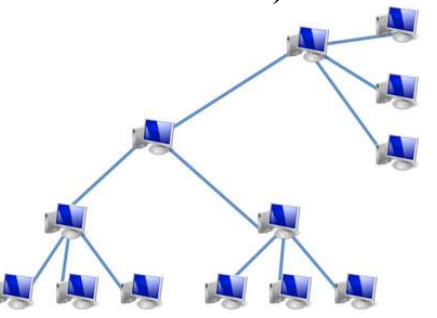

*Выберите несколько из 6 вариантов ответа:*

- 1) шина
- 2) шина
- 3) звезда
- 4) кольцо
- 5) кольцо
- 6) звезда

#### **2. Укажите верную топологию по данному сообщению:**

#### **"К каждому компьютеру подходит отдельный кабель из одного центрального узла"**

- 1) звезда
- 2) кольцо
- 3) шина

#### **3. С помощью какого канала связи реализована технология WiFi?**

- 1) спутниковое подключение
- 2) оптоволоконный кабель
- 3) радиосвязь
- 4) телефонная линия

#### **4. Каким термином называется обычный пользовательский компьютер в локальной сети с выделенным сервером?**

(Ответ записывать в единственном числе)

*Запишите ответ:*

#### **5. С помощью какой технологии выполнено подключение в данной локальной сети?**

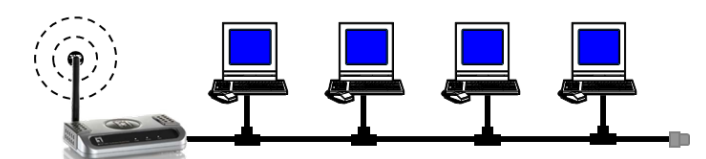

\_\_\_\_\_\_\_\_\_\_\_\_\_\_\_\_\_\_\_\_\_\_\_\_\_\_\_\_\_\_\_\_\_\_\_\_\_\_\_\_\_\_

- 1) 3G-mobile
- 2) LAN = Local Area Network
- 3) WiFi
- 4) ADSL
- **6. К какой топологии локальный сетей можно отнести данную компьютерную сеть?**

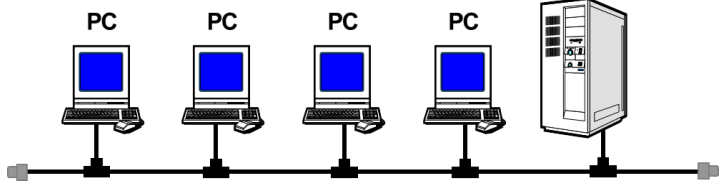

- 1) кольцо
- 2) шина
- 3) звезда

### **7. Локальная вычислительная сеть (ЛВС) - это**

1. сеть компьютеров, объединённых в единую информационную систему на предприятии (в организации)

2. сеть компьютеров, распределённых по всему миру и объединённых в единую информационную систему с помощью систем связи

### 3. телефонная сеть предприятия (организации)

### **8. Что должен иметь компьютер для подключения к локальной сети**

- 1. модем
- 2. коммутатор
- 3. сетевую карту
- 4. порт USB
- 5. точку доступа

### **9. Беспроводная ЛВС включает следующие элементы (неск. ответов)**

*Выберите несколько из 6 вариантов ответа:*

- 1. сетевая карта в компьютере
- 2. сетевая Wi-Fi радиокарта в компьютере
- 3. точка доступа
- 4. коммутатор

5. сетевой кабель

### **10. Сетевой ресурс - это**

1. любая папка нашего компьютера, находящаяся на локальном диске

2. любое внешнее устройство, подключенное к нашему компьютеру

3. папка, диск или внешнее устройство на компьютере, к которой открыт общий сетевой доступ для других компьютеров сети

### **11. Права доступа - это**

1. набор правил внутреннего распорядка

2. набор правил, ограничивающих доступ к сетевой папке, сетевому устройству или к файлам в сетевой папке

3. файл, где хранятся пароли к сетевым папкам

### **12. Вход в локальную сеть через значок**

- 1. Мой компьютер
- 2. Мои документы
- 3. Корзина
- 4. Сетевое окружение
- 5. Интернет

#### **13. для взаимодействия компьютеров в сети использует**

- 1. IP-адрес
- 2. сетевое имя компьютера

### **14. Как войти в компьютер по сети, если его сетевое имя server**

- 1. в адресной строке проводника набрать server
- 2. в блокноте набрать server
- 3. в адресной строке проводника набрать //server
- 4. в блокноте набрать //server
- 5. в адресной строке проводника набрать \\server
- 6. в блокноте набрать \\server

### **Вариант 3**

**1. К какой топологии локальных сетей можно отнести данную компьютерную сеть?**

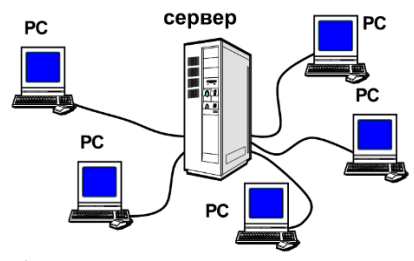

- 1) звезда
- 2) шина
- 3) кольцо
- **2. Укажите верную топологию по данному сообщению:**

**"Кабель проходит между компьютерами от одного к другому, соединяя последовательно сами компьютеры и периферийные устройства"**

- 1) шина
- 2) кольцо
- 3) звезда
- **3. Просмотрите рисунок и укажите верное сопоставление:**

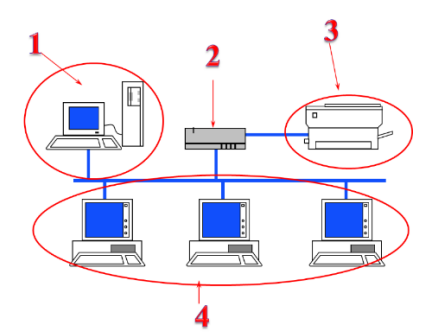

*Укажите порядок следования всех 4 вариантов ответа:*

- \_\_ Периферийные устройства
- \_\_ Главный узел (роутер, маршрутизатор и т.д.)
- \_\_ Рабочие станции
- \_\_ Сервер
- **4. Укажите, какие устройства могут использоваться для построения локальных сетей?** *Выберите несколько из 8 вариантов ответа:*
- 1) оперативная память
- 2) жёсткий диск
- 3) серверный ПК
- 4) видео адаптер
- 5) сетевой кабель
- 6) роутер или маршрутизатор
- 7) звуковой адаптер
- 8) сетевой адаптер
- **5. Какие топологии соединили вместе, чтобы получилась данная локальная сеть?**

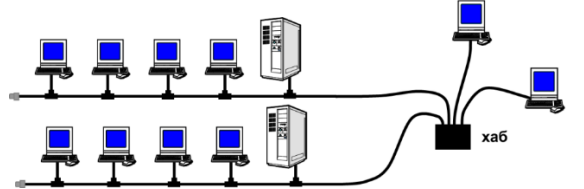

*Выберите несколько из 3 вариантов ответа:*

- 1) кольцо
- 2) звезда
- 
- 3) шина

### **6. Виды ЛВС по способу передачи данных**

*Выберите несколько из 4 вариантов ответа:*

- 1. сеть с сервером
- 2. проводная сеть
- 3. беспроводная (радио) сеть
- 4. сеть без сервера

### **7. Проводная ЛВС включает следующие элементы**

*Выберите несколько из 5 вариантов ответа:*

- 1. сетевая карта в компьютере
- 2. сетевая Wi-Fi радиокарта в компьютере
- 3. точка доступа
- 4. коммутатор
- 5. сетевой кабель

### **8. Основной вид проводной сети, используемой в организациях и обладающий масштабируемостью (способностью разрастаться до больших размеров)**

- 1. сеть типа «шина»
- 2. сеть типа «звезда»
- 3. сеть типа «кольцо»

### **9. Сервер - это**

- 1. компьютер пользователя, за которым выполняется конкретная работа
- 2. компьютер начальника (управляющего)
- 3. компьютер, через который осуществляется доступ в интернет
- 4. компьютер, представляющий рабочим станциям сетевые сервисы

### **10. Коммутатор - это**

- 1. устройство, с помощью которого компьютер подключается к интернету
- 2. устройство печати
- 3. устройство, с помощью которого компьютеры объединяются в проводную ЛВС
- 4. устройство для подключения внешних устройств
- 5. устройство, с помощью которого компьютеры объединяются в беспроводную ЛВС

### **11. В сетевой папке с доступом "только для чтения" можно**

*Выберите несколько из 7 вариантов ответа:*

- 1. открывать и просматривать файлы
- 2. копировать файлы в эту папку
- 3. копировать файлы из этой папки
- 4. удалять файлы
- 5. переименовывать файлы
- 6. сохранять файлы в эту папку
- 7. всё перечисленное

### **12. Системный администратор - это**

1. специалист, обслуживающий компьютерную сеть (настройка, администрирование, подключение новых пользователей, определение прав доступа и т.д.)

2. программист, разрабатывающий программное обеспечение для компьютера

### 3. электронщик, осуществляющий ремонт компьютеров

### **13. Человек для обращения к компьютеру в сети использует**

- 1. IP-адрес
- 2. сетевое имя компьютера

### **14. Папка «Для всех» предназначена**

- 1. для хранения документов пользователя
- 2. для хранения удалённых файлов
- 3. для обмена файлами по сети
- 4. для хранения музыки и видеозаписей
- 5. для хранения фотографий

### **Ключи к тестовым заданиям по теме 2.5 Компьютерные сети**

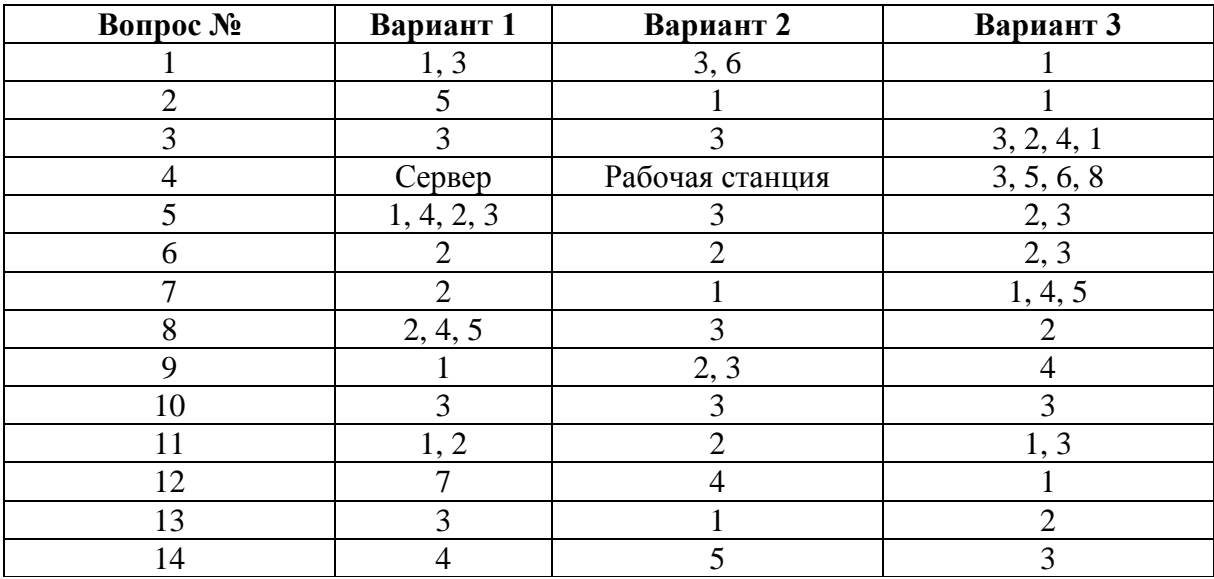

### **Критерии оценивания тестового задания по теме 2.5 Компьютерные сети**

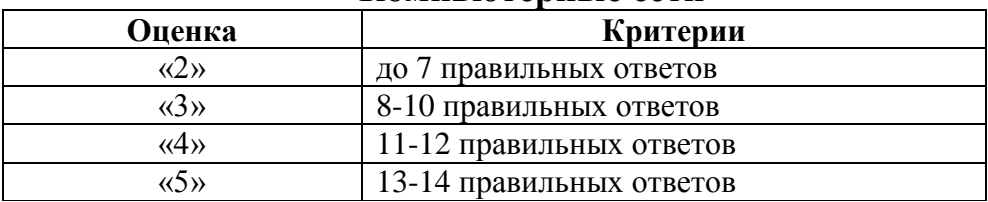

### **Задания для самоподготовки обучающихся Составить конспект на заданные темы:**

- 1. Использование основных методов информатики и средств информационно-коммуникационных технологий при анализе процессов в обществе, природе и технике, на производстве
- 2. Поиск информации по профилю специальности с последующим оформлением электронного документа

### **Критерии оценивания**

### **Критерии оценивания составленного конспекта**

Оценка «5» - конспект составлен по плану, соблюдается логичность, последовательность изложения материала, качественное внешнее оформление;

Оценка «4» - конспект выполнен по плану, но некоторые вопросы раскрыты не полностью, есть небольшие недочеты в работе;

Оценка «3» - при выполнении конспекта наблюдается отклонение от плана, нарушена логичность, отсутствует внутренняя логика изложения, удовлетворительное внешнее оформление;

Оценка «2» - тема не раскрыта, неудовлетворительное внешнее оформление.

## Вопросы для подготовки к защите практических работ

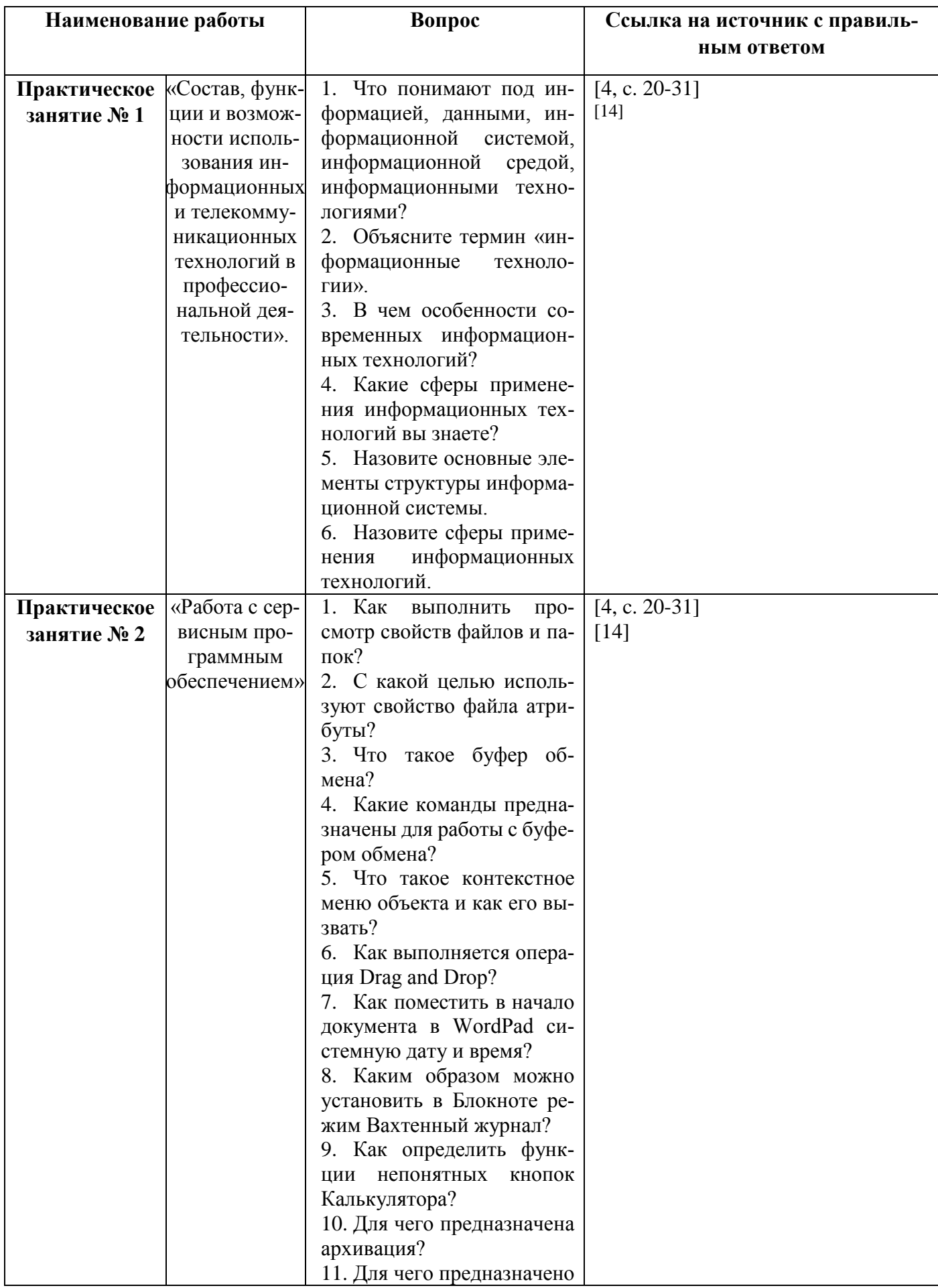

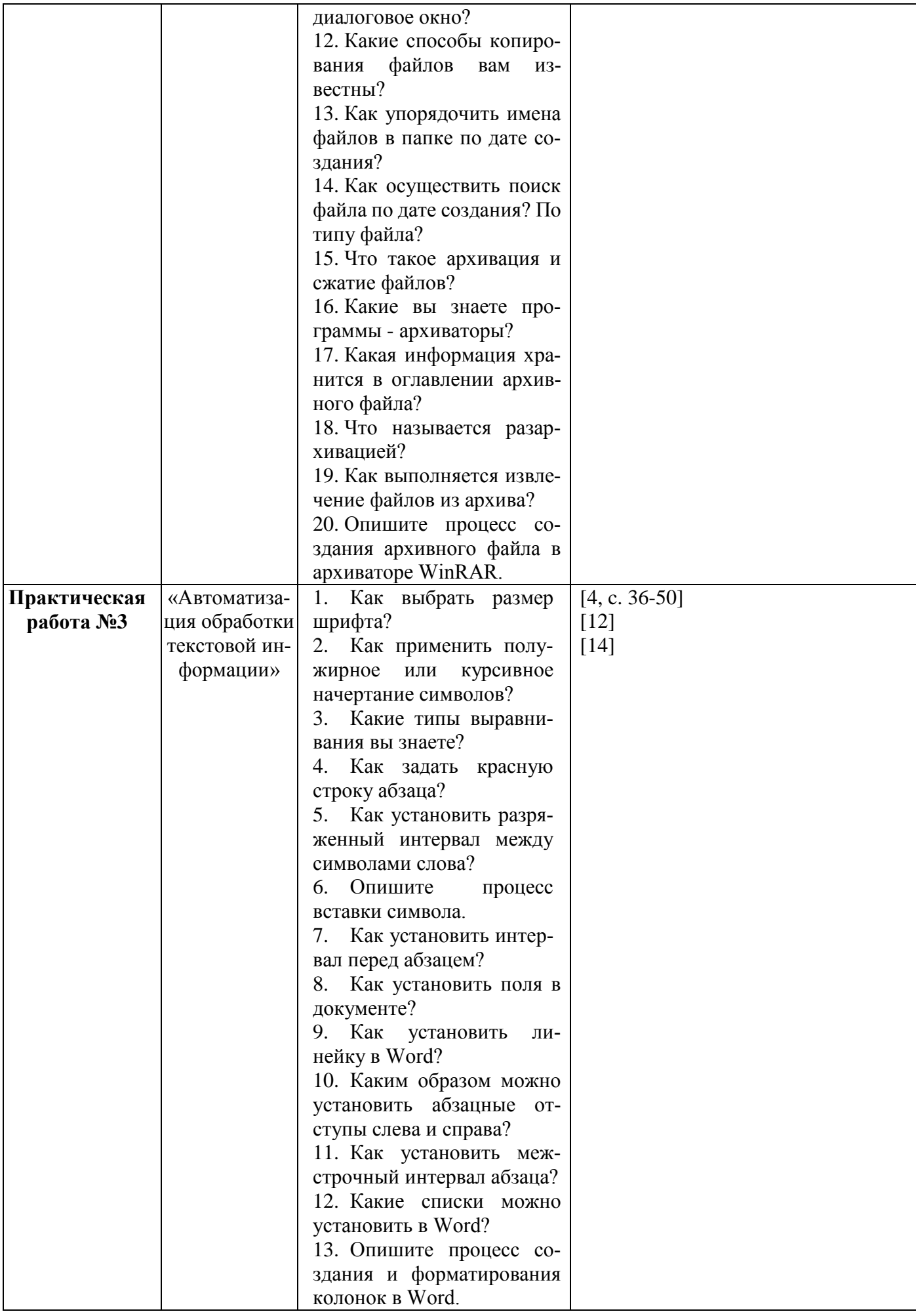

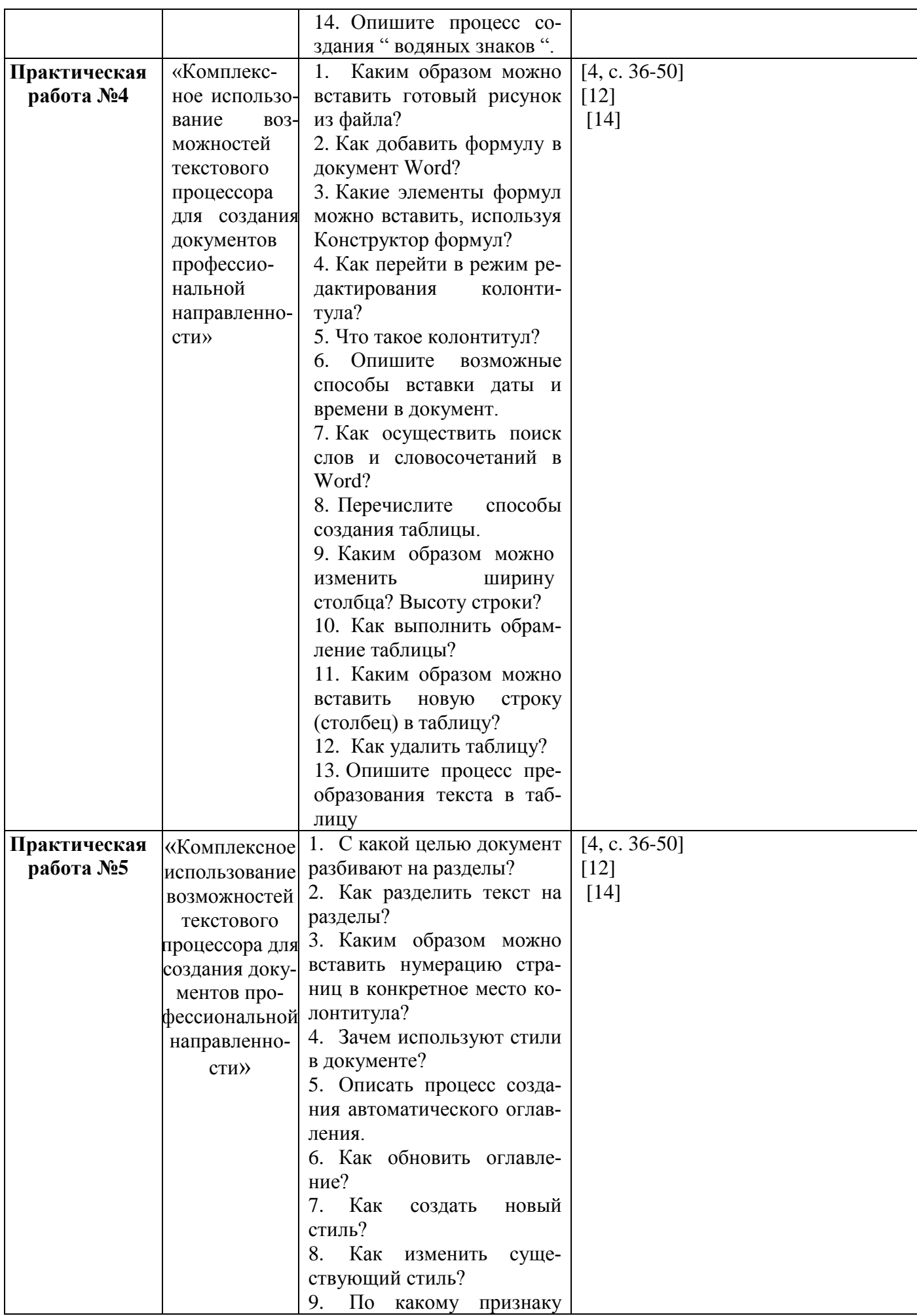

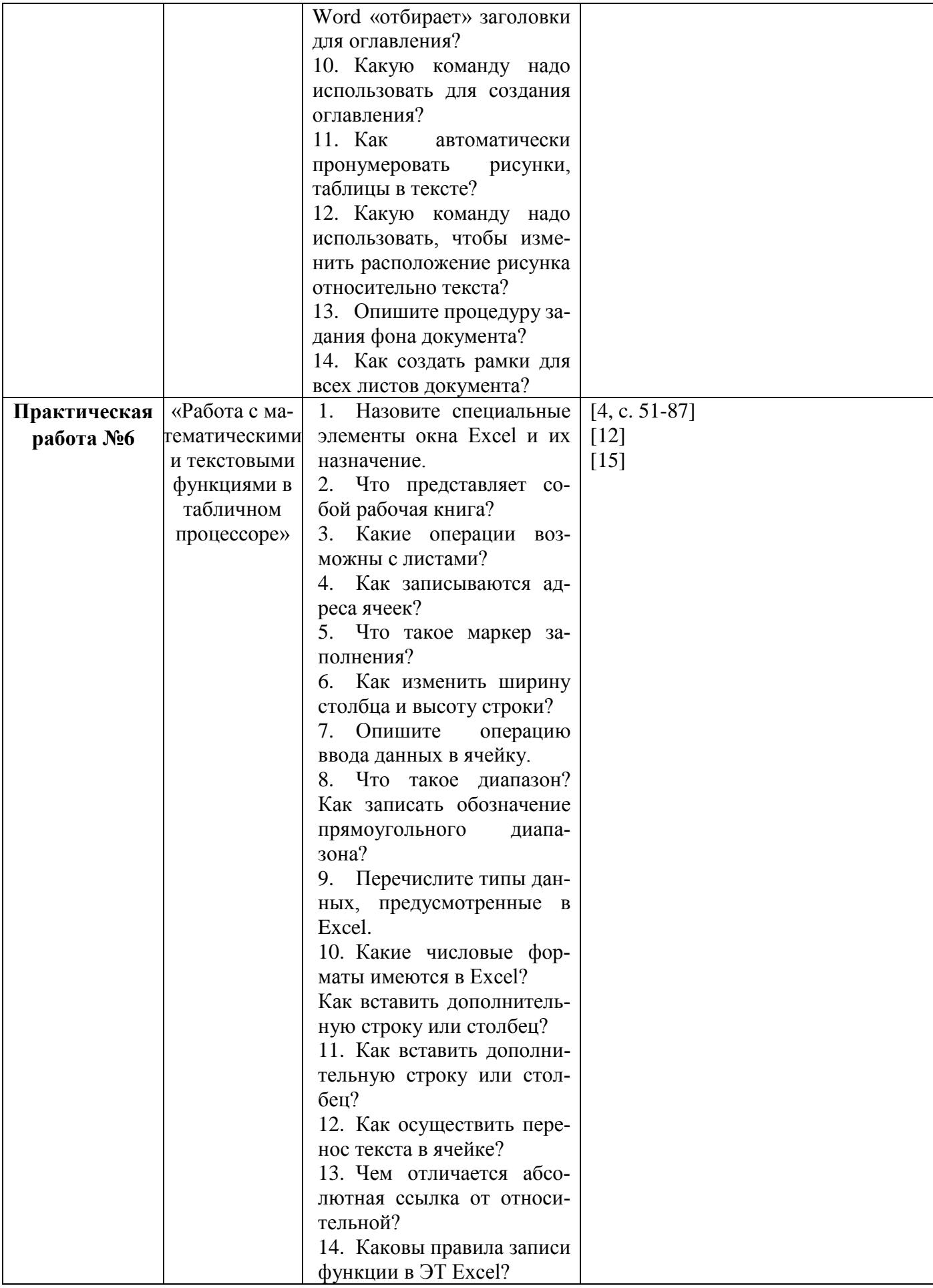

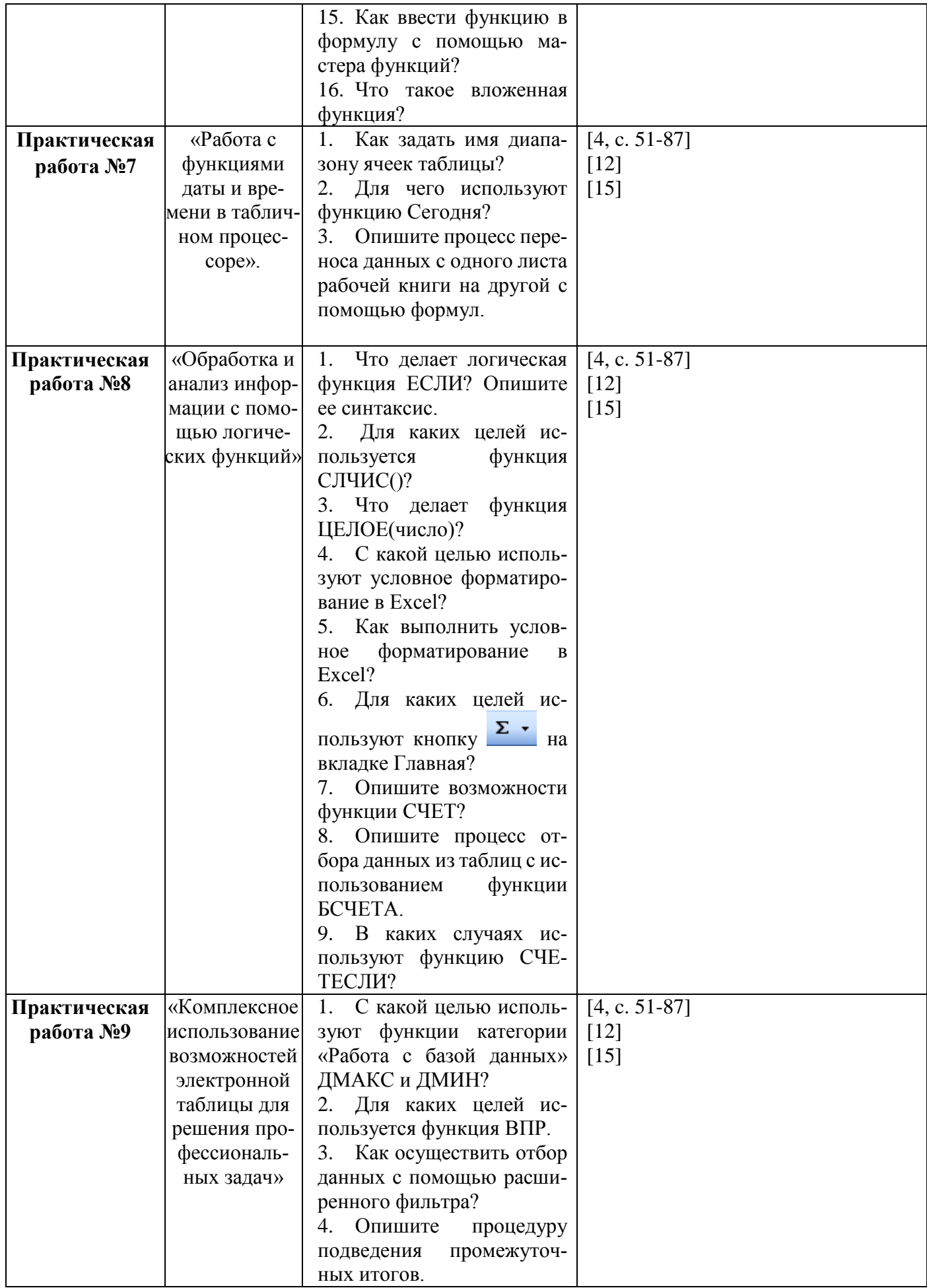

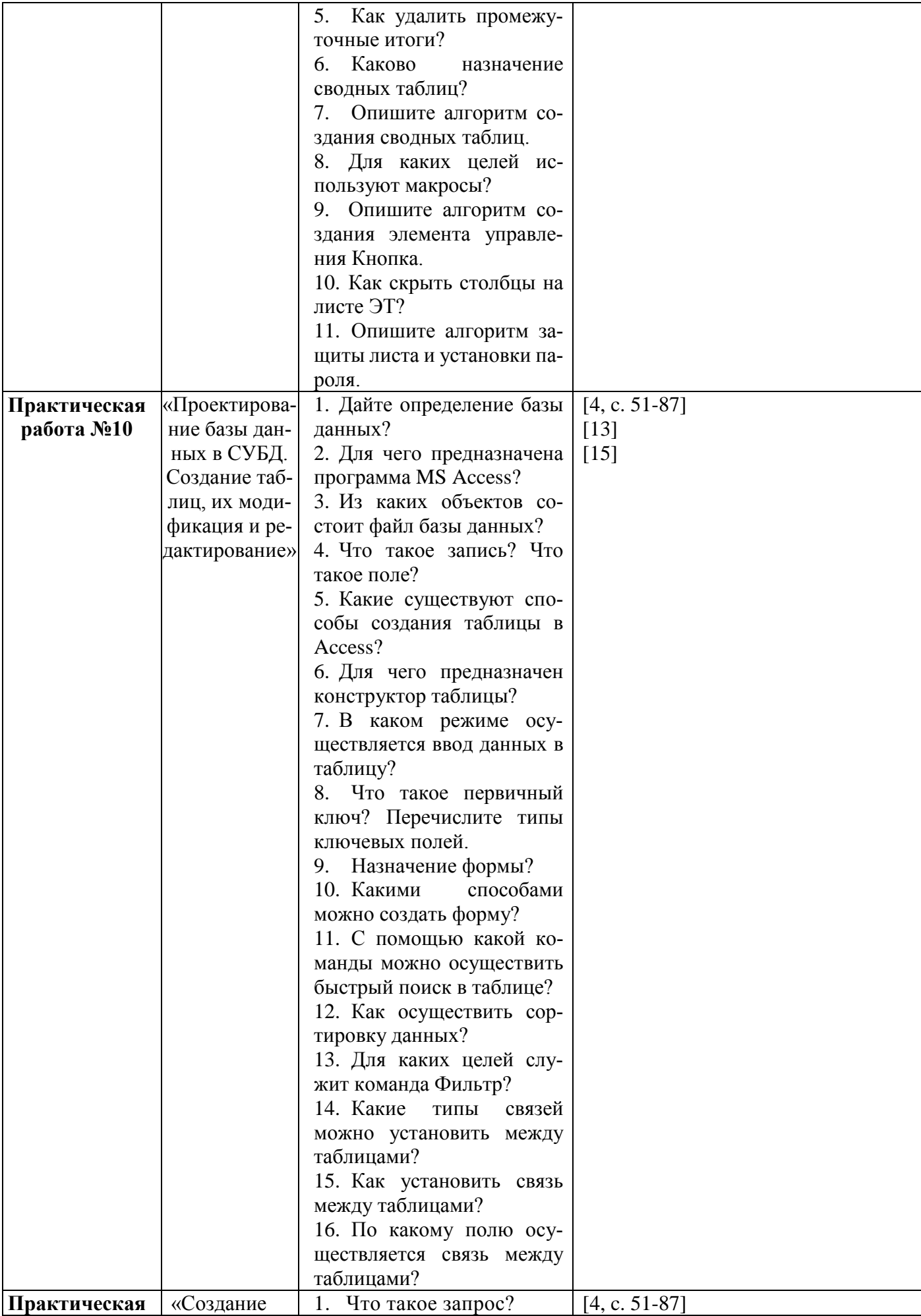

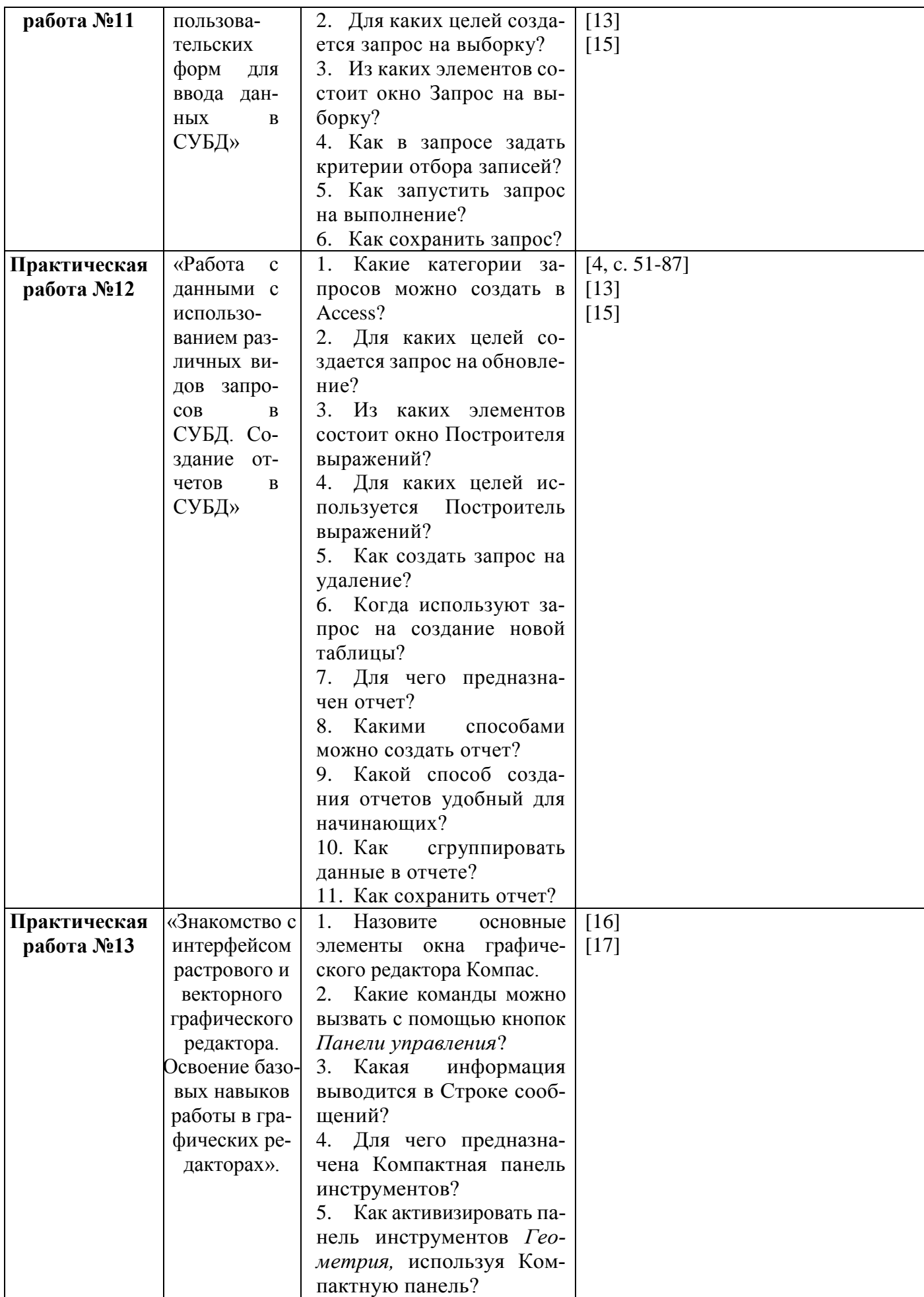

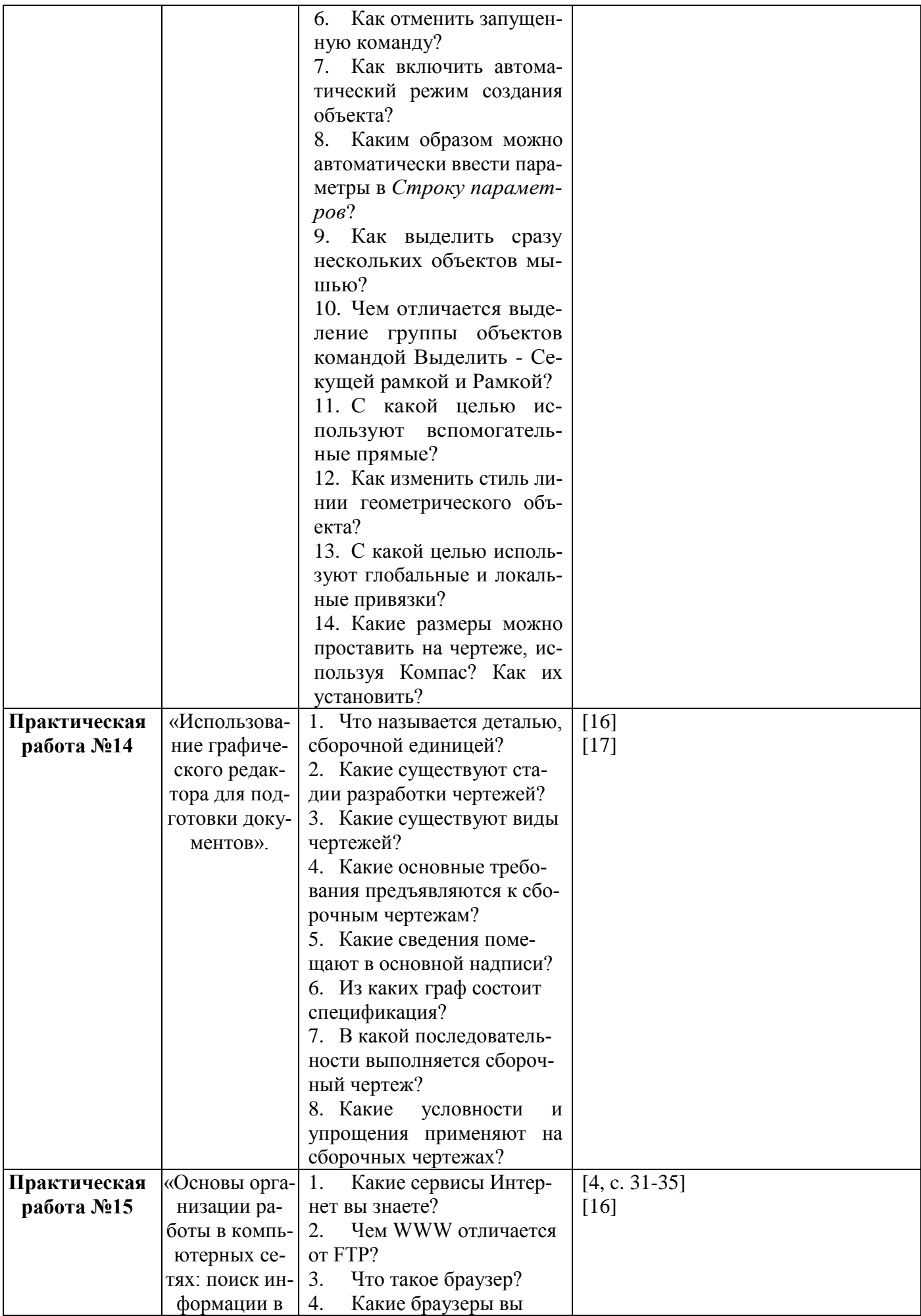

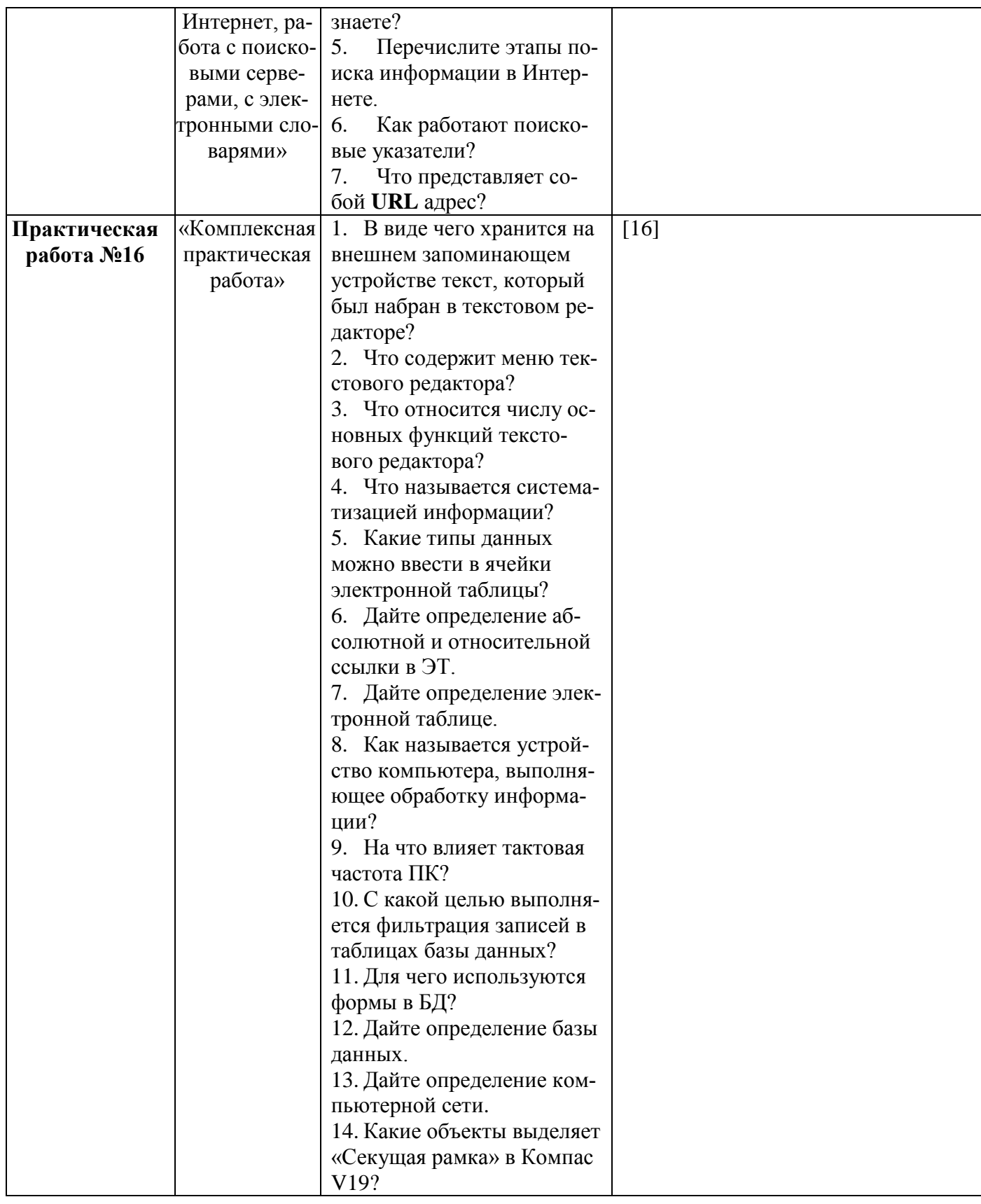

### Критерии оценивания практического занятия

Оценка «отлично» выставляется, если студент имеет глубокие знания учебного материала по теме практической работы, показывает усвоение взаимосвязи основных понятий используемых в работе, смог ответить на все уточняющие и дополнительные вопросы. Студент демонстрирует знания теоретического и практического материала по теме практической работы, определяет

взаимосвязи между показателями задачи, даёт правильный алгоритм решения, определяет междисциплинарные связи по условию задания.

Оценка «хорошо» выставляется, если студент показал знание учебного материала, смог ответить почти полно на все заданные дополнительные и уточняющие вопросы. Студент демонстрирует знания теоретического и практического материала по теме практической работы, допуская незначительные неточности при решении задач, имея неполное понимание междисциплинарных связей при правильном выборе алгоритма решения задания.

Оценка «удовлетворительно» выставляется, если студент в целом освоил материал практической работы, ответил не на все уточняющие и дополнительные вопросы. Студент затрудняется с правильной оценкой предложенной задачи, даёт неполный ответ, требующий наводящих вопросов преподавателя, выбор алгоритма решения задачи возможен при наводящих вопросах преподавателя.

Оценка «неудовлетворительно» выставляется студенту, если он имеет существенные пробелы в знаниях основного учебного материала практической работы, который полностью не раскрыл содержание вопросов, не смог ответить на уточняющие и дополнительные вопросы. Студент даёт неверную оценку ситуации, неправильно выбирает алгоритм действий.

### Промежуточная аттестация по дисциплине «Информатика» проводится в форме дифференцированного зачета

Условием допуска к промежуточной аттестации является выполнение и защита (получение отметки «зачтено») по всем практическим работам, прохождение всех тестов текущей аттестации с результатом не менее 75% по каждому, выполнение всех необходимых видов самостоятельной работы

Дифференцированный зачет проводится во втором семестре изучения дисциплины в виде выполнения итоговых тестовых заданий.

## Итоговые тестовые задания для проведения дифференцированного зачета по дисциплине «Информатика»

#### Вариант 1

- 1. Использование маркера заполнения в MS Excel позволяет копировать в ячейки:
	- функции a)
	- $\sigma$ форматы
	- $B)$ данные
	- все ответы верны  $\Gamma$ )
- 2. В MS Excel в формуле содержится ссылка на ячейку A\$1. Изменится ли эта ссылка при копировании формулы в нижележащие ячейки?
	- a) ла
	- $\sigma$ нет
- $\overline{3}$ . В MS Excel можно ли изменить параметры диаграммы после ее построения:
	- a) можно только размер и размещение диаграммы
	- $\sigma$ можно изменить тип диаграммы, ряд данных, параметры диаграммы и т. д.
	- можно изменить все, кроме типа диаграммы  $B)$
	- диаграмму изменить нельзя, ее необходимо строить заново  $\Gamma$ )
- Типы данных в Access  $\overline{4}$ 
	- a) Текстовый
	- Дата/время  $\Omega$
	- Натуральный  $B)$
	- $\Gamma$ ) Десятичный
- д) Денежный
- е) Дробный
- 5. Свойства полей создаваемой таблицы в Access можно задать в ...
	- а) режиме таблицы
	- б) режиме конструктора таблиц
	- в) режиме Мастера таблиц
	- г) запросе

6. Скорость передачи данных по каналу связи измеряется количеством передаваемых ...

- а) байтов в минуту
- б) битов информации в секунду
- в) слов в минуту
- г) символов в секунду
- 7. Признак "Топология сети" характеризует ...
	- а) схему проводных соединений в сети (сервера и рабочих станций)
	- б) как работает сеть
	- в) сеть в зависимости от ее размера
	- г) состав технических средств
- 8. Укажите неправильно записанное имя файла:
	- а) [a:\prog\pst.exe](file:///a:/prog/pst.exe)
	- б) docum.txt
	- в) doc?.lst
	- г) класс!
- 9. Файлы могут иметь одинаковые имена в случае...
	- а) если они имеют разный объем
	- б) если они созданы в различные дни
	- в) если они созданы в различное время суток
	- г) если они хранятся в разных каталогах
- 10. Гипертекст это...
	- а) очень большой текст
	- б) структурированный текст, в котором могут осуществляться переходы по выделенным меткам
	- в) текст, набранный на компьютере
	- г) текст, в котором используется шрифт большого размера
- 11. Типы троянов:
	- а) клавиатурные шпионы
	- б) похитители паролей
	- в) дефрагментаторы дисков
	- г) утилиты скрытого удаленного управления
	- д) логические бомбы
	- е) шутки
	- ж) вирусные мистификации
- 12. Производительность работы компьютера (быстрота выполнения операций) зависит от...
	- а) размера экрана дисплея
	- б) частоты процессора
	- в) напряжения питания
	- г) быстроты нажатия на клавиши
- 13. Программа, позволяющая управлять внешними устройствами компьютера, называется...
	- а) браузер
	- б) драйвер
	- в) операционная система
	- г) система программирования
- 14. К текстовым редакторам относятся следующие программы:
	- а) Блокнот
	- б) Приложения Microsoft Office
- в) Internet Explorer
- г) MS Word
- 15. «Тезаурус» представляет собой
	- а) список синонимов искомого текста и выбирает один, который наиболее полно соответствует искомому слову
	- б) список антонимов искомого текста и выбирает один, который наиболее полно соответствует искомому слову
	- в) список наиболее часто встречающихся слов в текущем документе
	- г) список синонимов искомого текста, встречающихся в текущем документе, и выбирает один, который наиболее полно соответствует искомому слову
- 16. При запуске Microsoft Word по умолчанию создается новый документ с названием:
	- а) Книга 1
		- б) Новый документ 1
		- в) Документ!
		- г) Документ
- 17. Графическим редактором называется программа, предназначенная для:
	- а) создание графического образа текста
	- б) редактирование вида и начертания шрифта
	- в) работы с графическим изображением
	- г) построение диаграммы
- 18. К основным операциям, возможным в графическом редакторе, относятся
	- а) линия, круг, прямоугольник
	- б) карандаш, кисть, ластик
	- в) выделение, копирование, вставка
	- г) набор цветов
- 19. В модели RGB в качестве компонентов применяются основные цвета:
	- а) голубой, пурпурный, жёлтый
	- б) красный, голубой, жёлтый
	- в) красный, зелёный, синий
	- г) пурпурный, жёлтый, чёрный

### 20. Минимальной единицей измерения на экране графического редактора является:

- а) мм
- б) см
- в) пиксел
- г) дюйм

### **Вариант 2**

- 1. В MS Excel в формуле содержится ссылка на ячейку А\$1. Изменится ли эта ссылка при копировании формулы в нижележащие ячейки?
	- а) да
	- б) нет
- 2. Можно ли в MS Excel изменить параметры диаграммы после ее построения:
	- а) можно только размер и размещение диаграммы
	- б) можно изменить тип диаграммы, ряд данных, параметры диаграммы и т. д.
	- в) можно изменить все, кроме типа диаграммы
	- г) диаграмму изменить нельзя, ее необходимо строить заново
- 3. Использование маркера заполнения в MS Excel позволяет копировать в ячейки:
	- а) функции
	- б) форматы
	- в) данные
	- г) все ответы верны
- 4. Данные в таблицу в Access можно вводить ...
	- а) режиме таблицы
- $\Omega$ режиме конструктора таблиц
- режиме Мастера таблиц  $B)$
- $\Gamma$ запросе
- 5. Первичный ключ в Access это ...
	- один или несколько реквизитов, однозначно идентифицирующих запись a)
	- одно или несколько полей, однозначно идентифицирующих запись  $\sigma$
	- способ представления пароля для входа в массив данных.  $B)$
	- поле, предназначенное для идентификации данных другой таблицы  $\Gamma$ )
- 6. Служба FTP в Интернете предназначена для ...
	- создания, приема и передачи WEB-страниц a)
	- $\sigma$ обеспечения функционирования электронной почты
	- обеспечения работы телеконференций  $B)$
	- приема и передачи файлов любого формата  $\Gamma$ )
	- удаленного управления техническими системами  $\overline{A}$
- 7. Провайдер это ...
	- устройство для подключения к Internet  $a)$
	- $\sigma$ поставщик услуг Internet
	- $\bf{B}$ ) потребитель услуг Internet
	- логовор на полключение к Internet  $\Gamma$ )
- 8. Расширение имени файла, как правило, характеризует...
	- a) время создания файла
	- $\sigma$ ) объем файла
	- $B)$ место, занимаемое файлом на диске
	- тип информации, содержащейся в файле  $\Gamma$ )
- 9. Файловая система определяет
	- способ организации данных на диске a)
	- $\Omega$ физические особенности носителя
	- $B)$ емкость лиска
	- $\Gamma$ ) число пикселей на диске
- 10. Стандартной программой в ОС Windows являются:
	- Калькулятор  $a)$
	- MS Word  $\Omega$
	- MS Excel  $B$ )
	- **Internet Explorer**  $\Gamma$ )
	- Блокнот  $\Box$
- 11. Вирус это программа, способная...
	- a) создавать свои дубликаты (не обязательно совпадающие с оригиналом) и внедрять их в вычислительные сети и/или файлы, системные области компьютера и прочие выполняемые объекты. При этом дубликаты сохраняют способность к дальнейшему распространению
	- $\sigma$ нанести какой-либо вред компьютеру, на котором она запускаются, или другим компьютерам в сети
	- $B)$ нанести какой-либо вред компьютеру, на котором она запускаются, или другим компьютерам в сети: прямо или посредством других программ и/или приложения
- 12. Характеристикой монитора является...
	- a) разрешающая способность
	- $\sigma$ тактовая частота
	- $B)$ лискретность
	- время доступа к информации  $\Gamma$ )
- 13. Персональный компьютер не будет функционировать, если отключить...
	- a) дисковод
	- оперативную память  $\sigma$
	- $\mathbf{B}$ ) МЫШЬ
	- $\Gamma$ ) принтер
- 14. Для перемещения фрагмента текста выполнить следующее:
	- а) Выделить фрагмент текста, Правка Копировать, щелчком отметить место вставки, Правка - Вставить
	- б) Выделить фрагмент текста, Правка Вырезать, щелчком отметить место вставки, Правка - Вставить
	- в) Выделить фрагмент текста, Правка Перейти, в месте вставки Правка Вставить
	- г) Выделить фрагмент текста, Файл Отправить, щелчком отметить место вставки, Правка - Вставить
	- д) Выделить фрагмент текста, щелчок по кнопке Вырезать панели инструментов Стандартная, щелчком отметить место вставки, щелчок по кнопке Вставить панели инструментов Стандартная
- 15. В MS Word невозможно применить форматирование к...
	- а) имени файла
	- б) рисунку
	- в) колонтитулу
	- г) номеру страницы
- 16. Основными функциями текстовых редакторов являются...
	- а) создание таблиц и выполнение расчетов по ним
	- б) редактирование текста, форматирование текста, работа со стилями
	- в) разработка графических приложений
	- г) создание баз данных
- 17. С помощью графического редактора Paint можно:
	- а) создавать и редактировать графические изображения
	- б) редактировать вид и начертание шрифта
	- в) настраивать анимацию графических объектов
	- г) строить графики
- 18. Палитрой в графическом редакторе является:
	- а) линия, круг, прямоугольник
	- б) карандаш, кисть, ластик
	- в) выделение, копирование, вставка
	- г) набор цветов
- 19. В модели RGB какой цвет будет соответствовать G?
	- а) чёрный
	- б) красный
	- в) зелёный
	- г) синий
- 20. Какая заливка называется градиентной?
	- а) сплошная (одним цветом)
	- б) с переходом (от одного цвета к другому)
	- в) заливка с использованием внешней структуры
	- г) заливка узором

### **Вариант 3**

1. В MS Excel можно ли изменить параметры диаграммы после ее построения:

- а) можно только размер и размещение диаграммы
- б) можно изменить тип диаграммы, ряд данных, параметры диаграммы и т. д.
- в) можно изменить все, кроме типа диаграммы
- г) диаграмму изменить нельзя, ее необходимо строить заново
- 2. Использование маркера заполнения в MS Excel позволяет копировать в ячейки:
	- а) функции
	- б) форматы
	- в) данные
	- г) все ответы верны

3. В MS Excel в формуле содержится ссылка на ячейку A\$1. Изменится ли эта ссылка при копи-

ровании формулы в нижележащие ячейки?

- a) ла
- $\sigma$ нет
- 4. Ключ в базе данных бывает ...
	- a) простым
	- $\sigma$ ) составным
	- $B)$ олнозначным
	- $\Gamma$ ) базовым
	- внешним  $\Box$ )
	- внутренним  $e)$

5. Работа со структурой формы в Access осуществляется в режиме...

- a) формы
- таблицы  $\delta$
- $B)$ конструктора
- $\Gamma$ ) просмотра

### 6. Домен верхнего уровня, соответствующий российскому сегменту Internet

- a) га
- $\overline{0}$ su
- $B)$ **us**
- $\Gamma$ ) га
- 7. Сетевой протокол это ...
	- набор соглашений о взаимодействиях в компьютерной сети a)
	- $\sigma$ последовательная запись событий, происходящих в компьютерной сети
	- $B)$ правила интерпретации данных, передаваемых по сети
	- правила установления связи между двумя компьютерами в сети  $\Gamma$ )
	- согласование различных процессов во времени  $\Box$
- 8. Фотография «Я на море» сохранена в папке Лето на диске D:\, укажите его полное имя
	- D:\Лето\Я на Mope.txt a)
	- $\Omega$ D:\Лето\Я на Mope.ipg
	- $D:\ A$  на Море.jpg  $B)$
	- D:\Лето\Я на Море.avi  $\Gamma$ )
- 9. Файл-это ...
	- единица измерения информации a)
	- программа в оперативной памяти  $\overline{0}$
	- $B)$ текст, распечатанный на принтере
	- организованный набор данных, программа или данные на диске, имеющие имя  $\Gamma$ )
- 10. Операционные системы представляют собой программные продукты, входящие в состав...
	- прикладного программного обеспечения a)
	- $\sigma$ системного программного обеспечения
	- системы управления базами данных  $B)$
	- $\Gamma$ систем программирования
- 11. Стадии жизненного цикла классического трояна
	- проникновение на чужой компьютер a)
	- $\sigma$ активация
	- поиск объектов для заражения  $B)$
	- $\Gamma$ ) полготовка копий
	- внедрение копий  $\Box$
	- выполнение вредоносных действий  $e)$
- 12. Производительность работы компьютера (быстрота выполнения операций) зависит от...
	- размера экрана дисплея a)
	- $\overline{0}$ частоты процессора
	- напряжения питания  $B)$
- г) быстроты нажатия на клавиши
- 13. Шины персонального компьютера обеспечивают...
	- а) соединение между собой его элементов и устройств
		- б) устранение излучения сигналов
		- в) устранение теплового излучения
	- г) применение общего источника питания
- 14. Размещение текста с начала страницы требует перед ним...
	- а) ввести пустые строки
	- б) вставить разрыв раздела
	- в) вставить разрыв страницы
	- г) установить соответствующий флажок в диалоговом окне Абзац меню Формат
- 15. Текстовый редактор это;
	- а) прикладное программное обеспечение, используемое для создания текстовых документов и работы с ними
	- б) прикладное программное обеспечение, используемое для создания таблиц и работы с ними
	- в) прикладное программное обеспечение, используемое для автоматизации задач бухгалтерского учета
	- г) программное обеспечение, используемое для создания приложений
- 16. Начало нового раздела в документе Word определяется:
	- а) переходом на новую страницу
	- б) переходом в новую колонку
	- в) вставкой линии разрыва раздела
	- г) нажатием клавиши "Enter"
- 17. Минимальным объектом, используемым в растровом графическом редакторе, является:
	- а) точка экрана (пиксел)
	- б) объект (прямоугольник, круг и т.д.)
	- в) палитра цветов
	- г) знакоместо (символ)
- 18. Инструментами в графическом редакторе являются:
	- а) точка экрана (пиксел)
	- б) объект (прямоугольник, круг и т.д.)
	- в) палитра цветов
	- г) знакоместо (символ)
- 19. В процессе сжатия растровых графических файлов по алгоритму JPEG его информационный объём обычно уменьшается в:
	- а) 100 раз
	- б) 2-3 раза
	- в) 10-15 раз
	- г) не изменяется
- 20. Даны две оцифрованные картинки. Первая полученная в режиме «Gray», вторая в режиме «Color». Какая из них будет занимать больше места на жёстком диске, если при сканировании использовался один и тот же образец и одно и тоже разрешение?
	- а) первая
	- б) вторая
	- в) обе одинаковые

### **Вариант 4**

- 1. Использование маркера заполнения в MS Excel позволяет копировать в ячейки:
	- а) функции
	- б) форматы
	- в) данные
	- г) все ответы верны
- 2. В MS Excel можно ли изменить параметры диаграммы после ее построения:
	- можно только размер и размещение диаграммы a)
	- $\Omega$ можно изменить тип диаграммы, ряд данных, параметры диаграммы и т. д.
	- можно изменить все, кроме типа диаграммы  $_{\rm B}$ )
	- диаграмму изменить нельзя, ее необходимо строить заново  $\Gamma$ )
- 3. В MS Excel в формуле содержится ссылка на ячейку A\$1. Изменится ли эта ссылка при копировании формулы в нижележащие ячейки?
	- a) ла
	- $\overline{0}$ нет

4. С помощью запроса в Access можно выбрать данные из нескольких связанных таблиц

- a) да
- $\sigma$ нет

5. Объект базы данных «Отчет» создается для ...

- отображения данных на экране в наиболее удобном для пользователя виде a)
- $\sigma$ вывода данных на печать в наиболее удобном для пользователя виде
- $_{\rm R}$ ) ввода данных в таблицы
- получения информации по условию, заданному пользователем  $\Gamma$ )

6. Компьютер, подключенный к Интернет, обязательно имеет...

- $IP$  алрес a)
- $\sigma$ WEB - страницу
- $B)$ домашнюю WEB - страницу
- $\Gamma$ ) доменное имя
- $URL a$  and  $C$  $\Box$

7. Электронная почта (e-mail) позволяет передавать ...

- сообщения и приложенные Файлы a)
- $\sigma$ исключительно текстовые сообщения
- $_{\rm B}$ ) исполняемые программы
- $\Gamma$ ) www-страницы
- исключительно базы данных  $\Box$
- 8. Операционная системам выполняет...
	- обеспечение организации и хранения файлов a)
	- подключение устройств ввода/вывода  $\sigma$
	- организацию обмена данными между компьютером и различными периферийными  $B)$ устройствами
	- организацию диалога с пользователем, управление аппаратурой и ресурсами компью- $\Gamma$ ) тера
- 9. Текстовые документы имеют расширения...
	- $*$  exe a)
	- $\Omega$ \*.bmp
	- $B)$  $*$ txt
	- $\Gamma$ )  $*.$  COT
- 10. Интерфейс это...
	- совокупность средств и правил взаимодействия устройств ПК, программ и пользоваa) теля
	- $\sigma$ комплекс аппаратных средств
	- элемент программного продукта  $B)$
	- часть сетевого оборудования  $\Gamma$ )
- 11. Трояны классифицируются по ....
	- $a)$ методу размножения
	- $\sigma$ ) методу распространения
	- методу маскировки  $B)$
	- типу вредоносной нагрузки  $\Gamma$ )
- 12. Минимальная комплектация персонального компьютера включает:
	- Монитор, клавиатура, системный блок, модем a)
- б) Монитор, клавиатура, системный блок, мышь
- в) Монитор, клавиатура, принтер, мышь
- г) На усмотрение пользователя в зависимости от решаемых задач
- 13. Шины персонального компьютера обеспечивают...
	- а) соединение между собой его элементов и устройств
	- б) устранение излучения сигналов
	- в) устранение теплового излучения
	- г) применение общего источника питания
- 14. Строка состояния приложения Microsoft Word отображает:
	- а) Сведения о количестве страниц, разделов, номер текущей страницы
	- б) Окна открытых документов приложения
	- в) Информацию о языке набора текста и состоянии правописания в документе
	- г) информацию о свойствах активного документа
- 15. В процессе форматирования текста изменяется...
	- а) размер шрифта
	- б) параметры абзаца
	- в) последовательность символов, слов, абзацев
	- г) параметры страницы
- 16. Для установления значений полей для нового документа в редакторе MS Word необходимо:
	- а) выбрать команду "Шаблоны" из меню "Файл", в появившемся окне установить необходимые атрибуты
	- б) выбрать команду "Параметры страницы" из меню "Файл", в появившемся окне установить необходимые атрибуты
	- в) выбрать команду "Абзац" из меню "Формат"
	- г) выбрать команду "Предварительный просмотр" из меню "Файл", в появившемся окне установить необходимые атрибуты
- 17. Минимальным объектом, используемым в векторном графическом редакторе, является:
	- а) точка экрана (пиксел)
	- б) объект (прямоугольник, круг и т.д.)
	- в) палитра цветов
	- г) знакоместо (символ)
- 18. Какой из указанных графических редакторов является векторным?
	- а) CorelDraw
	- б) Adobe Photoshop
	- в) Paint
	- г) Adobe Illustrator
- 19. Разрешение измеряется в:
	- а) пикселях
	- б) точках на дюйм (dpi)
	- в) мм, см, дюймах
	- г) количество цветовых оттенков на дюйм (JPEG)
- 20. К основным операциям, возможным в графическом редакторе, относятся
	- а) линия, круг, прямоугольник
	- б) карандаш, кисть, ластик
	- в) выделение, копирование, вставка
	- г) набор цветов

### **Вариант 5**

- 1. В MS Excel в формуле содержится ссылка на ячейку А\$1. Изменится ли эта ссылка при копировании формулы в нижележащие ячейки?
	- а) да
	- б) нет
- 2. Использование маркера заполнения в MS Excel позволяет копировать в ячейки:
- а) функции
- б) форматы
- в) данные
- г) все ответы верны
- 3. В MS Excel можно ли изменить параметры диаграммы после ее построения:
	- а) можно только размер и размещение диаграммы
	- б) можно изменить тип диаграммы, ряд данных, параметры диаграммы и т. д.
	- в) можно изменить все, кроме типа диаграммы
	- г) диаграмму изменить нельзя, ее необходимо строить заново

4. Типы связей (отношений) для таблиц базы данных:

- а) один к одному  $(1:1)$
- б) один к двум (1:2)
- в) один ко многим (1 :М)
- г) все ко всем (В:В)
- д) многие ко многим (М:М)

5. Под базой данных понимается ...

- а) совокупность методов формирования информационных потоков и их организация по определенным правилам
- б) вся необходимая первичная информация, применяемая при эксплуатации информационной системы
- в) вся необходимая для решения задач конкретной области совокупность данных, организованная по определенным правилам, позволяющим обеспечить независимость данных от прикладных программ, удобство хранения, поиска и манипулирования данными, которые записаны на машинных носителях
- г) всю совокупность сведений, описывающих ту или иную предметную область.

6. Информационно-вычислительные системы (сети) по их размерам подразделяются на ...

- а) локальные, региональные, глобальные
- б) терминальные, административные, смешанные
- в) проводные, беспроводные
- г) цифровые, коммерческие, корпоративные
- 7. Локальная вычислительная сеть (LAN) это ...
	- а) вычислительная сеть, функционирующая в пределах подразделения или подразделений предприятия
	- б) объединение вычислительных сетей на государственном уровне
	- в) сеть, функционирующая в пределах одного субъекта федерации
	- г) общепланетное объединение сетей
- 8. Текстовые документы имеют расширения...
	- а) \*.ехе
	- $6$ )  $*$ .bmp
	- $\mathbf{B}$ ) \*.txt
	- г) \*.сот

9. Фотография «Я на море» сохранена в папке Лето на диске D:\, укажите его полное имя

- а) D:\Лето\Я на Mope.txt
- б) D:\Лето\Я на Mope.jpg
- в) D:\Я на Mope.jpg
- г) D:\Лето\Я на Mope.avi
- 10. Обязательные свойства любого современного антивирусного комплекса
	- а) не мешать выполнению основных функций компьютера
	- б) не занимать много системных ресурсов
	- в) не занимать канал Интернет
	- г) надежно защищать от вирусов
	- д) быть кроссплатформенным (работать под управлением любой операционной системы)
- интегрироваться в браузер  $e)$
- 11. Информацию, достаточную для решения поставленной задачи, называют...
	- полезной a)
	- актуальной  $\Omega$
	- полной  $B)$
- 12. Поверхность магнитного диска разбита на секторы. Это позволяет...
	- сократить время доступа к информации a)
	- $\Omega$ уменьшить износ поверхности диска
	- увеличить объем записываемой информации  $B)$
- 13. Постоянно запоминающее устройство (ПЗУ) является ... памятью
	- энергонезависимой a)
	- $\sigma$ энергозависимой
	- динамической  $B)$
	- оперативной с произвольным доступом  $\Gamma$ )
- 14. Для выделения фрагментов текста используются...
	- Команды меню Правка a)
	- $\sigma$ операция протаскивания зажатой левой кнопкой мыши
	- $B)$ полоса выделения
	- клавиши Shift либо Ctrl  $\Gamma$ )
- 15. Колонтитул может содержать...
	- a) любой текст
	- Ф.И.О. автора документа  $\sigma$
	- $B)$ название документа
	- дату создания документа  $\Gamma$ )
- 16. «Тезаурус» представляет собой
	- список синонимов искомого текста и выбирает один, который наиболее полно a) соответствует искомому слову
	- список антонимов искомого текста и выбирает один, который наиболее полно  $\sigma$ соответствует искомому слову
	- список наиболее часто встречающихся слов в текущем документе  $B)$
	- список синонимов искомого текста, встречающихся в текущем локументе, и выбирает  $\Gamma$ ) один, который наиболее полно соответствует искомому слову
- 17. Деформация изображения при изменении размера рисунка один из недостатков:
	- растровой графики a)
	- $\Omega$ векторной графики
- 18. В модели RGB какой цвет будет соответствовать В?
	- a) чёрный
	- $\Omega$ красный
	- $_{\rm R}$ ) зелёный
	- синий  $\Gamma$ )
- 19. При увеличении разрешения (количество пикселов на дюйм) и размера рисунка размер файла этого рисунка:
	- a) уменьшается
	- $\Omega$ возрастает
	- остаётся неизменным  $B)$

20. Инструментами в графическом редакторе являются:

- точка экрана (пиксел) a)
- объект (прямоугольник, круг и т.д.)  $\sigma$
- $B)$ палитра цветов
- знакоместо (символ)  $\Gamma$ )

### Вариант 6

1. В MS Excel можно ли изменить параметры диаграммы после ее построения:

- a) можно только размер и размещение диаграммы
- можно изменить тип диаграммы, ряд данных, параметры диаграммы и т. д.  $\sigma$
- $_{\rm B}$ ) можно изменить все, кроме типа диаграммы
- диаграмму изменить нельзя, ее необходимо строить заново  $\Gamma$ )
- $\overline{2}$ . В MS Excel в формуле содержится ссылка на ячейку A\$1. Изменится ли эта ссылка при копировании формулы в нижележащие ячейки?
	- a) да
	- $\sigma$ нет
- 3. Использование маркера заполнения в MS Excel позволяет копировать в ячейки:
	- a) функции
	- $\sigma$ ) форматы
	- $B)$ ланные
	- все ответы верны  $\Gamma$ )
- 4. Источник данных для формы в Access
	- Таблица или запрос a)
	- Запись таблины  $\Omega$
	- Поле таблицы  $B)$
	- Отчет  $\Gamma$ )
- 5. Типы ланных в Access
	- Текстовый a)
	- $\Omega$ Лата/время
	- $B)$ Натуральный
	- $\Gamma$ ) Десятичный
	- Денежный  $\Box$
	- Дробный  $e)$
- 6. Уровень модели OSI, который обеспечивает услуги, непосредственно поддерживающие приложения пользователя называют ... уровнем.
	- a) прикладным
	- $\sigma$ ) представительским
	- $B)$ сеансовым
	- $\Gamma$ ) транспортным
	- сетевым  $\Box$

7. Информационно-вычислительные системы (сети) по их размерам подразделяются на ...

- a) локальные, региональные, глобальные
- $\Omega$ терминальные, административные, смешанные
- проводные, беспроводные  $B)$
- $\Gamma$ ) цифровые, коммерческие, корпоративные
- 8. Папки (каталоги) образуют ... структуру
	- иерархическую a)
	- $\sigma$ сетевую
	- $B)$ циклическую
	- реляционную  $\Gamma$ )
- 9. Укажите неправильно записанное имя файла:
	- a:\prog\pst.exe a)
	- docum.txt  $\sigma$
	- $B)$ doc?.lst
	- класс!  $\Gamma$ )
- 10. Задача, выполняющая модуль планирования, входящий в антивирусный комплекс
	- настройка расписания запуска ряда важных задач (проверки на вирусы, обновления a) антивирусных баз и пр.)
	- определения параметров взаимодействия различных компонентов антивирусного ком- $\sigma$ плекса
	- определения областей работы различных задач поиска вирусов  $B)$
	- настройки параметров уведомления пользователя о важных событиях в жизни  $\Gamma$ )

антивирусного комплекса

11. За минимальную единицу измерения количества информации принят...

- $a)$ 1 слово
- $\Omega$ 1 пиксель
- $B)$ 1 байт
- $\Gamma$ )  $16nT$

12. Постоянно запоминающее устройство (ПЗУ) является ... памятью

- энергонезависимой a)
- $\sigma$ энергозависимой
- динамической  $B)$
- оперативной с произвольным доступом  $\Gamma$ )
- 13. Характеристикой монитора является...
	- разрешающая способность a)
	- $\sigma$ ) тактовая частота
	- $B)$ лискретность
	- время доступа к информации  $\Gamma$ )
- 14. Красная строка в документе задается
	- a) Нажатием клавиши Tab
	- В диалоговом окне Абзац меню Формат  $\sigma$
	- Необходимым количеством пробелов  $B)$
	- $\Gamma$ ) Маркером отступ первой строки по горизонтальной линейке
- 15. В редакторе MS Word отсутствуют списки:
	- Нумерованные a)
	- $\sigma$ Многоколоночные
	- Многоуровневые  $B)$
	- Маркированные  $\Gamma$ )
- 16. В процессе форматирования текста изменяется...
	- a) размер шрифта
	- $\sigma$ параметры абзаца
	- последовательность символов, слов, абзацев  $B)$
	- $\Gamma$ ) параметры страницы
- 17. Примитивами в графическом редакторе, относятся:
	- линия, круг, прямоугольник a)
	- карандаш, кисть, ластик  $\sigma$
	- выделение, копирование, вставка  $B$ )
	- $\Gamma$ ) набор цветов
- 18. Большой размер файла один из недостатков:
	- растровой графики a)
	- векторной графики  $\Omega$
- 19. К основным операциям, возможным в графическом редакторе, относятся
	- линия, круг, прямоугольник a)
	- $\sigma$ карандаш, кисть, ластик
	- $B)$ выделение, копирование, вставка
	- набор цветов  $\Gamma$ )
- 20. В модели RGB в качестве компонентов применяются основные цвета:
	- голубой, пурпурный, жёлтый a)
	- красный, голубой, жёлтый  $\sigma$
	- красный, зелёный, синий  $B)$
	- пурпурный, жёлтый, чёрный  $\Gamma$ )

#### Ключи к тестовым заланиям

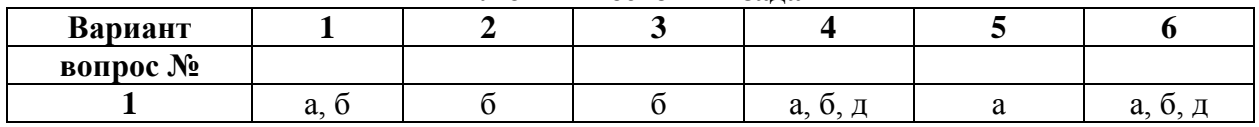

| $\overline{2}$          | $\sigma$       | $\sigma$                      | $\underline{a}, \underline{6}$ | $\overline{6}$                | a, 6           | $\sqrt{6}$         |
|-------------------------|----------------|-------------------------------|--------------------------------|-------------------------------|----------------|--------------------|
| $\mathbf{3}$            | $\sigma$       | $\underline{a}, \overline{b}$ | $\sqrt{6}$                     | $\sigma$                      | $\sigma$       | $\underline{a}, 6$ |
| $\overline{\mathbf{4}}$ | a, 6, 4        | $\mathbf{a}$                  | a, 6, 4                        | $\rm{a}$                      | $a, B, \pi$    | a                  |
| 5                       | $\sqrt{6}$     | $\sqrt{6}$                    | $\, {\bf B}$                   | 6, B                          | $\, {\bf B}$   | а, б, д            |
| 6                       | $\overline{6}$ | $\Gamma$                      | $\Gamma$                       | $\rm{a}$                      | a              | $\mathbf{a}$       |
| $\overline{7}$          | $\mathbf{a}$   | $\sigma$                      | $\mathbf a$                    | $\rm{a}$                      | $\mathbf a$    | a                  |
| 8                       | $\, {\bf B}$   | $\Gamma$                      | $\sigma$                       | $\rm{a}$                      | $\, {\bf B}$   | $\mathbf{a}$       |
| $\boldsymbol{9}$        | $\Gamma$       | $\mathbf{a}$                  | $\Gamma$                       | $\, {\bf B}$                  | $\sqrt{6}$     | $\, {\bf B} \,$    |
| 10                      | $\sigma$       | а, д                          | $\sqrt{6}$                     | $\mathbf a$                   | a, 6           | $\mathbf{a}$       |
| 11                      | a, <b>6</b>    | $\rm{a}$                      | $\underline{a}, 6$             | $\Gamma$                      | $\, {\bf B}$   | $\Gamma$           |
| 12                      | $\sigma$       | $\mathbf{a}$                  | $\rm{a}$                       | $\sigma$                      | a              | a                  |
| 13                      | $\sigma$       | $\sigma$                      | $\sigma$                       | $\mathbf a$                   | $\mathbf{a}$   | $\mathbf{a}$       |
| 14                      | a, r           | $6, \mu$                      | В, Г                           | a, B                          | $6, B, \Gamma$ | а, б, г            |
| 15                      | $\mathbf a$    | $\mathbf{a}$                  | a                              | $\underline{a}, \overline{b}$ | $\mathbf{a}$   | $\sigma$           |
| 16                      | B              | $\sqrt{6}$                    | $\, {\bf B}$                   | 6, B                          | $\mathbf{a}$   | $\underline{a}, 6$ |
| 17                      | $\bf{B}$       | $\mathbf a$                   | $\rm{a}$                       | $\Gamma$                      | $\sigma$       | a                  |
| 18                      | $\bf{B}$       | $\Gamma$                      | $\sigma$                       | a                             | $\Gamma$       | $\mathbf{a}$       |
| 19                      | $\bf{B}$       | $\, {\bf B}$                  | $\, {\bf B}$                   | $\sigma$                      | $\sigma$       | $\mathbf a$        |
| 20                      | $\, {\bf B}$   | $\sqrt{6}$                    | $\sqrt{6}$                     | $\, {\bf B}$                  | $\sqrt{6}$     | $\, {\bf B}$       |

**Критерии оценивания итогового тестового задания** 

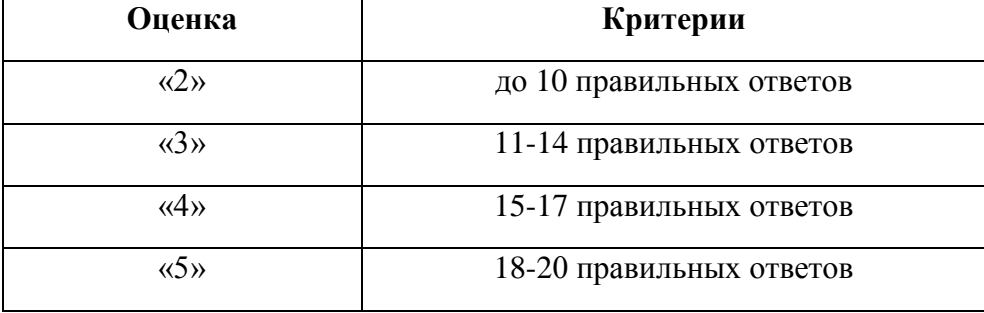

### **ЕН.02 Информатика**

## **Основная литература:**

1. Волк, В. К. Информатика : учебное пособие для среднего профессионального образования / В. К. Волк. — Москва : Издательство Юрайт, 2023. — 207 с. — (Профессиональное образование). — ISBN 978-5-534-15149-7. — Текст : электронный // Образовательная платформа Юрайт [сайт]. URL: <https://urait.ru/bcode/519837> (дата обращения: 17.05.2023).

2. Гаврилов, М. В. Информатика и информационные технологии : учебник для среднего профессионального образования / М. В. Гаврилов, В. А. Климов. — 5-е изд., перераб. и доп. — Москва : Издательство Юрайт, 2023. — 355 с. — (Профессиональное образование). — ISBN 978-5-534-15930-1. — Текст : электронный // Образовательная платформа Юрайт [сайт]. URL: <https://urait.ru/bcode/510331> (дата обращения: 17.05.2023).

3. Демин, А. Ю. Информатика. Лабораторный практикум : учебное пособие для среднего профессионального образования / А. Ю. Демин, В. А. Дорофеев. — Москва : Издательство Юрайт, 2023. — 133 с. — (Профессиональное образование). — ISBN 978-5-534-07984-5. — Текст : электронный // Образовательная платформа Юрайт [сайт]. — URL: <https://urait.ru/bcode/516857> (дата обращения: 17.05.2023).

4. Зимин, В. П. Информатика. Лабораторный практикум в 2 ч. Часть 1 : учебное пособие для среднего профессионального образования / В. П. Зимин. — 2 е изд., испр. и доп. — Москва : Издательство Юрайт, 2023. — 126 с. — (Профессиональное образование). — ISBN 978-5-534-11851-3. — Текст : электронный // Образовательная платформа Юрайт [сайт]. — URL: <https://urait.ru/bcode/514893> (дата обращения: 17.05.2023).

5. Зимин, В. П. Информатика. Лабораторный практикум в 2 ч. Часть 2 : учебное пособие для среднего профессионального образования / В. П. Зимин. — 2 е изд. — Москва : Издательство Юрайт, 2023. — 153 с. — (Профессиональное образование). — ISBN 978-5-534-11854-4. — Текст : электронный // Образовательная платформа Юрайт [сайт]. — URL: <https://urait.ru/bcode/514918> (дата обращения: 17.05.2023).

6. Новожилов, О. П. Информатика в 2 ч. Часть 1 : учебник для среднего профессионального образования / О. П. Новожилов. — 3-е изд., перераб. и доп. — Москва : Издательство Юрайт, 2023. — 320 с. — (Профессиональное образование). — ISBN 978-5-534-06372-1. — Текст : электронный // Образовательная платформа Юрайт  $\text{[caйт]}\longrightarrow \text{URL: \text{https://urait.ru/bcode/516248 (дата обрашения:})}$  $\text{[caйт]}\longrightarrow \text{URL: \text{https://urait.ru/bcode/516248 (дата обрашения:})}$  $\text{[caйт]}\longrightarrow \text{URL: \text{https://urait.ru/bcode/516248 (дата обрашения:})}$ 17.05.2023).

7. Новожилов, О. П. Информатика в 2 ч. Часть 2 : учебник для среднего профессионального образования / О. П. Новожилов. — 3-е изд., перераб. и доп. — Москва : Издательство Юрайт, 2023. — 302 с. — (Профессиональное образование). — ISBN 978-5-534-06374-5. — Текст : электронный // Образовательная платформа Юрайт  $\text{[caйт]}\longrightarrow \text{URL: \text{https://urait.ru/bcode/516249)}\text{ (дата обращения:}$  $\text{[caйт]}\longrightarrow \text{URL: \text{https://urait.ru/bcode/516249)}\text{ (дата обращения:}$  $\text{[caйт]}\longrightarrow \text{URL: \text{https://urait.ru/bcode/516249)}\text{ (дата обращения:}$ 17.05.2023).

8. Торадзе, Д. Л. Информатика : учебное пособие для среднего профессионального образования / Д. Л. Торадзе. — Москва : Издательство Юрайт, 2023. — 158 с. — (Профессиональное образование). — ISBN 978-5-534-15282-1. — Текст : электронный // Образовательная платформа Юрайт [сайт]. URL: <https://urait.ru/bcode/519866> (дата обращения: 17.05.2023).

9. Трофимов, В. В. Информатика в 2 т. Том 1 : учебник для среднего профессионального образования / В. В. Трофимов. — 3-е изд., перераб. и доп. — Москва : Издательство Юрайт, 2023. — 553 с. — (Профессиональное образование). — ISBN 978-5-534-02518-7. — Текст : электронный // Образовательная платформа Юрайт [сайт]. — URL: <https://urait.ru/bcode/513264> (дата обращения: 17.05.2023).

10. Трофимов, В. В. Информатика в 2 т. Том 2 : учебник для среднего профессионального образования / В. В. Трофимов. — 3-е изд., перераб. и доп. —

Москва : Издательство Юрайт, 2023. — 406 с. — (Профессиональное образование). — ISBN 978-5-534-02519-4. — Текст : электронный // Образовательная платформа Юрайт [сайт]. — URL: <https://urait.ru/bcode/513266> (дата обращения: 17.05.2023).

### **Дополнительная литература**

11. Обучение работе с PowerPoint [Электронный ресурс] – Электрон. дан. – [Справка и обучение Microsoft Office —](http://yandex.ru/clck/jsredir?bu=uniq1513754103181227766&from=yandex.ru%3Bsearch%2F%3Bweb%3B%3B&text=&etext=1640.G5UqW8ypSMF0WfjI33QpOy70-gRW_FkSXLoCg_QMuU-H28ybIaB_gOqqiaegFKbJXAAblZe9RcptNstYgdY-oZ7fvH98Vmz8L1OvFdhkr95vF9JruMOWG7_v1ZnbH-F4.8cd9af08cb886d787cb20589f3a0f6ce1708c4fd&uuid=&state=PEtFfuTeVD5kpHnK9lio9T6U0-imFY5IWwl6BSUGTYko6y8IjcI8Z03eiU4sHc8n5RNIq5quI2A,&&cst=AiuY0DBWFJ5Hyx_fyvalFBvxbj9YaIGj-wUaiGNqvUGBbCVJR9Ure4kMjQ2zoMVQpEZR7Q2EwCf0l7eSQgk67q9O1jZGM5BTdn56yVBukJc-qQkIUusV_pEPm9lhEv5-5Vv__jvkVBgdAp_vorFBae-hr-sfXSFYWGCpceJ95qYsvz6oK4pRV9M_Zc_gXf9z2T81I9v9BeGVqrgt-FU4HSOjx6hv1KGKgmfYi6k7K8to0C6-fkH9n66mUicZue1bcn4fvnRd3ct21izG5C-uN1GcGDH_j15BJOB03FQ-AzIKy0Fd0MLHwG4LONiwCTFIbXn7HVu0YcIHMdAJJxONYlx3MVwZ5HhmcSllWuXFoNCPuCD5QxHy5FioMhpzBi7UV1J4qOX9dXuBP5H__sKFIC9bM3hq5HX4WKkBB60Ip99Z4AzCsc3Qxpr5nURiGVnZK972OpBWgIhsKwHvItiC5AqQfntRLO3INltWut7gr8bND6zwUVslk_VrciGJ4cOwRKeFCvzM9M4gupWLxShjg2m7fuagzFDGiHQ9eEYDJZpimbv5znqycMUZ-4QAVaj-Wysgpte4wWa7rcUAqWjLusr9AHXHmchxTvGFoPwsFg6Q9QQHzCi6pgjDV5BBT0xDDLhaPPonVFXNLtXPf_tyb8Z-SZx2lDFtDxpye8V2rewtwKiwBWqwyRoISV0noz-uGNmz7XCVfDC_g6jQ1wVPPT-vBXT3U2bBu8O5euHI1rb3v6LgeftWRg458hVwr5l3&data=UlNrNmk5WktYejY4cHFySjRXSWhXT0N4NDdwbzVqNmo0ZWhub2JZVFJDQ0Zxa0lZTUFVMV9RWXYwejJtZDlsXzM5b0Zma1R6UTE1QVBLVXlfdXh5YzhPMnBHN0FURkdTamluVjZhb1Z2dE5DREVQYzZkU1M2Zyws&sign=7dfec47704c88c682be6c5fac76abde8&keyno=0&b64e=2&ref=orjY4mGPRjk5boDnW0uvlrrd71vZw9kpqzYZyvEXBPWO22Dew7OskWyXcDtHizpUiiXy7Ne2KqMoGdYWvC9ND1Lu0E3wm_5x7MnQDNnjW10-EWmoV9a6sQWqT7t6hIKMg_evzh8Ghe-Az46jG4HCqMJcoM6OyLe9JsLdgUtcFxssphGzIPV12XPwduD4_CGYJTh4RsFOlfcR1VJstnDjljGZAwEY3vbetqlIBJIxj-D2QHJO5ToXuyHXH8qVt67qgem25Vg_8a24C-QoS4eNhH0qn4kJA7ovGrucGrypN6GY4YpO6j0vSF3r48z-dXYU8815j2_OBp7UmYkAIdypHL8ymhTJzvthj6f6Hiy1K7Ffsj_1RSsGcQ,,&l10n=ru&cts=1513755258893&mc=3.688721875540867) поддержка Office. – Режим доступа: https://support.office.com/ru-ru/powerpoint

12. Справка и обучение Microsoft Office – поддержка Office [Электронный ресурс] – Режим доступа: [https://support.office.com](https://support.office.com/)

13. Обучение работе с Access [Электронный ресурс] – Электрон. дан. – [Справка и обучение Microsoft Office —](http://yandex.ru/clck/jsredir?bu=uniq1513754103181227766&from=yandex.ru%3Bsearch%2F%3Bweb%3B%3B&text=&etext=1640.G5UqW8ypSMF0WfjI33QpOy70-gRW_FkSXLoCg_QMuU-H28ybIaB_gOqqiaegFKbJXAAblZe9RcptNstYgdY-oZ7fvH98Vmz8L1OvFdhkr95vF9JruMOWG7_v1ZnbH-F4.8cd9af08cb886d787cb20589f3a0f6ce1708c4fd&uuid=&state=PEtFfuTeVD5kpHnK9lio9T6U0-imFY5IWwl6BSUGTYko6y8IjcI8Z03eiU4sHc8n5RNIq5quI2A,&&cst=AiuY0DBWFJ5Hyx_fyvalFBvxbj9YaIGj-wUaiGNqvUGBbCVJR9Ure4kMjQ2zoMVQpEZR7Q2EwCf0l7eSQgk67q9O1jZGM5BTdn56yVBukJc-qQkIUusV_pEPm9lhEv5-5Vv__jvkVBgdAp_vorFBae-hr-sfXSFYWGCpceJ95qYsvz6oK4pRV9M_Zc_gXf9z2T81I9v9BeGVqrgt-FU4HSOjx6hv1KGKgmfYi6k7K8to0C6-fkH9n66mUicZue1bcn4fvnRd3ct21izG5C-uN1GcGDH_j15BJOB03FQ-AzIKy0Fd0MLHwG4LONiwCTFIbXn7HVu0YcIHMdAJJxONYlx3MVwZ5HhmcSllWuXFoNCPuCD5QxHy5FioMhpzBi7UV1J4qOX9dXuBP5H__sKFIC9bM3hq5HX4WKkBB60Ip99Z4AzCsc3Qxpr5nURiGVnZK972OpBWgIhsKwHvItiC5AqQfntRLO3INltWut7gr8bND6zwUVslk_VrciGJ4cOwRKeFCvzM9M4gupWLxShjg2m7fuagzFDGiHQ9eEYDJZpimbv5znqycMUZ-4QAVaj-Wysgpte4wWa7rcUAqWjLusr9AHXHmchxTvGFoPwsFg6Q9QQHzCi6pgjDV5BBT0xDDLhaPPonVFXNLtXPf_tyb8Z-SZx2lDFtDxpye8V2rewtwKiwBWqwyRoISV0noz-uGNmz7XCVfDC_g6jQ1wVPPT-vBXT3U2bBu8O5euHI1rb3v6LgeftWRg458hVwr5l3&data=UlNrNmk5WktYejY4cHFySjRXSWhXT0N4NDdwbzVqNmo0ZWhub2JZVFJDQ0Zxa0lZTUFVMV9RWXYwejJtZDlsXzM5b0Zma1R6UTE1QVBLVXlfdXh5YzhPMnBHN0FURkdTamluVjZhb1Z2dE5DREVQYzZkU1M2Zyws&sign=7dfec47704c88c682be6c5fac76abde8&keyno=0&b64e=2&ref=orjY4mGPRjk5boDnW0uvlrrd71vZw9kpqzYZyvEXBPWO22Dew7OskWyXcDtHizpUiiXy7Ne2KqMoGdYWvC9ND1Lu0E3wm_5x7MnQDNnjW10-EWmoV9a6sQWqT7t6hIKMg_evzh8Ghe-Az46jG4HCqMJcoM6OyLe9JsLdgUtcFxssphGzIPV12XPwduD4_CGYJTh4RsFOlfcR1VJstnDjljGZAwEY3vbetqlIBJIxj-D2QHJO5ToXuyHXH8qVt67qgem25Vg_8a24C-QoS4eNhH0qn4kJA7ovGrucGrypN6GY4YpO6j0vSF3r48z-dXYU8815j2_OBp7UmYkAIdypHL8ymhTJzvthj6f6Hiy1K7Ffsj_1RSsGcQ,,&l10n=ru&cts=1513755258893&mc=3.688721875540867) поддержка Office. – Режим доступа: [https://support.office.com/ru-ru/article/Обучение-работе-с-Access-a5ffb1ef-4cc4-](https://support.office.com/ru-ru/article/Обучение-работе-с-Access-a5ffb1ef-4cc4-4d79-a862-e2dda6ef38e6) [4d79-a862-e2dda6ef38e6](https://support.office.com/ru-ru/article/Обучение-работе-с-Access-a5ffb1ef-4cc4-4d79-a862-e2dda6ef38e6)

14. Шаратова Н.В., Информатика: практикум (часть 1) для студентов 2 курса специальности 26.02.04 «Монтаж и техническое обслуживание судовых машин и механизмов» оч. формы обучения / Н.В. Шаратова, Н.Вл. Шаратова; Федер. гос. бюджет. образоват. учреждение высш. образования «Керч. гос. мор. технолог. унт» Судомеханический техникум, ЦК физ-мат. дисциплин. - Керчь, 2020. – 108 с.

15. Шаратова Н.В., Информатика: практикум (часть 2) для студентов 2 курса специальности 26.02.04 «Монтаж и техническое обслуживание судовых машин и механизмов» оч. формы обучения / сост.: Н.В. Шаратова, Н.Вл. Шаратова; Федер. гос. бюджет. образоват. учреждение высш. образования «Керч. гос. мор. технолог. ун-т» Судомеханический техникум, ЦК физ-мат. дисциплин. - Керчь, 2020. – 100 с.

16. Шаратова Н.В., Информатика: практикум (часть 3) для студентов 2 курса специальности 26.02.04 «Монтаж и техническое обслуживание судовых машин и механизмов» оч. формы обучения / сост.: Н.В. Шаратова, Н.Вл. Шаратова; Федер. гос. бюджет. образоват. учреждение высш. образования «Керч. гос. мор. технолог. ун-т» Судомеханический техникум, ЦК физ-мат. дисциплин. - Керчь, 2020. – 96 с.

17. Компас 3D: обучающие материалы [Электронный ресурс] – Режим доступа:<https://kompas.ru/publications/docs/>

### ОЦЕНОЧНЫЕ СРЕДСТВА ДЛЯ ПРОВЕДЕНИЯ АТТЕСТАЦИИИ

- 1. В MS Excel в формуле содержится ссылка на ячейку A\$1. Изменится ли эта ссылка при копировании формулы в нижележащие ячейки?
	- a) ла
	- $\sigma$ нет
- 2. В MS Excel можно ли изменить тип диаграммы после ее построения:
	- можно изменить тип диаграммы, ряд данных, параметры диаграммы и т. д. a)
	- можно изменить все, кроме типа диаграммы  $\sigma$
	- диаграмму изменить нельзя, ее необходимо строить заново  $B)$
- 3. Свойства полей создаваемой таблицы в Access можно задать в ...
	- режиме таблицы a)
	- режиме конструктора таблиц  $\Omega$
	- режиме Мастера таблиц  $B)$
	- $\Gamma$ ) запросе
- 4. Скорость передачи данных по каналу связи измеряется количеством передаваемых ...
	- a) байтов в минуту
	- битов информации в секунду  $\sigma$
	- СЛОВ В МИНУТУ  $B)$
	- $\Gamma$ ) символов в секунду
- 5. Признак "Топология сети" характеризует ...
	- схему проводных соединений в сети (сервера и рабочих станций) a)
	- $\sigma$ как работает сеть
	- сеть в зависимости от ее размера  $B)$
	- состав технических средств  $\Gamma$ )
- 6. Укажите неправильно записанное имя файла:
	- a:\prog\pst.exe  $a)$
	- docum.txt  $\sigma$
	- $doc?$ .lst  $B$ )
	- класс  $\Gamma$
- 7. Файлы могут иметь одинаковые имена в случае...
	- если они имеют разный объем  $a)$
	- $\sigma$ если они созданы в различные дни
	- если они созданы в различное время суток  $B)$
	- если они хранятся в разных каталогах  $\Gamma$ )
- 8. Гипертекст это...
	- очень большой текст  $a)$
	- структурированный текст, в котором могут осуществляться переходы по выде- $\Omega$ ленным меткам
	- $B)$ текст, набранный на компьютере
	- текст, в котором используется шрифт большого размера  $\Gamma$ )
- 9. Производительность работы компьютера (быстрота выполнения операций) зависит от...
	- размера экрана дисплея a)
	- $\sigma$ частоты процессора
	- $B)$ напряжения питания
	- $\Gamma$ быстроты нажатия на клавиши
- 10. Программа, позволяющая управлять внешними устройствами компьютера, называется...
	- $a)$ браузер
	- $\Omega$ лрайвер
	- операционная система  $B)$
	- система программирования  $\Gamma$ )
- 11. «Тезаурус» представляет собой
- а) список синонимов искомого текста и выбирает один, который наиболее полно соответствует искомому слову
- б) список антонимов искомого текста и выбирает один, который наиболее полно соответствует искомому слову
- в) список наиболее часто встречающихся слов в текущем документе
- г) список синонимов искомого текста, встречающихся в текущем документе, и выбирает один, который наиболее полно соответствует искомому слову

12. При запуске Microsoft Word по умолчанию создается новый документ с названием:

- а) Книга 1
- б) Новый документ 1
- в) Документ1
- г) Документ

13. Графическим редактором называется программа, предназначенная для:

- а) создание графического образа текста
- б) редактирование вида и начертания шрифта
- в) работы с графическим изображением
- г) построение диаграммы

#### 14. К основным операциям, возможным в графическом редакторе, относятся

- а) линия, круг, прямоугольник
- б) карандаш, кисть, ластик
- в) выделение, копирование, вставка
- г) набор цветов

15. В модели RGB в качестве компонентов применяются основные цвета:

- а) голубой, пурпурный, жёлтый
- б) красный, голубой, жёлтый
- в) красный, зелёный, синий
- г) пурпурный, жёлтый, чёрный

#### 16. Минимальной единицей измерения на экране графического редактора является:

- а) мм
- б) см
- в) пиксел
- г) дюйм

17. Можно ли в MS Excel изменить размер и размещение диаграммы после ее построения:

- а) можно
- б) можно изменить тип диаграммы, ряд данных, параметры диаграммы и т. д.
- в) можно изменить только тип диаграммы
- г) диаграмму изменить нельзя, ее необходимо строить заново
- 18. Данные в таблицу в Access можно вводить ...
	- а) режиме таблицы
	- б) режиме конструктора таблиц
	- в) режиме Мастера таблиц
	- г) запросе
- 19. Первичный ключ в Access это ...
	- а) один или несколько реквизитов, однозначно идентифицирующих запись
	- б) одно или несколько полей, однозначно идентифицирующих запись
	- в) способ представления пароля для входа в массив данных.
	- г) поле, предназначенное для идентификации данных другой таблицы
- 20. Служба FTP в Интернете предназначена для ...
	- а) создания, приема и передачи WEB-страниц
	- б) обеспечения функционирования электронной почты
	- в) обеспечения работы телеконференций
	- г) приема и передачи файлов любого формата
	- д) удаленного управления техническими системами
- 21. Провайдер это ...
- a) устройство для подключения к Internet
- поставщик услуг Internet  $\sigma$
- $B)$ потребитель услуг Internet
- 22. Расширение имени файла, как правило, характеризует...
	- время создания файла a)
	- объем файла  $\sigma$
	- место, занимаемое файлом на диске  $B)$
	- тип информации, содержащейся в файле  $\Gamma$ )
- 23. Файловая система определяет
	- способ организации данных на диске a)
	- физические особенности носителя  $\sigma$ )
	- $B)$ емкость лиска
	- число пикселей на диске  $\Gamma$ )
- 24. Вирус это программа, способная...
	- a) создавать свои дубликаты (не обязательно совпадающие с оригиналом) и внедрять их в вычислительные сети и/или файлы, системные области компьютера и прочие выполняемые объекты. При этом дубликаты сохраняют способность к дальнейшему распространению
	- нанести какой-либо вред компьютеру, на котором она запускаются, или другим ком- $\sigma$ пьютерам в сети
	- $B)$ нанести какой-либо вред компьютеру, на котором она запускаются, или другим компьютерам в сети: прямо или посредством других программ и/или приложения
- 25. Характеристикой монитора является...
	- a) разрешающая способность
	- $\sigma$ тактовая частота
	- $\bf{B}$ ) лискретность
	- время доступа к информации  $\Gamma$ )
- 26. Использование маркера заполнения в MS Excel позволяет копировать в ячейки:
	- функции a)
	- $\Omega$ форматы
	- картинки  $B$ )
	- все ответы верны  $\Gamma$ )
- 27. Типы данных в Access
	- Текстовый  $a)$
	- Дата/время  $\sigma$
	- $B)$ Натуральный
	- Лесятичный  $\Gamma$ )
	- Денежный  $\Box$
	- Дробный  $e)$
- 28. Типы троянов:
	- клавиатурные шпионы a)
	- $\sigma$ похитители паролей
	- дефрагментаторы дисков  $B)$
	- $\Gamma$ утилиты скрытого удаленного управления
	- $\Box$ ) логические бомбы
	- $e)$ ШУТКИ
	- вирусные мистификации ж)
- 29. К текстовым программам относятся следующие программы:
	- Блокнот  $a)$
	- $\sigma$ Приложения Microsoft Office
	- **Internet Explorer**  $B)$
	- MS Word  $\Gamma$ )
- 30. Стандартной программой в ОС Windows являются:
- а) Калькулятор
- б) MS Word
- в) MS Excel
- г) Internet Explorer
- д) Блокнот
- 31. Для перемещения фрагмента текста выполнить следующее:
	- а) Выделить фрагмент текста, Вставка Копировать, щелчком отметить место вставки, Вставка - Вставить
	- б) Выделить фрагмент текста, Правая кнопка мыши Вырезать, щелчком отметить место вставки, Правая кнопка мыши - Вставить
	- в) Выделить фрагмент текста, Макет Перейти, в месте вставки Макет Вставить
	- г) Выделить фрагмент текста, Файл Отправить, щелчком отметить место вставки, Правка - Вставить
	- д) Выделить фрагмент текста, щелчок по кнопке Вырезать панели инструментов Главная, щелчком отметить место вставки, щелчок по кнопке Вставить панели инструментов Главная
- 32. Размещение текста с начала страницы требует перед ним...
	- а) ввести пустые строки
	- б) вставить разрыв раздела
	- в) вставить разрыв страницы
	- г) установить соответствующий флажок в диалоговом окне Абзац меню Формат
- 33. Объект базы данных «Отчет» создается для ...
	- а) отображения данных на экране в наиболее удобном для пользователя виде
	- б) вывода данных на печать в наиболее удобном для пользователя виде
	- в) ввода данных в таблицы
	- г) получения информации по условию, заданному пользователем в печатном виде
- 34. Строка состояния приложения Microsoft Word отображает:
	- а) Сведения о количестве страниц, разделов, номер текущей страницы
	- б) Окна открытых документов приложения
	- в) Информацию о языке набора текста и состоянии правописания в документе
	- г) информацию о свойствах активного документа
- 35. В процессе форматирования текста изменяется...
	- а) размер шрифта
	- б) параметры абзаца
	- в) последовательность символов, слов, абзацев
	- г) параметры страницы
- 36. Для установления значений полей для нового документа в редакторе MS Word необходимо:
	- а) выбрать команду "Шаблоны" из меню "Файл", в появившемся окне установить необходимые атрибуты
	- б) выбрать команду "Параметры страницы" из вкладки "Макет", в появившемся окне установить необходимые атрибуты
	- в) выбрать команду "Печать" из меню "Файл", затем «Параметры страницы», в появившемся окне установить необходимые атрибуты
	- г) выбрать команду "Абзац" из вкладки "Главная"
- 37. Типы связей (отношений) для таблиц базы данных:
	- а) один к одному  $(1:1)$
	- б) один к двум (1:2)
	- в) один ко многим (1 :М)
	- г) все ко всем  $(B:B)$
	- д) многие ко многим (М:М)
- 38. Обязательные свойства любого современного антивирусного комплекса
	- а) не мешать выполнению основных функций компьютера
	- б) не занимать много системных ресурсов
	- в) не занимать канал Интернет
- $\Gamma$ ) надежно защищать от вирусов
- быть кроссплатформенным (работать под управлением любой операционной си- $\Box$ стемы)
- интегрироваться в браузер  $e)$

39. Для выделения фрагментов текста используются...

- Команды меню Вставка a)
- $\sigma$ операция протаскивания зажатой левой кнопкой мыши
- $B)$ полоса вылеления
- клавиши Shift либо Ctrl  $\Gamma$ )
- 40. В MS Excel можно ли изменить параметры диаграммы после ее построения:
	- можно только размер и размещение диаграммы a)
	- $\sigma$ можно изменить тип диаграммы, ряд данных, параметры диаграммы и т. д.
	- можно изменить все, кроме типа диаграммы  $B)$
	- диаграмму изменить нельзя, ее необходимо строить заново  $\Gamma$ )
- 41. Красная строка в документе задается
	- Нажатием клавиши Таb a)
	- $\sigma$ В лиалоговом окне Абзац меню Главная
	- Необходимым количеством пробелов  $B)$
	- Маркером отступ первой строки по горизонтальной линейке  $\Gamma$ )
- 42. В процессе редактирования текста изменяется...
	- a) текст
	- $\sigma$ параметры абзаца
	- последовательность символов, слов, абзацев  $B)$
	- параметры страницы  $\Gamma$ )
- 43. Установите соответствие между названием топологии локальной сети и ее описанием.

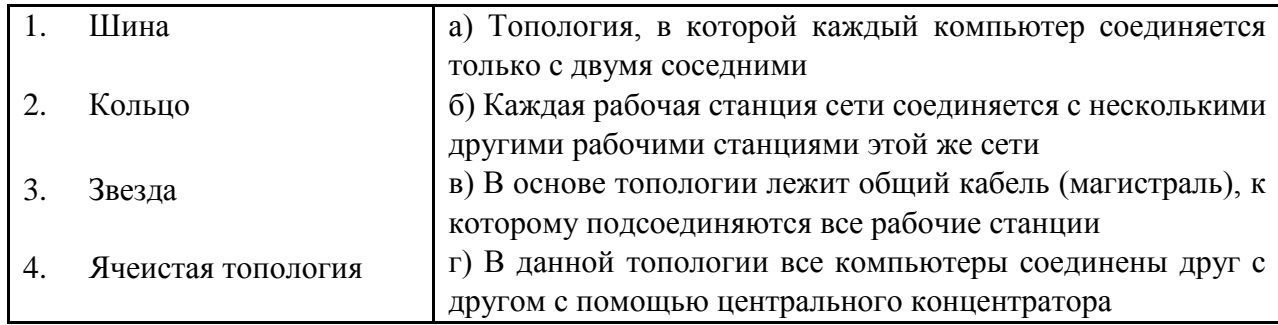

#### 44. Какой вид в MS Excel имеет указатель мыши при

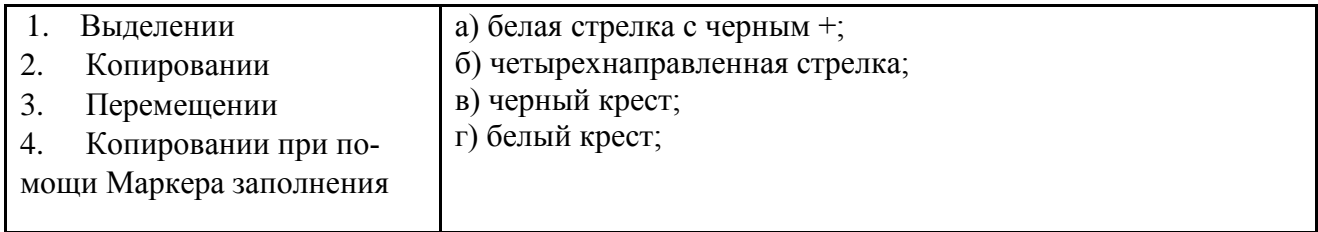

#### 45. Определите тип ссылки в MS Excel

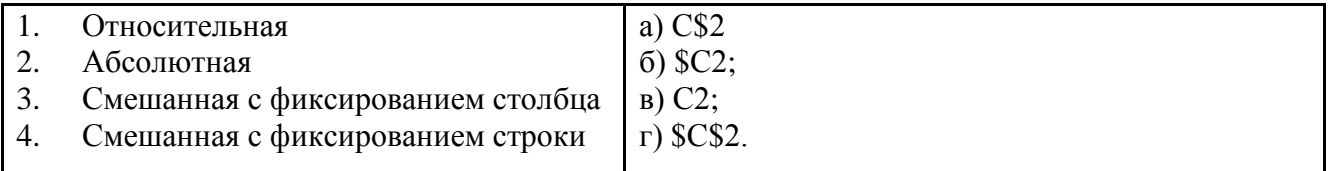

#### 46. Сопоставьте внешний вид непечатаемого символа и клавишей, отвечающей за его ввод:

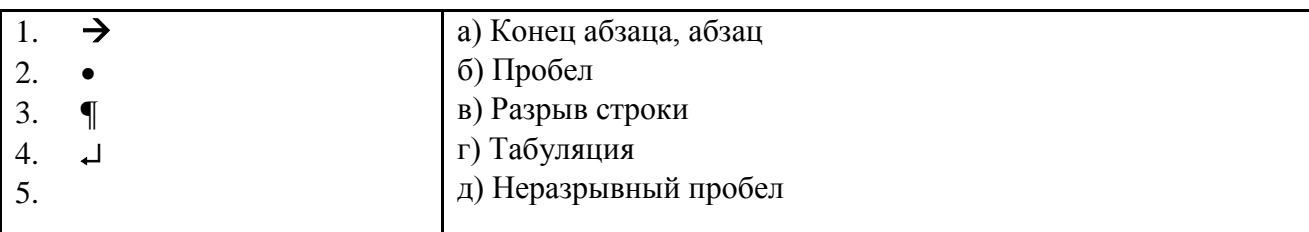

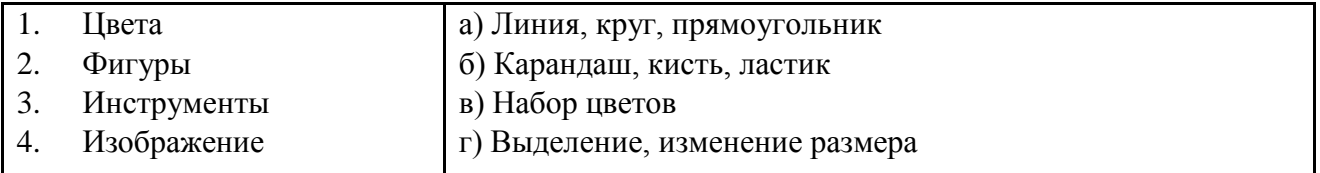

47. К какой группе команд в графическом редакторе относятся

#### 48. Соотнесите цвет и значение буквы в модели RGB

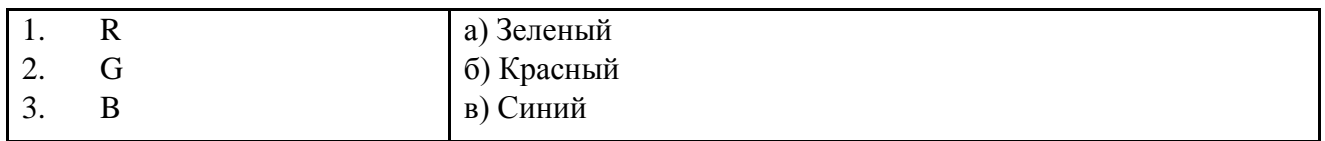

# 49. К каким категориям в MS Excel относятся следующие функции:

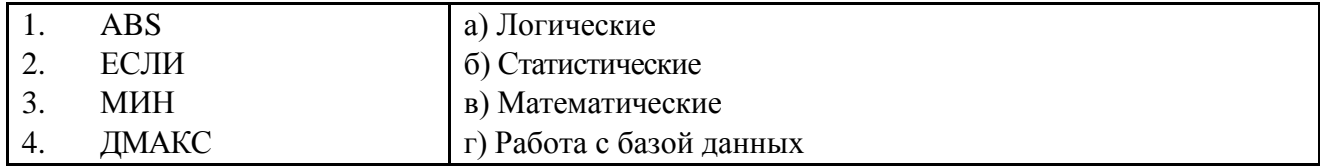

#### 50. Соотнесите пиктограмму и ее назначение

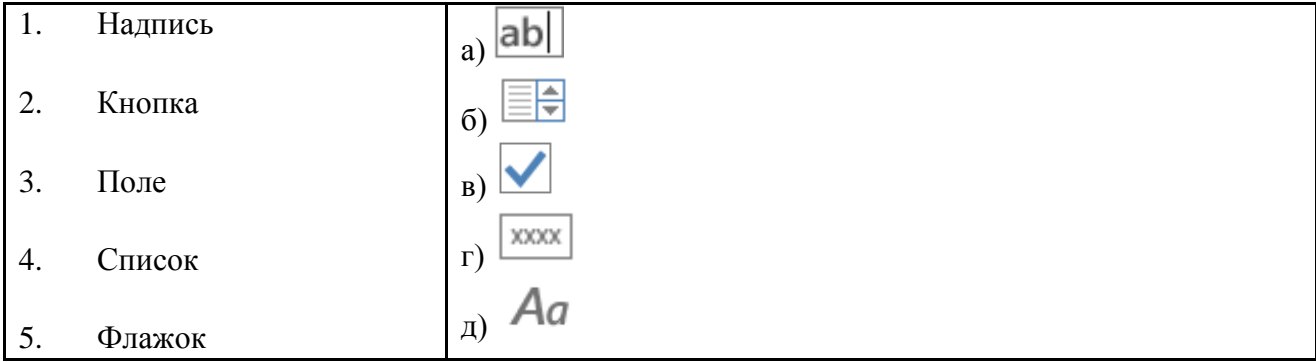